# university of applied sciences gegr. 1970 fachhochschule hamburg

FACHBEREICH FAHRZEUGTECHNIK

# **Studiengang Flugzeugbau**

# **LNHO**  $\mathbf{r}$  $\equiv$ Hamburg, Sept. 2001 !

# **Wahlpflichtentwurf**

**Thema: Flugzeugentwurf am Beispiel des EMBRAER ERJ 145** 

> **von Stefan Lee**

Bearbeitungszeitraum: 23.03.01 –23.09.01 Betreuer: Prof. Dr.-Ing. Scholz

# **Wahlpflichtentwurf im SS 2001**

# **Thema: Flugzeugentwurf am Beispiel des ERJ 145 (EMBRAER)**

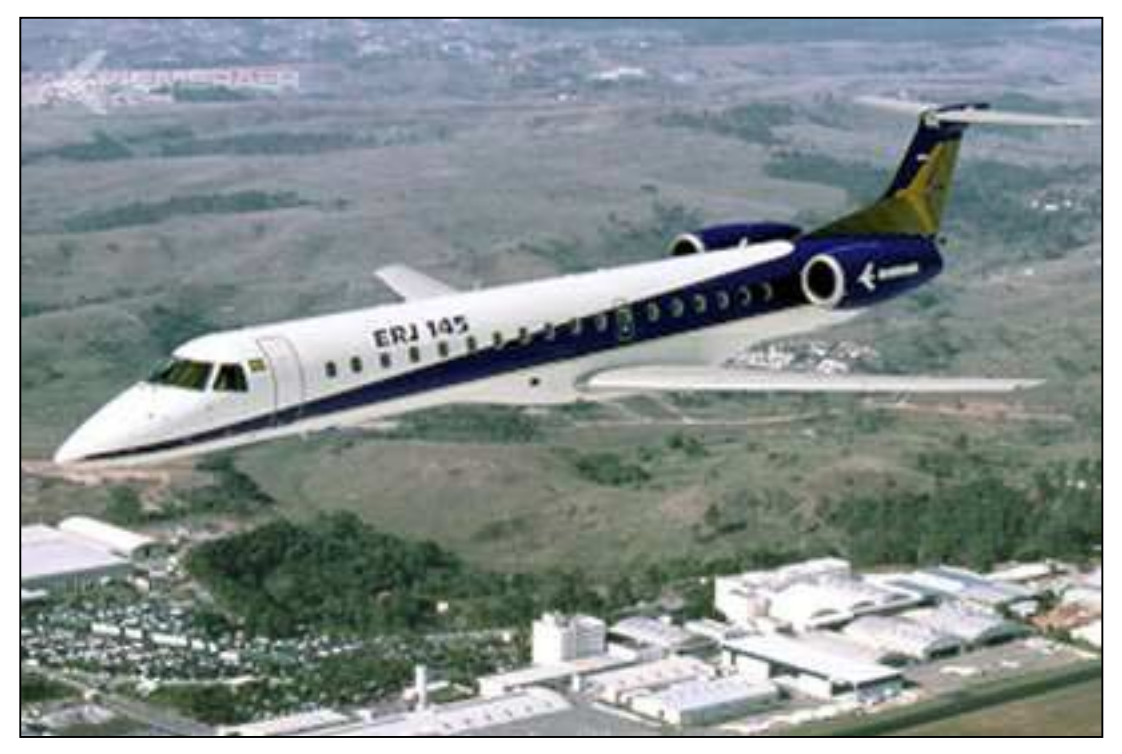

Bild: Der ERJ 145 (www.janes.com)

Stefan LEE Matr.- Nr.: 1528190

Apothekergang 10 A 22395 Hamburg Tel.: (040) 601 15 94 Fax: (040) 600 149 67 e-mail: S-LEE@gmx.de

Student an der FH Hamburg Fachbereich Fahrzeugtechnik Studiengang: Flugzeugbau. Semester: F6 L Berliner Tor 5 20099 Hamburg

Betreuer: Prof. Dr.-Ing. Dieter Scholz

# **Inhaltsverzeichnis**

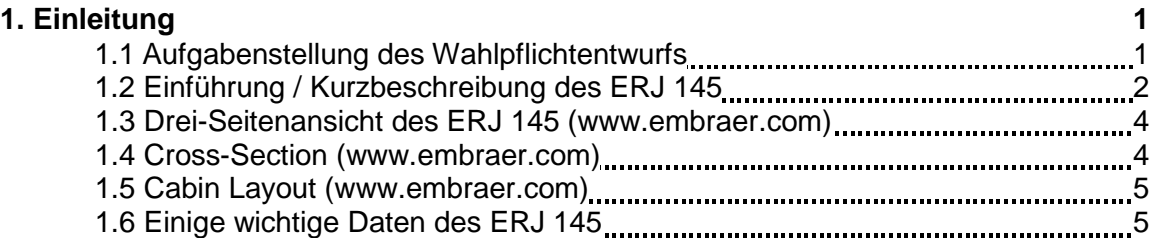

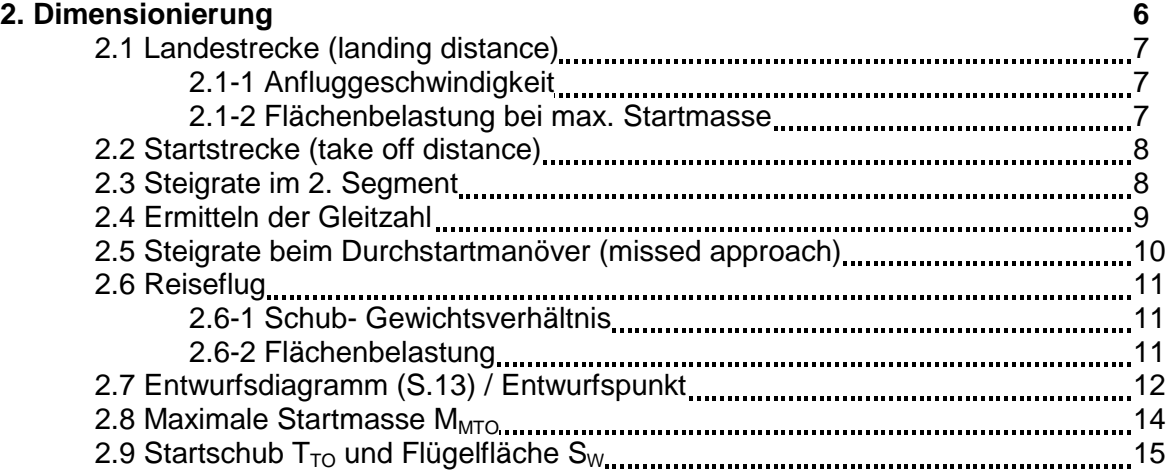

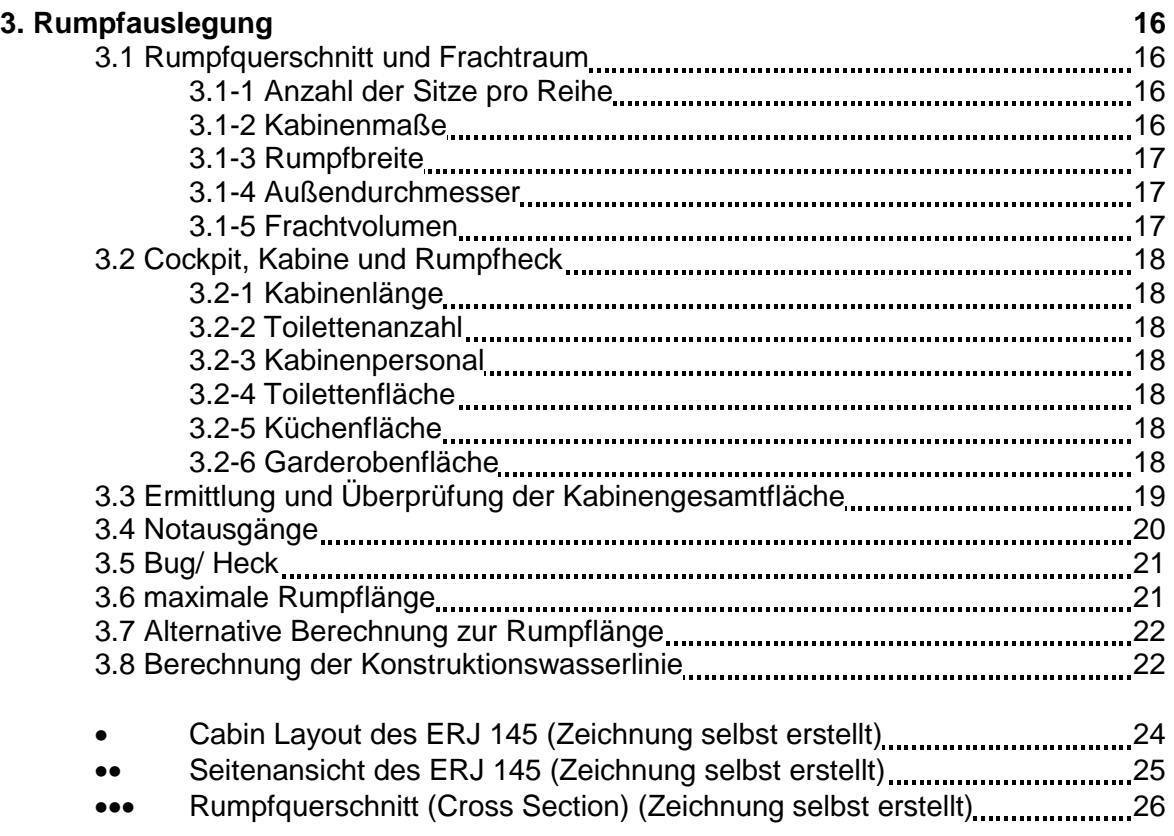

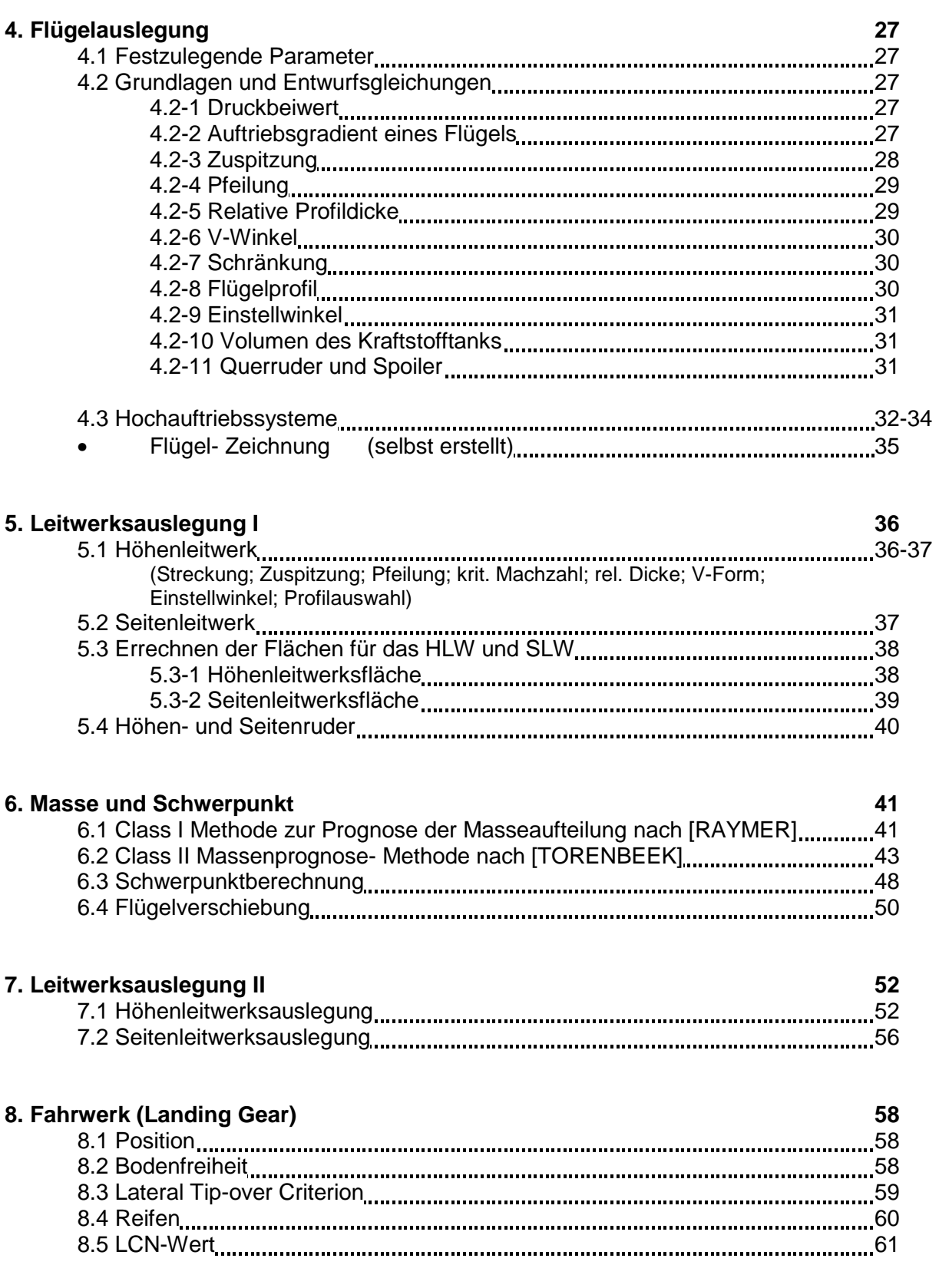

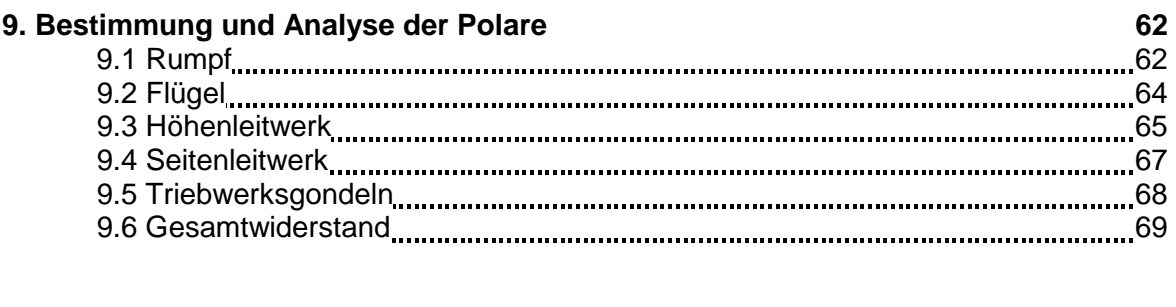

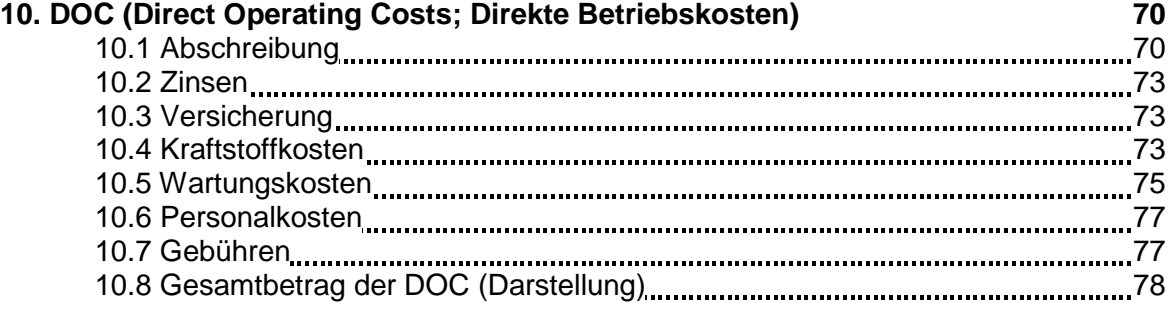

## **11. Zusammenfassung (Fazit/ Erfahrungen) 79**

• **Anhang Sources: Quellen / Literaturverzeichnis** 

# **1. Einleitung**

#### **1.1 Aufgabenstellung des Wahlpflichtentwurfs**

Das Thema dieses semesterbegleitenden Wahlpflichtentwurfs ist es, einen Flugzeugentwurf anhand eines Flugzeuges eigener Wahl durchzuführen.

Als inhaltlicher "Leitfaden" diente hier das Skript des Faches "Flugzeugentwurf" von Herrn Prof. Dr. Scholz.

Meine Wahl fiel auf den Flugzeugtyp EMBRAER ERJ 145, ein Kurzstrecken Business Jet mit 50 Sitzen, welchen ich w‰hrend meiner Arbeit als Werkstudent bei der Firma AEROTEC [\(www.aerotec.de\)](http://www.aerotec.de/) näher kennenlernte.

(näheres zum ERJ145 siehe "Einführung/ Kurzbeschreibung des ERJ 145"). Der ERJ 145 wird im Entwurf in erster Linie nach den Arbeitschritten Dimensionierung, Rumpfauslegung, Flügelauslegung, Hochauftriebssysteme, Leitwerk1, Masse und Schwerpunkt, Leitwerk 2, Fahrwerk, Polare und DOC "durchgerechnet".

ÑProblemeì entstanden, wenn wichtige relevante Daten gar nicht bzw. nur unzureichend zur Verfügung standen (z.B. geom. Abmessungen) oder errechnete Ergebnisse erhebliche Abweichungen von den Originaldaten aufweisten.

Meist wurden dann fehlende Daten angenommen bzw. von ähnlichen Flugzeugtypen übernommen.

Um sehr große Fehler und Ungenauigkeiten zu vermeiden, wurden in bestimmten Fällen mit den Originalwerten weitergerechnet.

Originaldaten ergaben sich aus Recherche im Internet, Bibliotheken, Bücher, Fachzeitschriften und Gesprächen mit Ingenieuren.

Bei allgemeinen fachlichen Fragen erhielt ich freundlicherweise eine besondere Hilfe während meines Praxissemesters (WS 01/02; ab Aug. 2001) von einigen "AIRBUS"-Mitarbeitern.

Die dem Skript entnommenen Werte, Formeln, Tabellen, Bilder und Daten sind jeweils mit derselben Bezeichnung in blauer Farbe und in eckigen Klammern [...] gekennzeichnet. (Bsp.: ( [7.2]; Tab.6.2]; [Bild E2] )

Weitere Quellen sind im Anhang A enthalten, wo auch teilweise Originalauszüge mit abgeheftet sind.

Sie werden bei näherer Betrachtung der Daten feststellen, das sich die Quellen voneinander manchmal sehr stark unterscheiden (siehe MTOW, MOE, MPL, etc.)

Der Grund dafür ist, dass sich das Flugzeug im Laufe der Jahre ständig weiterentwickelt hat. Um möglichst bei einer Quelle zu bleiben habe ich größtenteils die Werte aus dem Jane's verwendet. Fehlende Werte wurden aus anderen Quellen ergänzt.

Die erstellten Zeichnungen wie die Drauf- und Seitenansicht, Cross-Section und Flügel befinden sich jeweils hinter den entsprechenden Kapiteln.

Die Zeichnungen wurden mit Hilfe von "AutoCAD" und "Corel DRAW" erstellt und können auf Wunsch mit abgegeben werden.

Hier gilt mein Dank auch meiner Abteilung von "Airbus", welche mir mit Standarddaten (für z.B. Sitzgrößen, wardrobe, galley) aushalfen.

#### 1.2 Einführung/ Kurzbeschreibung des ERJ 145

Bei dem Regional-Jet Embraer RJ 145 handelt es sich um einen bew‰hrten, technisch hoch modernen 50-Plätzer mit zwei Düsentriebwerken (ist dadurch schneller als ein Turboprop-Flugzeug mit derselben Reichweite), der weltweit bereits in mehr als hundert Exemplaren fliegt. Zwei leistungsfähige Triebwerke verleihen dem ERJ 145 die Fähigkeit, gleich hoch zu fliegen wie Langstreckenflugzeuge, das heißt in den ruhigen Luftschichten über den Wolken. Dazu kommen die gewohnten Annehmlichkeiten: bequeme Ledersitze, geräumige Handgepäckablagen sowie eine Bordküche für warme Mahlzeiten.

Der ERJ 145 wurde speziell für Regional-Strecken mit wenig Passagieraufkommen entwickelt.

Einige Komponenten wie Teile des Rumpfes wurden vom kleineren Turboprop ERJ 120 übernommen, der "Rest" wurde völlig neu entworfen.

Die ersten Flugzeuge wurden Ende 1996 ausgeliefert. Dies war auch die Sternstunde für EMBRAER. Sie wurde dadurch zum 4. größten Flugzeughersteller der Welt (nach Boeing, Airbus, Bombadier). Die größten Kunden sind momentan "Continental Express" und "American Eagle", aber auch in Europa ist das Flugzeug unterwegs, unter anderem für Crossair und "British Midland".

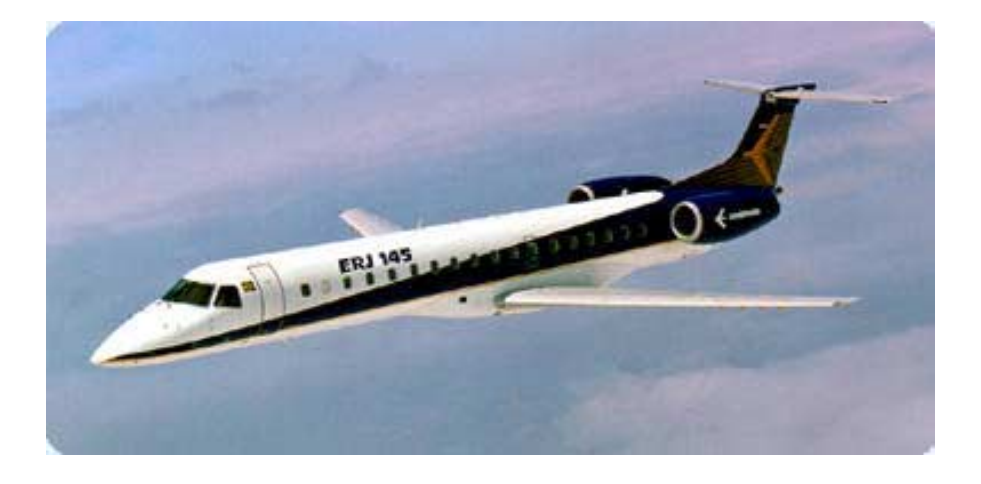

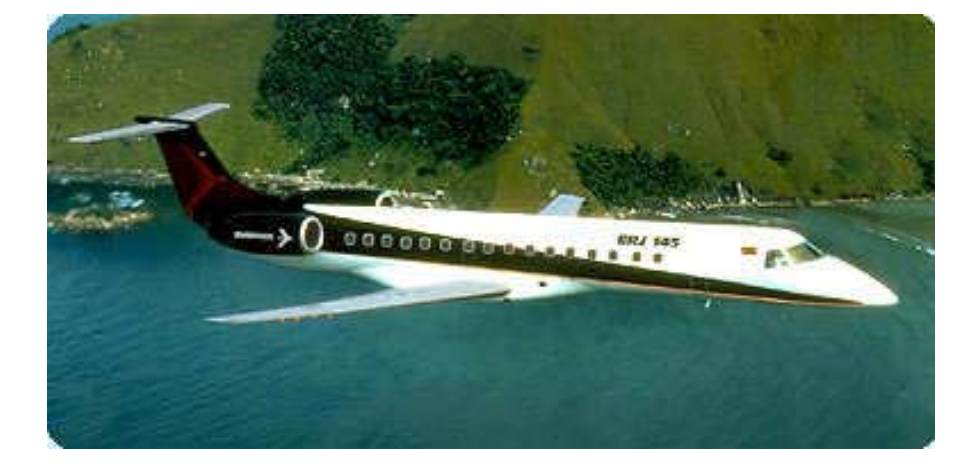

Fotos: EMBRAER-Homepage: www.embraer.com

Der ERJ 145 besitzt ein modernes Cockpit, ausgerüstet mit fünf großen Bildschirmanzeigen und einem Flight Management System. Die Kabine ist genügend breit um darin 3 Sitze pro Reihe unterzubringen (ges. 50 Sitzplätze).

Die Triebwerke stammen von "Rolls-Royce" (Allison AE 3007 A Turbofan=> siehe Anhang: Sources) und werden nebenbei auch noch im Business-Jet "Cessna Citation X" verwendet (welcher ja hinter der Concorde das zweitschnellste zivile Flugzeug der Welt ist). Für größere Reichweiten (long range) wurde speziell die ERJ 145 LT entwickelt. Mein Entwurf bezieht sich auf den ERJ 145 ER (normale Reichweite).

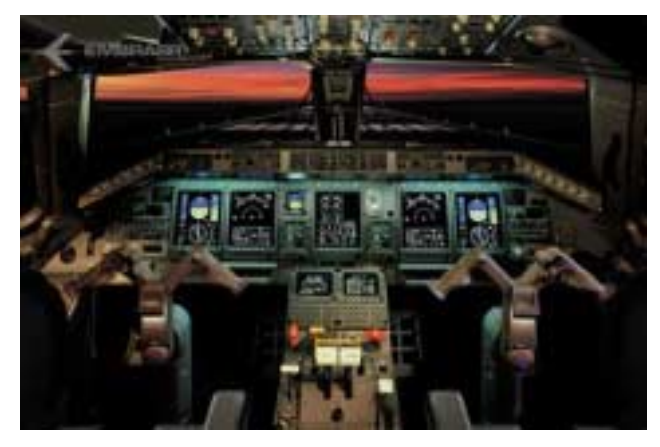

Bild1: ERJ145 Cockpit mit Avionik ([www.janes.com\)](http://www.janes.com/) Bild2: ERJ 145 Cockpit von innen (www.janes.com)

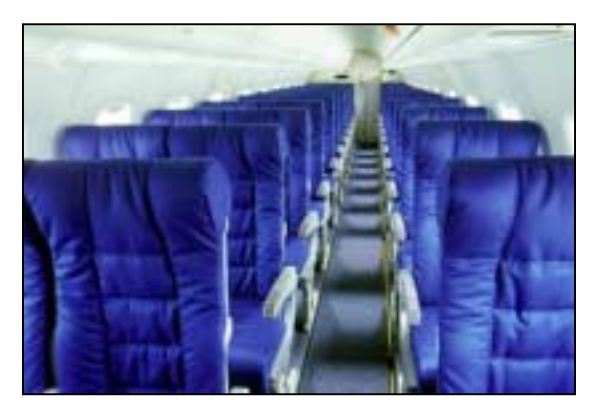

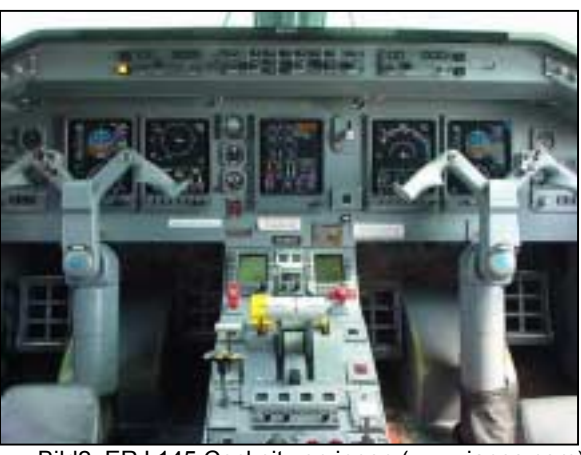

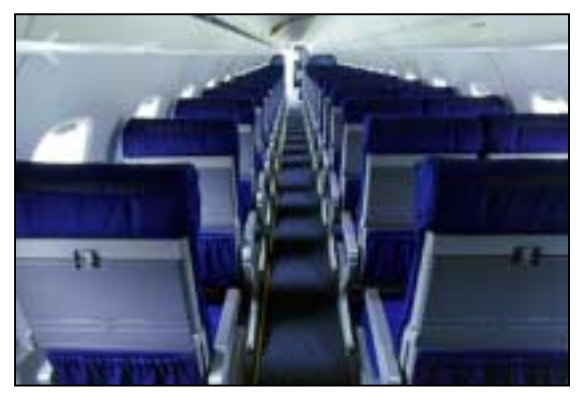

Bild 3: ERJ145 Kabine (sitze von vorne) [\(www.janes.com\)](http://www.janes.com/) Bild 4: ERJ 145 Kabine (Sitze von hinten) (www.janes.com)

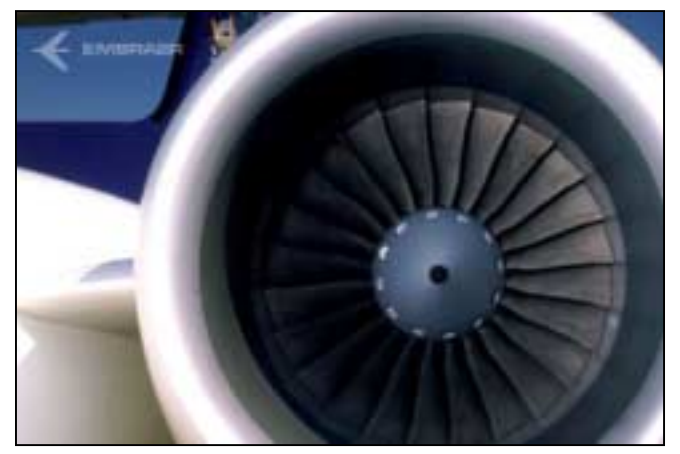

Bild 6: ERJ 145 (transparent) (www.janes.com)

Bild 5: Rolls Royce- Engine- Allison AE 3007 A (turbofan) (www.janes.com)

#### **1.3 Drei-Seitenansicht des ERJ 145 (www.embraer.com)**

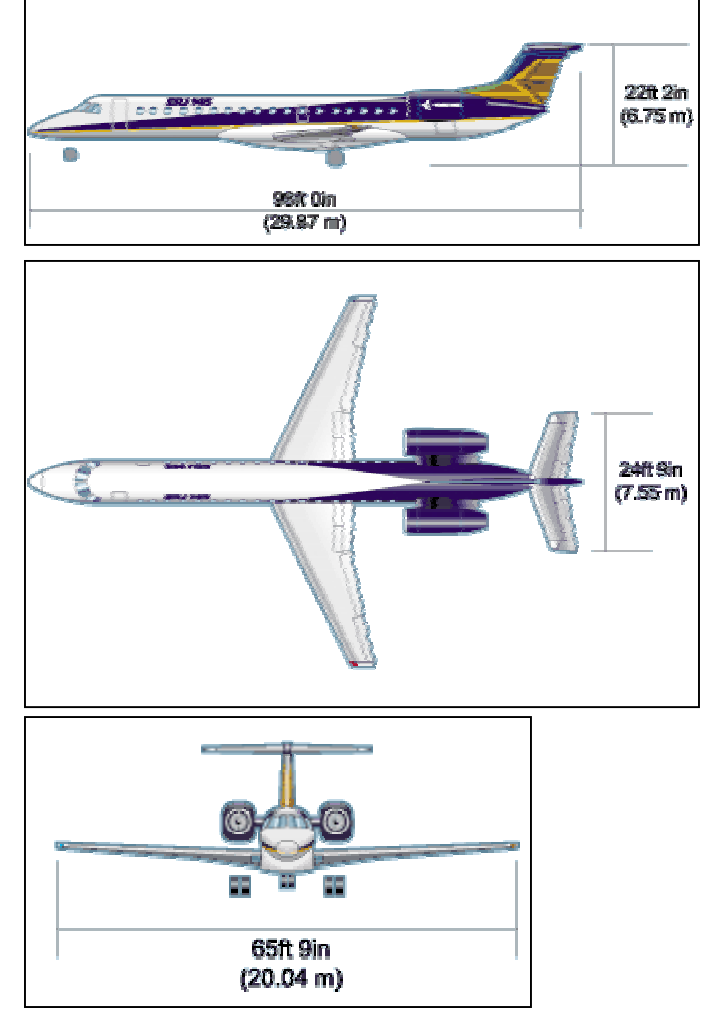

**1.4 Cross Section (www.embraer.com)** 

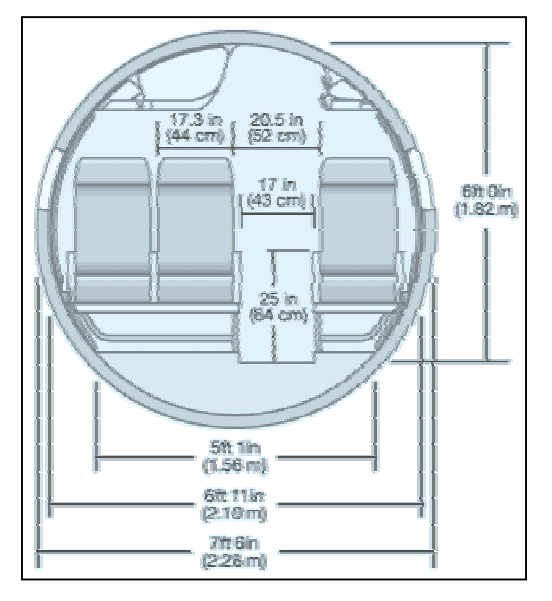

Diese Ansichten sind direkt aus dem Internet. Die errechneten Werte und deren Drauf- und Seitenansicht, Cross Section, Flügel-Zeichnungen befinden sich hinter dem jeweiligen Kapitel.

#### **1.5 Cabin Layout (www.embraer.com)**

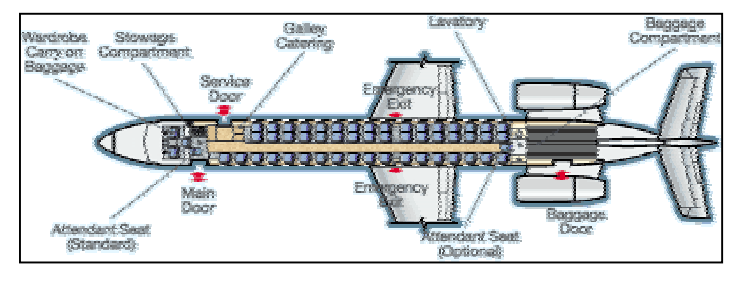

#### **1.6 Einige wichtige Daten des ERJ 145**

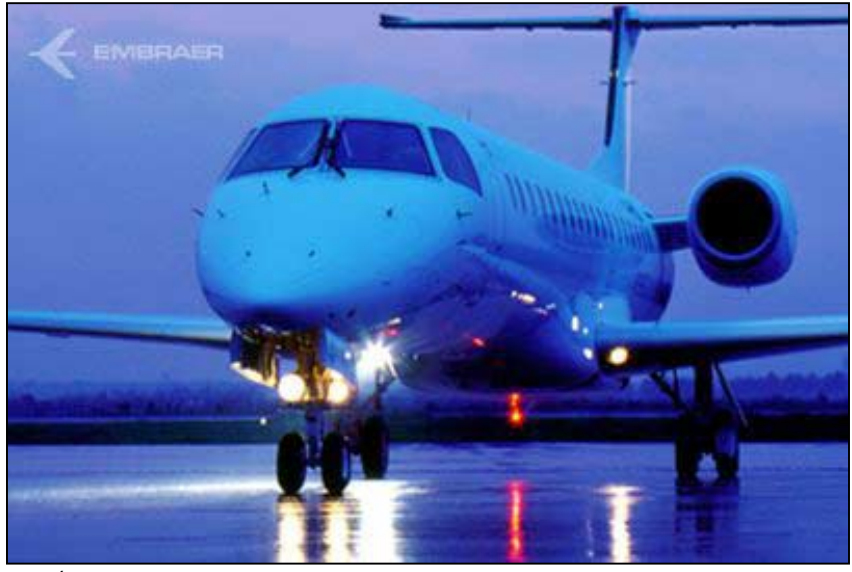

(Bild: www.janes.com)

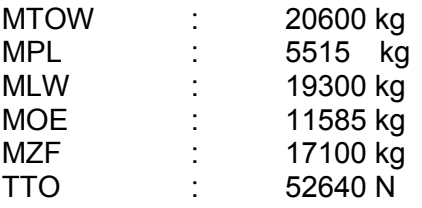

Take-off-field length: 1500 m Landing field-length: 1290m

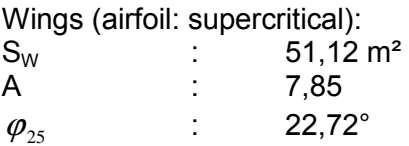

Tailplane area: 11,2 m<sup>2</sup> Fin and rudder area: 7,2m²

Weitere Daten befinden sich im Anhang Sources.

# **2. Dimensionierung (preliminary sizing)**

Die hier durchgeführte Dimensionierung basiert auf einen von [Loftin 80] vorgeschlagenen Ablauf.

Die Dimensionierung eines Flugzeugs (hier: ERJ 145) erfolgt unter Beachtung der Anforderungen (requirements) und Randbedingungen (constraints).

In der von LOFTIN vorgeschlagenen Vorgehensweise, untergliedert sich die Dimensionierung in verschiedene Blöcke.

Diese "Blöcke" stellen Berechnungen in verschiedenen Flugphasen dar:

- Block 1 Landestrecke
- Block 2 Startstrecke
- Block 3 Steigrate im 2. Segment
- Block 4 Steigrate im Durchstartmanöver<br>Block 5 Reiseflug
- Reiseflug
- Block 6 Schub-Gewichtsverhältnis
- Block 7 Flächenbelastung
- Block 8 Betriebsleermassenanteil
- Block 9 Zuladung
- Block 10/11 Kraftstoffanteil
- Block 12 Reichweite
- 
- Block 13 Nutzlast<br>Block 14 Maximal **Maximale Startmasse**
- Block 15 Startschub und Flügelfläche

Es werden nun basierend aus Daten von [Jane's], dem [Internet], Abschätzungen sowie anderen Quellen Berechnungen auf folgenden Seiten durchgeführt.

Das Problem hierbei bestand in der Daten- Informationsbeschaffung.

Leider standen mir am Anfang nur wenige Daten zur Verfügung. Glücklicherweise halfen mir hier einige Abteilungen von "Airbus Deutschland" aus, so dass ich mir entsprechend fehlende Daten beschaffen konnte.

#### **2.1 Landestrecke (landing distance)**

Es gelten hier die Vorschriften der JAR (JAR 25.125 Landing; JAR -OPS1.515).

Um die Berechnungen durchführen zu können, werden einige wichtige Daten vorab benötigt. Diese Daten wurden dem Jane's, aus dem Internet bzw. dem Script entnommen. Hierbei unterscheiden sich die Quellen jedoch voneinander. Es werden daher die Daten benutzt, mit denen am Besten gerechnet werden kann.

#### *2.1-1 Anfluggeschwindigkeit*

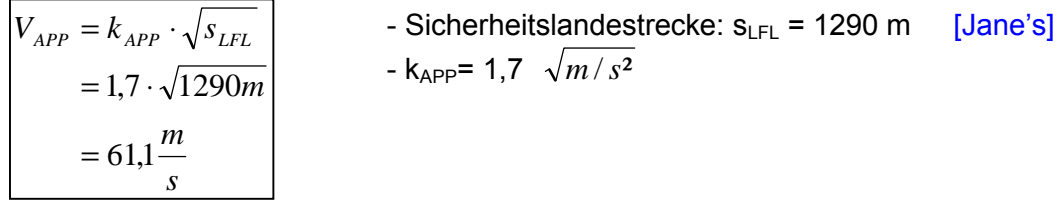

#### *2.1-2 Flächenbelastung bei max. Landemasse*

$$
m_{ML} / S_W = k_L \cdot \sigma \cdot C_{L, max, L} \cdot s_{LFL}
$$

mit  $\sigma = 1$  $k_1 = 0,107$  kg/m<sup>3</sup>  $c_{L, \text{max}} = 1, 6 - 2, 6$  [Bild 5.3]

 $=$   $>$  gewählt  $c_{L, max} = 2,4$ 

 $=$  m<sub>ML</sub>/S<sub>W</sub> = 0,107 \* 1 \*2,4 \*1290 m  $= 331.27$  kg/m<sup>2</sup>

$$
= 331.3
$$
 kg/m<sup>2</sup>

#### *2.1-3 Flächenbelastung bei max. Startmasse*

$$
m_{\text{MTO}} / S_{\text{W}} = \frac{m_{\text{ML}} / S_{\text{W}}}{m_{\text{ML}} / m_{\text{MTO}}}
$$
 [5.6]

gewählt:  $m_{ML}/m_{MTO} = 0.88$  stimmt mit realen Werten überein [Bild 5.6]

business jet]

$$
=>m_{\text{MTO}}/S_{\text{W}} = 376.5 \text{ kg/m}^2
$$

#### **2.2 Startstrecke (take off distance)**

$$
a = \frac{T_{TO} / (m_{MTO} \cdot g)}{m_{MTO} / S_W} = \frac{k_{TO}}{s_{TOFL} \cdot \sigma \cdot C_{L,max,TO}}
$$
\nmit

\n
$$
k_{TO} = 2,34 \text{ m}^3/\text{kg}
$$
\n
$$
\sigma = 1
$$
\n
$$
s_{TOFL} = 1500 \text{ m}
$$
\n(Sicherheitsstartstrecke)

\n
$$
c_{Lmax,TO} = 1,9 \text{ (gewählt aus } c_L = 1,6-2,2)
$$
\nIntegrating the following equations:

 $\Rightarrow$ 

$$
a = \frac{2,34 \frac{m^3}{kg}}{1500m \cdot 1 \cdot 1,9}
$$
  
= 0,000821  
= 8,21053 \cdot 10^{-4}

#### **2.3 Steigrate im 2.Segment**

Um den Steigflug auch bei einem ausgefallenen Triebwerk zu gewährleisten, muss das Schub-Gewichtsverhältnis dementsprechend größer gewählt werden.

Es gilt für N Triebwerke ein Mindest Schub-Gewichts-Verhältnis von:

$$
\frac{T_{TO}}{m_{MTO} \cdot g} = \left(\frac{N}{N-1}\right) \cdot \left(\frac{1}{L/D} + \sin \gamma\right)
$$
 [5.14]

mit N = 2 (Anzahl der Triebwerke)

\n
$$
Y: \quad \begin{array}{|l|l|} \hline \tan \gamma = \frac{Steiggradient}{100} \\ \text{nach JAR 25.121:} & 2 \text{ Triebwerke} = 2,4\% \\ \hline \end{array}
$$
\n
$$
= \gamma = \arctan (2,4\%/100)
$$

\n
$$
= 1,37483^{\circ}
$$

#### **2.4 Ermitteln der Gleitzahl:**

$$
\frac{L}{D} = \frac{c_L}{\frac{c_{L, p} + \frac{c_L^2}{\pi \cdot A \cdot e}}}
$$
\n
$$
A = 7,85
$$
\n
$$
e = 0,7
$$
\n
$$
c_{L,TO} = \frac{c_{L, \text{max}, TO}}{1,44} = 1,32
$$
\n
$$
(5.20)
$$

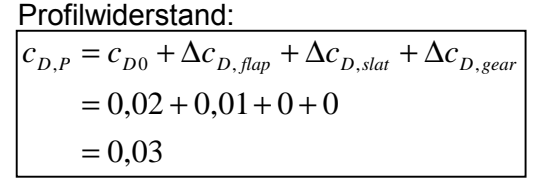

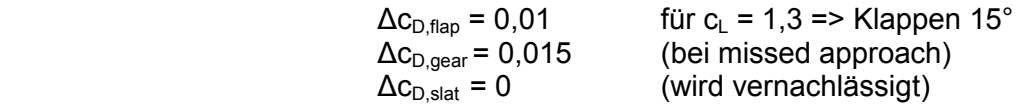

=>

$$
\frac{L}{D} = \frac{1,32}{0,03 + \frac{1,32^2}{\pi \cdot 7,85 \cdot 0,7}}
$$

$$
= 10,084
$$

=>

$$
\frac{T_{TO}}{m_{MTO} \cdot g} = \left(\frac{2}{1}\right) \cdot \left(\frac{1}{10,084} + \sin 1,37483\right) = 0,246
$$

#### 2.5 Steigrate beim Durchstartmanöver (missed approach)

Beim Durchstartmanöver befindet sich das Flugzeug im Endanflug.

Wenn die Landung aus welchen Gründen auch immer abgebrochen wird, wird voller Startschub gegeben.

Das Flugzeug beginnt wieder zu steigen, jedoch unter erheblich hohen Widerständen, da es sich in Landekonfiguration befindet (ausgefahrenes Fahrwerk, Landeklappen). Es wird daher nach JAR-25 genügend Schub gefordert um diese Manöver sicher durchführen zu können.

Es gilt:

$$
\frac{T_{TO}}{m_{MTO} \cdot g} = \left(\frac{N}{N-1}\right) \cdot \left(\frac{1}{L/D} + \sin \gamma\right) \cdot \frac{m_{ML}}{m_{MTO}}
$$

[5.24]

mit  $N = 2$ 

γ = arctan(2,1% / 100)  $= 1,20303$ °

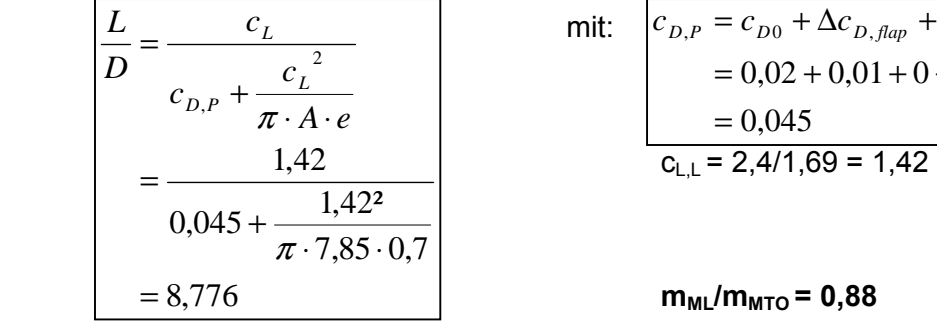

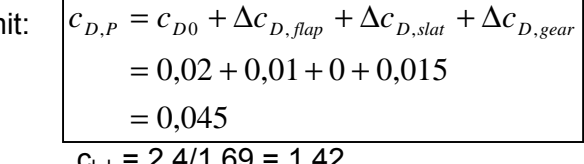

 $m_{ML}/m_{MTO} = 0,88$ 

 $\Rightarrow$ 

$$
\frac{T_{TO}}{m_{MTO} \cdot g} = \left(\frac{2}{1}\right) \cdot \left(\frac{1}{8,776} + \sin 1,20303\right) \cdot 0,88
$$

$$
= 0,2375
$$

#### **2.6 Reiseflug**

Beim Reiseflug werden das Schub-Gewichtsverhältnis sowie die Flächenbelastung in verschiedenen Flughöhen ermittelt.

Die errechneten Werte werden anschliessend in einer Tabelle zusammengetragen. Hieraus kann dann das Entwurfsdiagramm erstellt und der Entwurfspunkt ermittelt werden.

#### *2.6.1 Schub-Gewichtsverhältnis*

$$
\frac{T_{TO}}{m_{MTO} \cdot g} = \frac{1}{(T_{CR}/T_0) \cdot (L/D)}
$$
\n[5.27]

 $(T_{CR}/T_0)$  wird für eine vorgegebene Flughöhe und Machzahl aus Anhang C (Skript) abgelesen oder mit :

$$
\left| \frac{T_{CR}}{T_0} = (0.0013 \cdot BPR - 0.0397) \frac{1}{km} \cdot h_{CR} - 0.0248 \cdot BPR + 0.7125 \right| \qquad \text{BPR} = 5
$$

errechnet.

Diese Formel gilt, wenn  $M_{CR} \approx 0.8$ .

(Der ERJ 145 besitzt eine Reiseflugmachzahl von 0,78)

Ermitteln der Gleitzahl:

$$
\frac{L}{D} = 7,5 \cdot \frac{A}{S_{WET} / S_W} + 8
$$
 Mit: A = 7,85  
\n
$$
S_{WET} / S_W = 6
$$
 [5.35]  
\n
$$
= 17,8125
$$
 [Bild 5.10]

#### *2.6.2 Flächenbelastung*

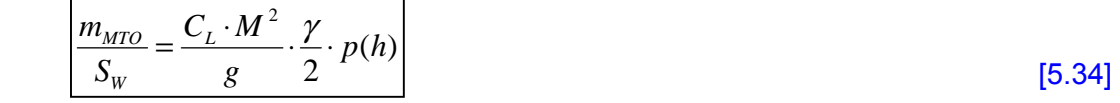

mit  $M = 0.78$  $c_1 = 1,25$  $\gamma = 1.4$  (Isentropenexp.)  $e = 0.85$ 

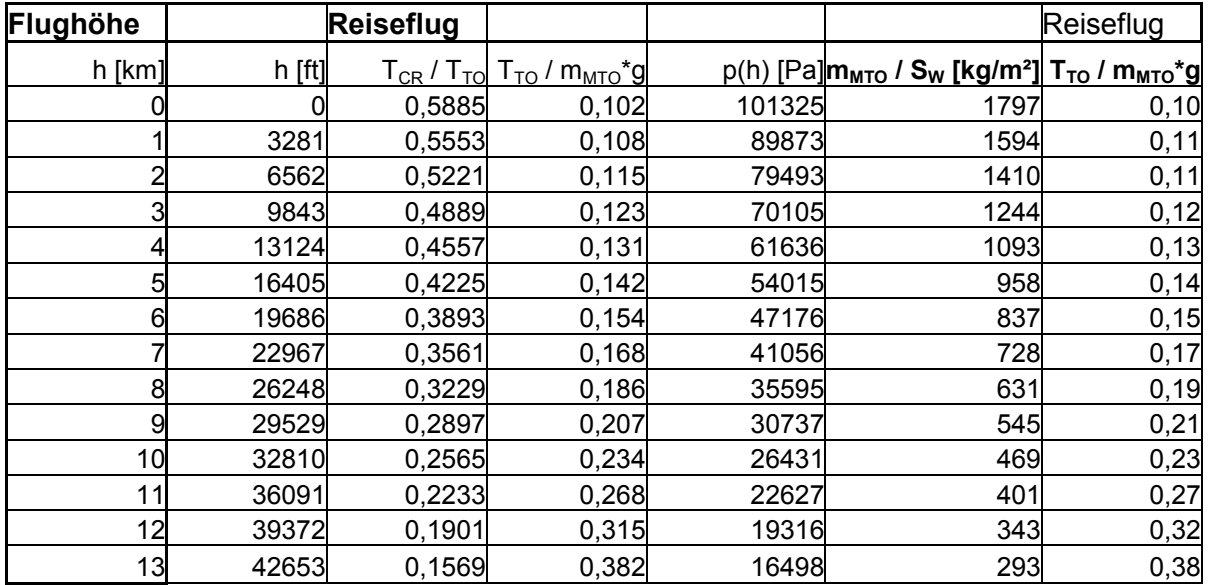

#### Alle Ergebnisse sind in folgender Tabelle eingetragen:

#### **2.7 Entwurfsdiagramm / Entwurfspunkt**

Das Entwurfsdiagramm dient dazu den optimalen Entwurfspunkt graphisch zu ermitteln. Hierbei stellen das *Schub-Gewichtsverhältnis* sowie die *Flächenbelastung* die beiden Optimierungsvariablen dar.

Es stellt sich leider heraus, das der Entwurfspunkt bei einigen zuvor eingesetzten Werten nicht optimal ist.

Durch "ausprobieren" und variieren von einigen Werten (wie z.B. *c<sub>L,maxL</sub>*, *c<sub>L,maxTO...*)</sub> wird daher versucht das Entwurfsdiagramm dem gewünschten Bild anzupassen. Die in den vorigen Seiten angegeben Werte sind die des "angepassten" Entwurfpunktes.

Bei der Ermittlung des optimalsten Entwurfspunktes wird versucht:

- 1.) ein möglichst geringes Schub-Gewichtsverhältnis zu erreichen
- 2.) eine möglichst hohe Flächenbelastung zu erreichen.

Unter Berücksichtigung dieser beiden Gesichtspunkte wird der Punkt abgelesen.

#### • **Entwurfspunkt:**

$$
\frac{m_{MTO}}{S_W} = 370 \frac{kg}{m^2}
$$

$$
\frac{T_{TO}}{m_{MTO} \cdot g} = 0.3
$$

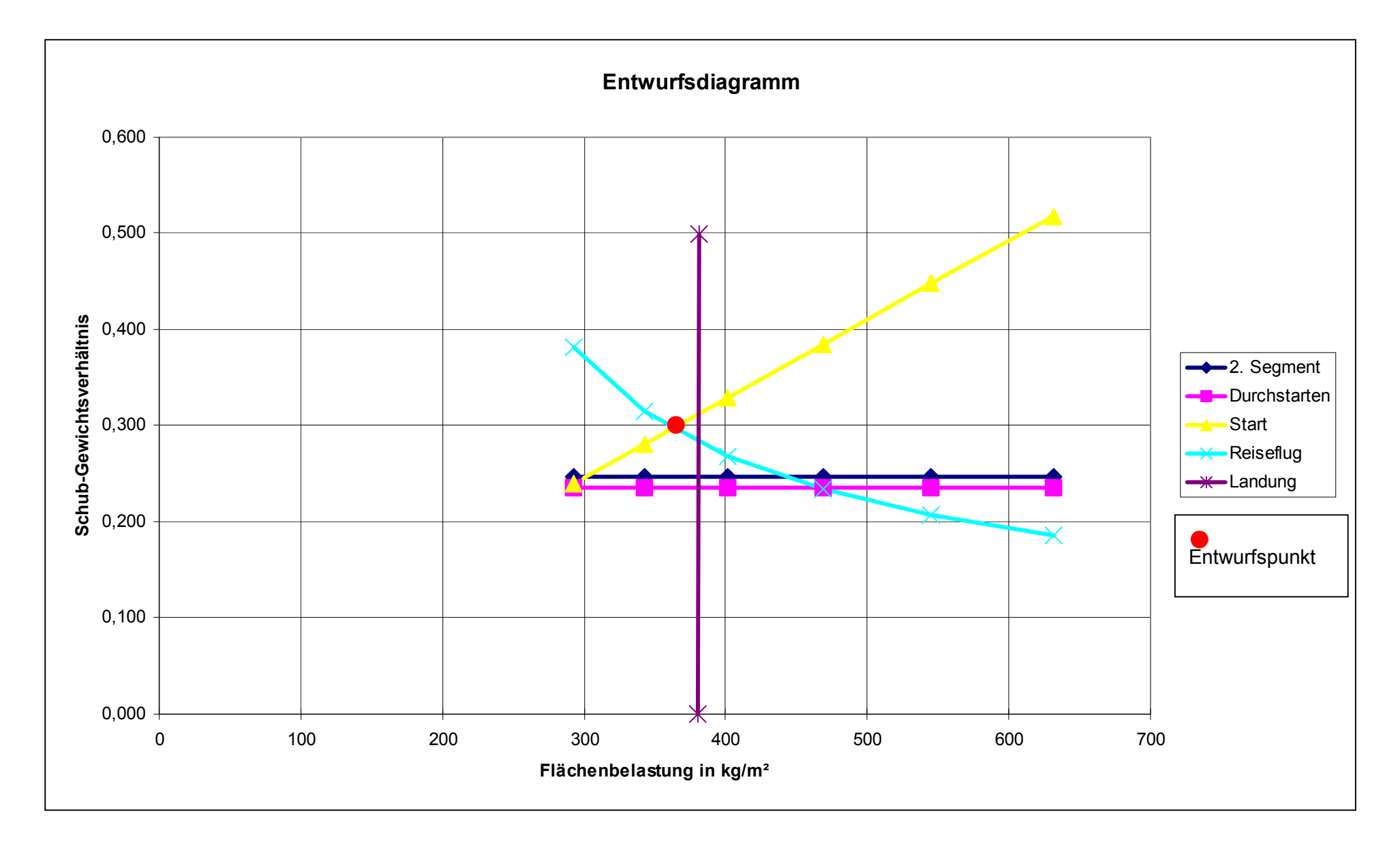

#### **2.8** Maximale Startmasse m<sub>MTO</sub>

es gilt

$$
m_{MTO} = m_{MPL} + m_F + m_{OE}
$$
\n
$$
m_{MTO} = \frac{m_{MPL}}{1 - \frac{m_F}{m_{MTO}} - \frac{m_{OE}}{m_{MTO}}}
$$
\n
$$
\frac{m_{OE}}{m_{MTO}} = 0.23 + 1.04 \cdot \frac{T_{TO}}{m_{MTO} \cdot g}
$$
\n
$$
= 0.23 + 1.04 \cdot 0.3
$$
\n
$$
= 0.542
$$
\n[5.50]

dieser Wert ist jedoch zu klein. Es wird daher mit den realen Daten aus dem Jane's gerechnet!

#### $m_{OE}/m_{MTO}$  =11585/19300 = **0,603**

$$
\frac{m_F}{m_{MTO}} = (1 - M_{ff})
$$
\n
$$
M_{ff} = \frac{m_9}{m_8} \cdot \frac{m_8}{m_7} \cdot \frac{m_7}{m_6} \cdot \frac{m_5}{m_5} \cdot \frac{m_4}{m_4} \cdot \frac{m_4}{m_3} = \frac{m_9}{m_3}
$$

mit and a state of the state of the state of the state of the state of the state of the state of the state of

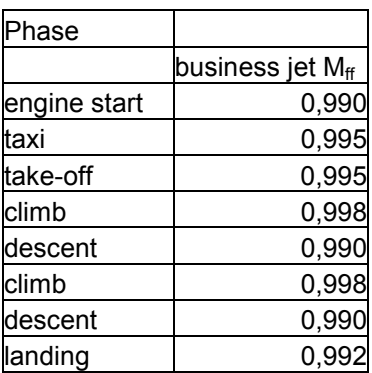

 $=>M_{\text{ff}} = 0.878$ 

$$
\Rightarrow \left| \frac{m_F}{m_{MTO}} = (1 - 0.878) = 0.122 \right|
$$

es ergibt sich eine *maximale Startmasse* von:

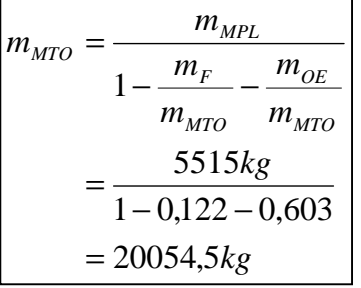

 $MTOW$  real = 20600 kg  $[Jane's]$ 

#### 2.9 Startschub T<sub>T0</sub> und Flügelfläche S<sub>w</sub>

#### **2.9-1 Startschub:**

$$
\begin{bmatrix}\nT_{T0} = m_{MTO} \cdot g \cdot \left(\frac{T_{T0}}{m_{MTO} \cdot g}\right) \\
= 20054, 5kg \cdot 9, 81 \frac{m}{s^2} \cdot 0, 3 \\
= 59020, 5N\n\end{bmatrix}
$$
\nreal: TTO = 2 x 31320 N = 62640 N [Jane's]

#### 2.9-2 Flügelfläche:

$$
S_{W} = \frac{m_{MTO}}{\left(\frac{m_{MTO}}{S_{W}}\right)}
$$
\n
$$
= \frac{20054,5kg}{370 \frac{kg}{m^{2}}} = 54m^{2}
$$
\nreal: S\_{W} = 52 m<sup>2</sup> [Jane's]

Die Ergebnisse der Dimensionierung weichen nur gering von den realen Daten (hier Janeís) ab.

Es ergaben sich anfangs jedoch Probleme bei der Ermittlung des Entwurfpunktes, woraufhin einige Werte modifiziert wurden, um optimale Ergebnisse zu erzielen.

## **3. Rumpfauslegung**

#### **3.1 Rumpfquerschnitt und Frachtraum**

#### **3.1-1 Anzahl der Sitze pro Reihe:**

$$
n_{SA} = 0.45 * \sqrt{n_{PAX}} = 0.45 * \sqrt{50} = 3.18
$$

=> Da es beim ERJ 145 auch Einzelsitze gibt, kann die Zahl abgerundet werden. Daraus folgt **3 Sitze** pro Reihe.

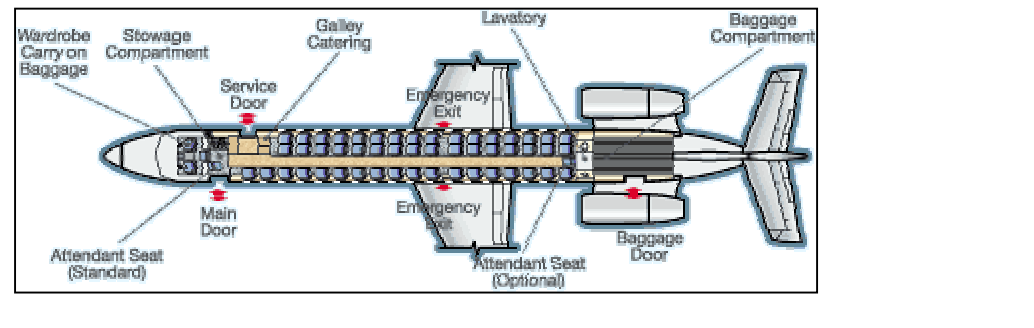

 $n_{SA} \leq 6$ 

Es wird nur **ein Gang** benötigt, da  $\sqrt{n} < 6$  [JAR 25.817] (siehe Bild 6.1)

#### **3.1-2 Kabinenmafle (6.2/6.3/6.4)**

Hier sind die Maße für "small aircraft/high density" gewählt.

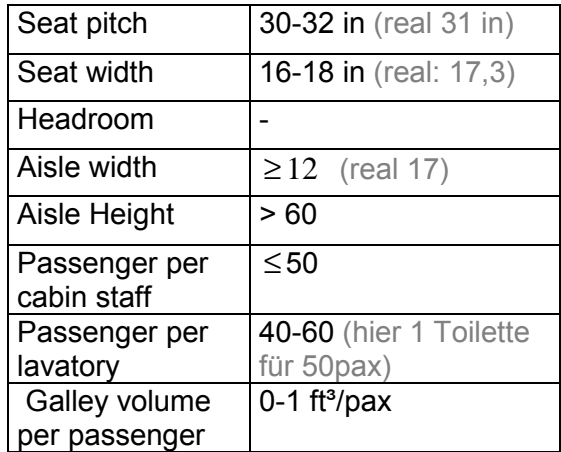

[Bild 6.2; 6.3 ; 6.4]

Die angegebenen Daten der Zulassungsvorschriften definieren die Mindestanforderungen an die Breite und Anzahl der Gänge. Diese Angaben sind jedoch als

Sicherheitsmindeststandard zu sehen, um beispielsweise eine sichere Notevakuierung zu gew‰hrleisten.

Aus der Sicht des Komfort sind heutzutage jedoch größere Gangbreiten und weniger Sitze an den Gängen vorgeschrieben.

Die Ansichten der Flugzeughersteller stimmen daher nur sehr selten mit den Kabinenlayouts der Käufer (Luftfahrtgesellschaften) überein.

(Heutige Komfortansprüche sind in Bild 6.4 / 6.5 und Tab. 6.1 enthalten)

#### **3.1-3 Aus diesen Angaben wird nun die Rumpfbreite ermittelt:**

Es gilt:

Rumpfbreite = Anzahl der Sitze x Sitzbreite +1 x Gangbreite + 2 x "Rumpfrundung"

=> 3 x 17,3 + 1 x 17 +2 x 6,88 = 82,77 in ≡ 2,099m = **2,1 m =Innendurchmesser**

#### **3.1-4 Für den Außendurchmesser gilt:**

 $\Delta d = d_{F,0} - d_{F,I} = 0.084 + 0.045 * d_{F,I}$  [6.2] => ∆*d* = 0,1785 = 0,18*m* (Vergleich mit dem Diagramm in

Bild 6.6 bestätigt das Ergebnis)

=> Auflendurchmesser = **2,279m** (real 2,28m)

#### **3.1-5 Frachtvolumen**

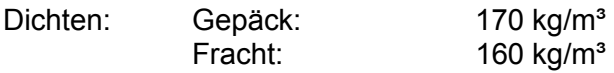

Nach Tab. 3.3 :

durchschnittliche Masse des Gepäcks eines Pax = 13,6 kg auf Kurz-Mittelstrecke  $n_{PAX}$ 

 $(d.h.: 13,6 kg * 50Pax = 680 kg Handgepack)$ 

Handgepäck vol.:  $0,05...0,065 \frac{m}{Pax}$  $0,05...0,065 \frac{m^3}{n}$ 

(real Baggage Compartment =  $9,2 \text{ m}^3$ )

Hier ist kein separates Frachtvolumen vorhanden. Die Fracht sowie das Gepäck sind beim ERJ 145 in der Kabine untergebracht.

#### **3.2 Cockpit, Kabine und Rumpfheck**

Das Cockpit muss den Piloten und evtl. vorhandenem Zusatzpersonal genügend Platz bieten.

Die Cockpitscheiben müssen den Piloten ausreichend Sicht bieten (dürfen nicht flacher als 30° sein).

#### **3.2-1 Kabinenl‰nge**

$$
l_{cabin} = k_{cabin} * \frac{n_{Pax}}{n_{sA}}
$$
 hier gew. k<sub>cabin</sub> = 1 [6.5]

 $= 1 \times 50/3 = 16,67 \text{ m}$  (real: 16,49 m)

#### **3.2-2 Toilettenanzahl**

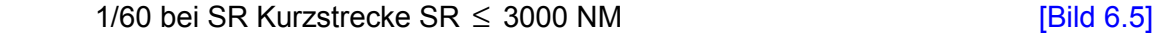

#### **3.2-3 Kabinenpersonal:**

1/45 (hier: 2 pilots, 1 flight observer) [Bild 6.5]

Es werden 2 flight attendant benötigt

#### **3.2-4 Toilettenfl‰che**

1,03 $m<sup>2</sup>$  [Raymer] 1,2 m² [Marckwandt]

#### **3.2-5 K¸chenfl‰che**

Hier nur eine Galley. (Bild 6.5)

$$
S_{Galley} = k_{Galley} * \frac{n_{Pax}}{1000} + 0,5m^2
$$
 [6.6]

 $k_{\text{Gallev}}$  = 23 m<sup>2</sup> für Europa (Tab.6.2)

 $=$   $S_{\text{galley}}$  = 23 m<sup>2</sup>  $*$  50/1000 + 0,5 m<sup>2</sup> = **1,65 m<sup>2</sup>** 

#### 3.2-6 Fläche für Garderobe

$$
S_{\text{Wardrobe}} = 0.03m^2 * (1 - 3 * \frac{n_{\text{Aisle}}}{n_{\text{Pax}}}) * n_{\text{pax}}
$$
  
= 0.03 m<sup>2</sup> (1 - 3 x 1/50) x 50  
= 1.41 m<sup>2</sup>

#### 3.3 Ermittlung und Überprüfung der Kabinengesamtfläche

Die Kabinenfläche ergibt sich aus der Summe verschiedener Teilflächen:

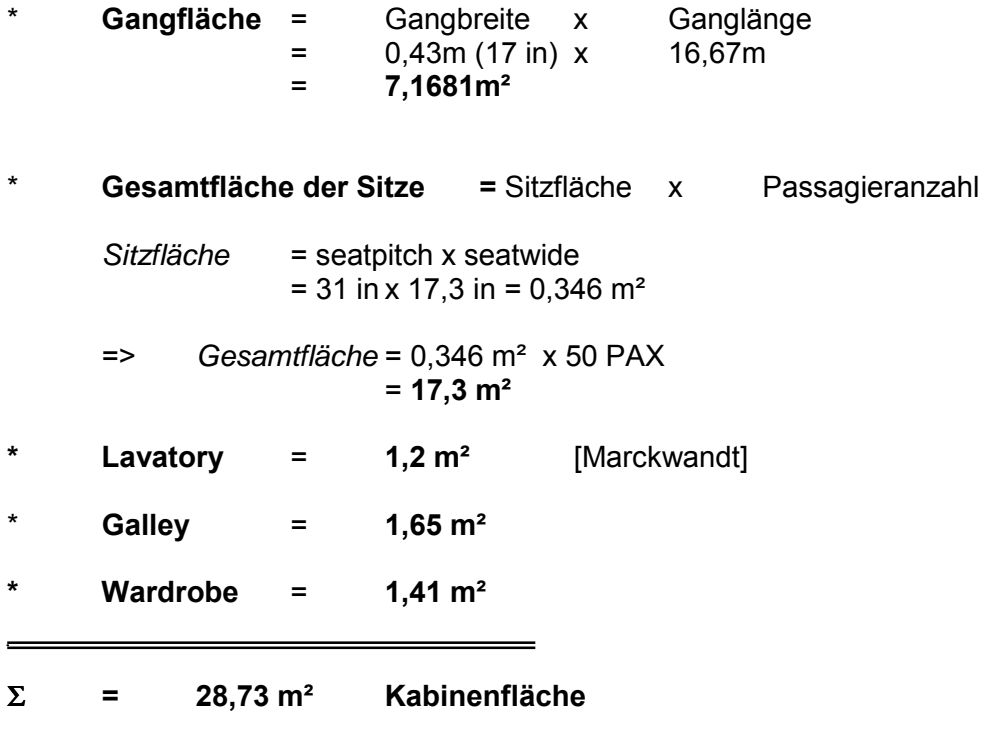

Die reale Kabinenfläche ergibt sich aus der Breite des Kabinenbodens multipliziert mit der Kabinenlänge.

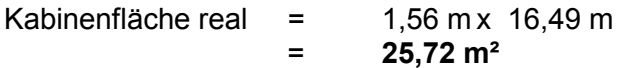

Dieser reale Wert liegt unter dem ermittelten Wert. Der Grund dafür ist, dass die Sitzweite über die Kabinenbreite "ragt". Diese zusätzliche Länge wird leider in die obige Rechnung mit einbezogen. Da mit einer zu großen Breite gerechnet wird, kommt es zu einem Unterschied von ca. 3 m<sup>2</sup>.

#### 3.4 Notausgänge (S.101 ff)

Die Notausgänge werden nach [JAR 25.807] bestimmt. Sitze 40-79 => 2 **Notausgänge** (auf jeder Seite des Rumpfes)

Da der ERJ 145 50 Sitze besitzt sind 2 Notausgänge, welche sich über den Flügeln befinden notwendig. Hinzu kommt auflerdem die Maindoor und Servicedoor, welche ebenfalls als Notausstieg genutzt werden.

Es sind als Notausgang notwendig:

1x Type I 1x Type III

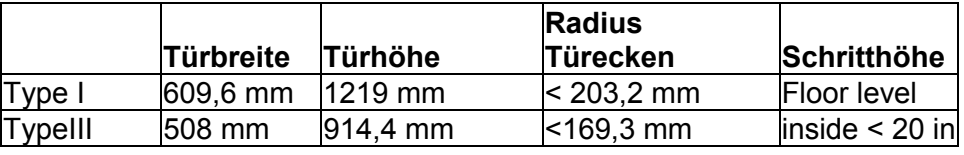

(Die reale Geometrie: siehe S.24 Seitenansicht)

Die Position der Notausgänge kann jetzt noch verschoben werden, da hier die genaue Lage der Flügelposition auch noch nicht festliegt.

Das Dokument "Advisory Circular" ACD No: 25-807-1 beschreibt einen Methode, nach der die geforderte gleichmäßige der Notausgänge"Verteilung" überprüft wird. Als erstes wird die Sitzverteilung der Passagiere auf die Notausgänge überprüft. Das Flugzeug (hier ERJ 145) wird in "Passagier-Zonen" aufgeteilt. Zone A: von maindoor Type I bis zur Mittellinie der beiden Type III Notausgänge

Zone B: von Mittellinie der beiden Type III-Ausgänge bis zur letzten Sitzreihe. Die erlaubte Sitzplatzkapazität der Zone A ist:

45 (Type I) + 70 (2 x Type III) , vorhanden sind 29 Sitze (ein flight attendant seat). Die erlaubte Sitzkapazität von Zone B ist:

2 x 35 = 70 (2 x Type III), vorhanden sind 21 Sitze (und ein flight attendant seat). Man sieht, dass genügend Kapazität und damit Sicherheit bei einer Notevakuierung der Zonen gegeben ist.

Jetzt wird die Verteilung der Exits im Vergleich zum Rumpf und der Notausg‰nge untereinander untersucht.

- (a) Kabinenlänge: 16,67 m
- (b) Bestimmung der "exit unit"-Werte für jede Zone: Zone A: 3,25 Zone B:  $2.0$  => insgesamt:  $5.25$
- (c) Rumpflängenfaktor = Kabinenlänge/ Summe exit units:  $16,67m / 5,25 = 3,175m$
- (d) Als nächstes werden die "nominal exit locations" festgelegt:
	- Ausgang 1 (Type 1) = 4,3 m (gemessen von Rumpfnase)
	- Ausgang 2 (2 x Type III) =  $4.3m + 3.175$  x  $3.25 = 14.6$  m

Die Abweichung zur tatsächlichen Position der Kabinenlänge soll nicht mehr als 15% betragen. Die Position der Type III exits liegt bei ca. 16 m. Die Abweichung ist: (16-14,6)m/16,67 =0,084 => 8,4 %

Des weiteren sieht eine Forderung vor, dass zwei Notausgänge nicht weniger als das Maß des Rumpflängenfaktors (in diesem Falle 3,175 m) zusammenliegen sollen. Dies ist hier nicht der Fall und somit ist diese Forderung erfüllt.

$$
D_{\text{eff}} = \sqrt{H^* D}
$$

hier  $D_{\text{eff}}$  = 2,28m

• 
$$
\left| \frac{L_{Bug}}{D_{\text{eff}}} \approx 1.7 \right|
$$
 => L<sub>Bug</sub>=1.7 \* Deff = 1.7 \* 2.28 m = 3.876 m

• 
$$
\frac{L_{Heck}}{D_{eff}} \approx 3.5
$$
 => L<sub>Heck</sub>=3.5 \* Deff = 7,98 m

$$
\bullet \qquad \qquad \frac{L_{\text{KabE}}}{D_{\text{eff}}} \approx 1.9 \qquad \Longrightarrow \text{L}_{\text{KabE}} = 4.332 \text{ m}
$$

Der **Heckwinkel** beträgt nach Jane's 12° 41′ 0″ ≡ **12,683°** 

#### **3.6 maximale Rumpfl‰nge**

$$
l_F = l_{cabin} + 1.6 \cdot d_{F+4m}
$$
  
= 16.67 m + 1.6 x 2.28 m + 4 m

#### **= 24,32 m**

Dieser Wert stimmt mit dem Wert aus dem Jane's nicht überein ( $I_F = 27,93$  m). Der Grund dafür ist, dass sich die Triebwerke beim ERJ145 am Heck befinden und somit sich ein längerer Heckkonus ergibt, der nicht für die Kabine genutzt werden kann.

Zieht man diese Erkenntnis in Betracht, kann der Faktor <1,6> in der Formel [6.8] modifiziert werden.

Da mir keine genaueren Daten des ERJ 145 vorliegen orientiere ich mich an ähnlichen Flugzeugen.

Es wird mit dem Faktor **2,5** gerechnet:

Daraus ergibt sich:  $\boxed{l_F = l_{cabin} + 2.5 \cdot d_{F+4m}}$  [6.8]

 $= 16,67 \text{ m} + 2,5 \times 2,28 \text{ m} + 4 \text{ m}$ = **26,37 m** 

Dieser Wert ist näher am Realwert ( $I_F$  = 27,93 m) und somit akzeptabel.

#### **3.7 Alternativ:**

Außerdem lässt sich die Rumpflänge noch folgendermaßen errechnen:

 $= 28,526m$  $= 16,67m + 3,876m + 7,98$  $l_F = l_{cabin} + L_{Bug} + L_{Heck}$ 

Auch dieser Wert ist relativ nah am Realwert.

Das arithmetische Mittel aus beiden Ergebnissen ergibt nur noch einen sehr geringen Unterschied:

$$
\left| \frac{l_{F1} + l_{F2}}{2} \right| = \frac{26,37 + 28,526}{2} = 27,448m
$$

#### **3.8 Berechnung der Konstruktionswasserlinie**

Da hier keine näheren Informationen vorliegen, wird diese Aufgabe geometrisch gelöst. Es ist erforderlich, sich eine Eintauchtiefe vorzugeben.

Nach JAR 25.807(e)(2) gilt bei einer Notlandung auf Wasser, das die Eintauchtiefe unterhalb der Türkanten liegen soll. Es ist jedoch zu bedenken, dass das Flugzeug nicht horizontal auf der Wasseroberfläche liegt, sondern ein Teil (nose, tail) des Flugzeugs sich unter Wasser befindet oder durch starken Wellengang von Wasser bedeckt wird.

Daher wird von eine etwas höhere Eintauchtiefe ausgegangen, welche sich über der Unterkante der Maindoor befindet. Hierbei ist die Bedingung jedoch, dass durch die geschlossene Tür kein Wasser eindringen darf. Die Tür muss also wasserdicht sein. Da die Maindoor nicht benutzt werden kann, können immer noch beide Notausgänge über den Flügeln genutzt werden.

Es wird eine **Eintauchtiefe** für den ERJ 145 von 0,9 m gewählt.

Die Eintauchtiefe ist hier die vertikale Strecke von Rumpfaußenboden bis ca. 1/3 der Maindoor- Höhe.

Bei der Wahl wird davon ausgegangen, dass alle Türen verschlossen sind.

Es ergibt sich aus geom. Betrachtung (Kreisabschnittberechnung) folgender Rechenweg: Es gilt:

• *Öffnungswinkel*

$$
\alpha = \arccos\left(1 - \frac{h}{r}\right) \cdot 2
$$

$$
= \arccos\left(1 - \frac{0.9}{1.14}\right) \cdot 2
$$

$$
\alpha = 155.7^{\circ}
$$

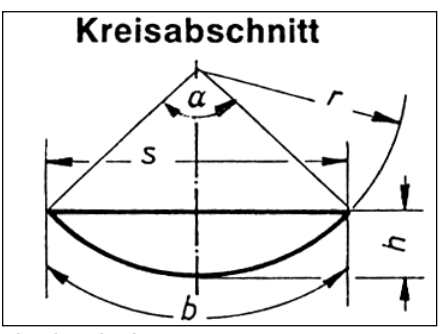

**Kreisabschnitt** [aus Gieck; Technische Formelsammlung; 1995, Formel b 43]

• *Kreisbogenabschnittslänge*

$$
s = 2 \cdot r \cdot \sin \frac{\alpha}{2}
$$
  
= 2 \cdot 1,14m \cdot \sin \left(\frac{155,7^{\circ}}{2}\right)  
s = 2,23m

• *Kreissegmentfläche*

$$
A = \frac{h}{6 \cdot s} \cdot (3 \cdot h^2 + 4 \cdot s^2)
$$
  
=  $\frac{0.9m}{6 \cdot 2.23m} \cdot (3 \cdot (0.9m)^2 + 4 \cdot (2.23m)^2)$   

$$
A = 1.5m^2
$$

[Gieck; Formel b 41]

Diese errechnete Kreissegmentfläche würde demnach bei einer Notlandung im Wasser unterhalb der Wasseroberfläche liegen.

Das insgesamt verdrängte Wasservolumen wird durch die Multiplikation der Rumpflänge ermittelt:

$$
V = 1.5m^2 \cdot 16.67m = 25.005m^3
$$

Das Gewicht (bzw. Auftrieb) ergibt sich bei einer Wasserdichte von 998 kg/m<sup>3</sup>

 $m = 998$  kg/m<sup>3</sup> x 25 m<sup>3</sup> = 24955 kg

Es ist festzustellen, dass der ERJ bei  $m_{\text{MTO}}$  noch schwimmt, und Reserven vorhanden sind. Es wurden jedoch die nicht-zylindrischen Teile an Nase und Heckkonus vernachlässigt, diese werden jedoch durch die Flügel, welche auch einen beträchtlichen Auftrieb erzeugen ausgeglichen.

Die Zeichnungen der Kabinenauslegung, Cabin-Layout, Rumpfquerschnitt und Ansichten des ERJ 145 befinden sich auf folgenden Seiten.

Die Zeichnungen wurden von mir mittels Corel DRAW und AutoCAD nach den errechneten sowie recherchierten Daten entworfen.

Auf Wunsch können die jeweiligen Zeichnungen in elektronischer Form mit abgegeben werden.

Stefan Lee **Prof. Dr. Scholz**<br>
Wahlpflichtentwurf Flugzeugbau **Natural Stefan Lee Prof. Dr. Scholz**<br>
Plugzeugentwurf Wahlpflichtentwurf Flugzeugbau Flugzeugentwurf Matr.-Nr.: 1528190

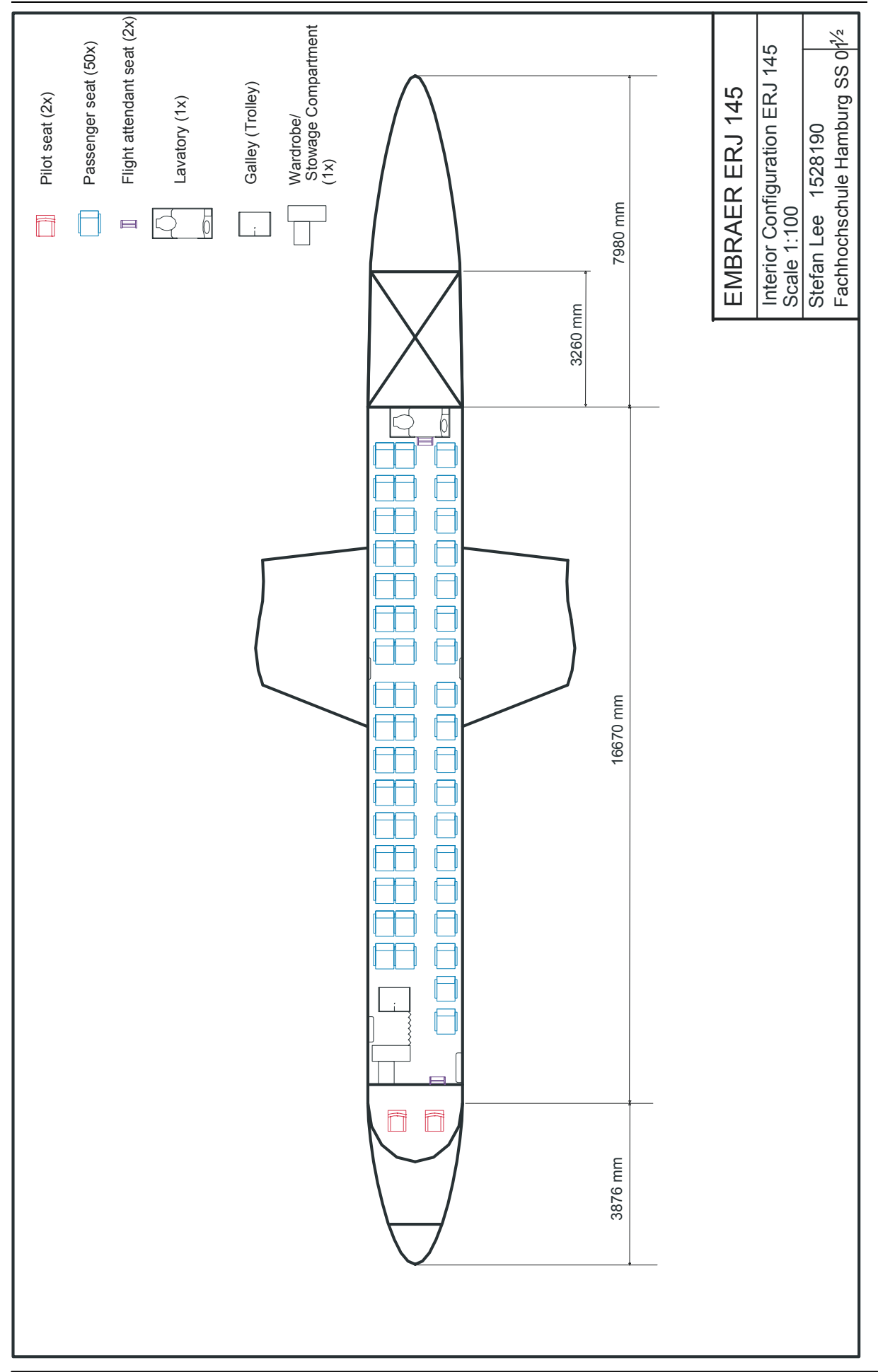

ŕ

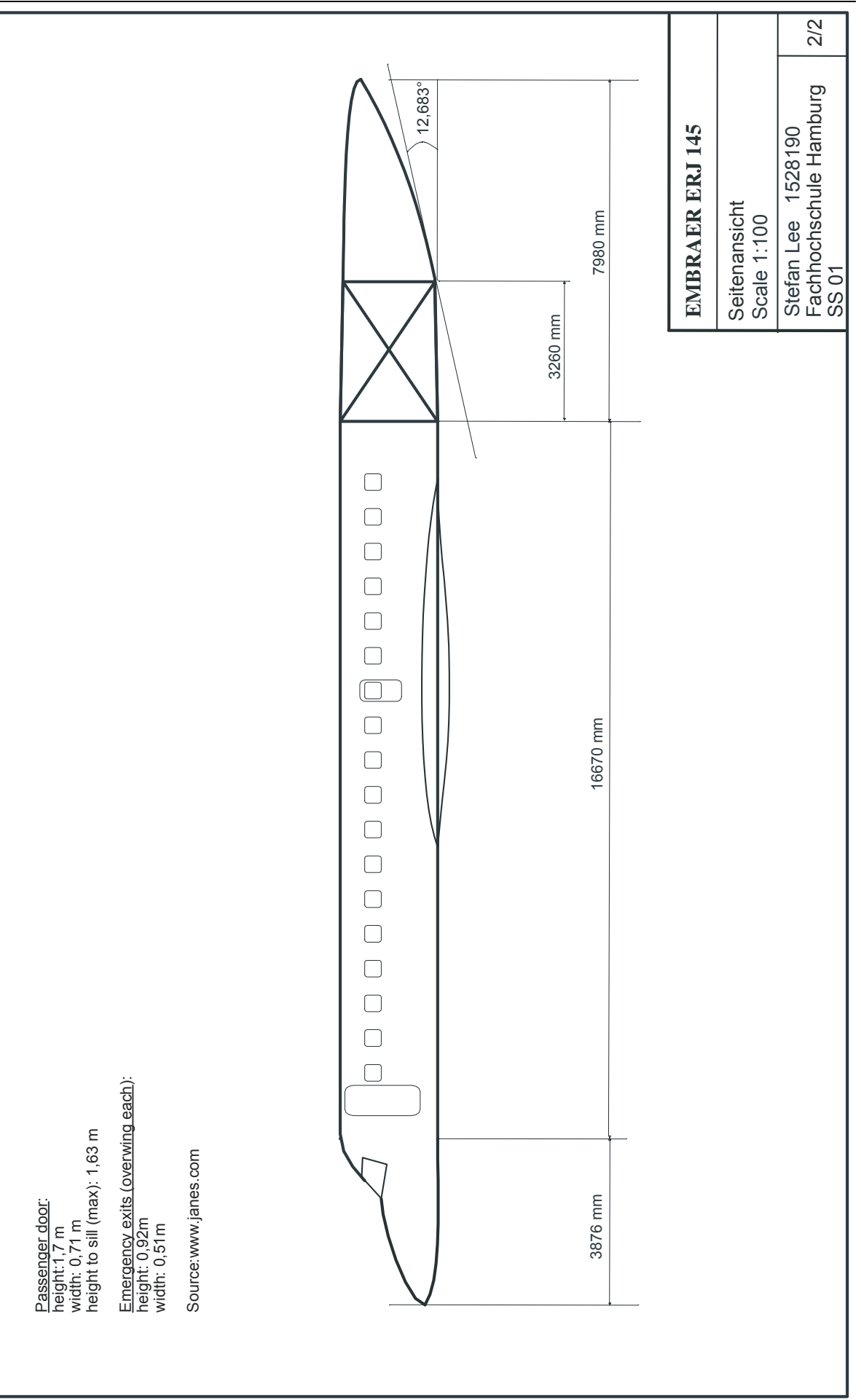

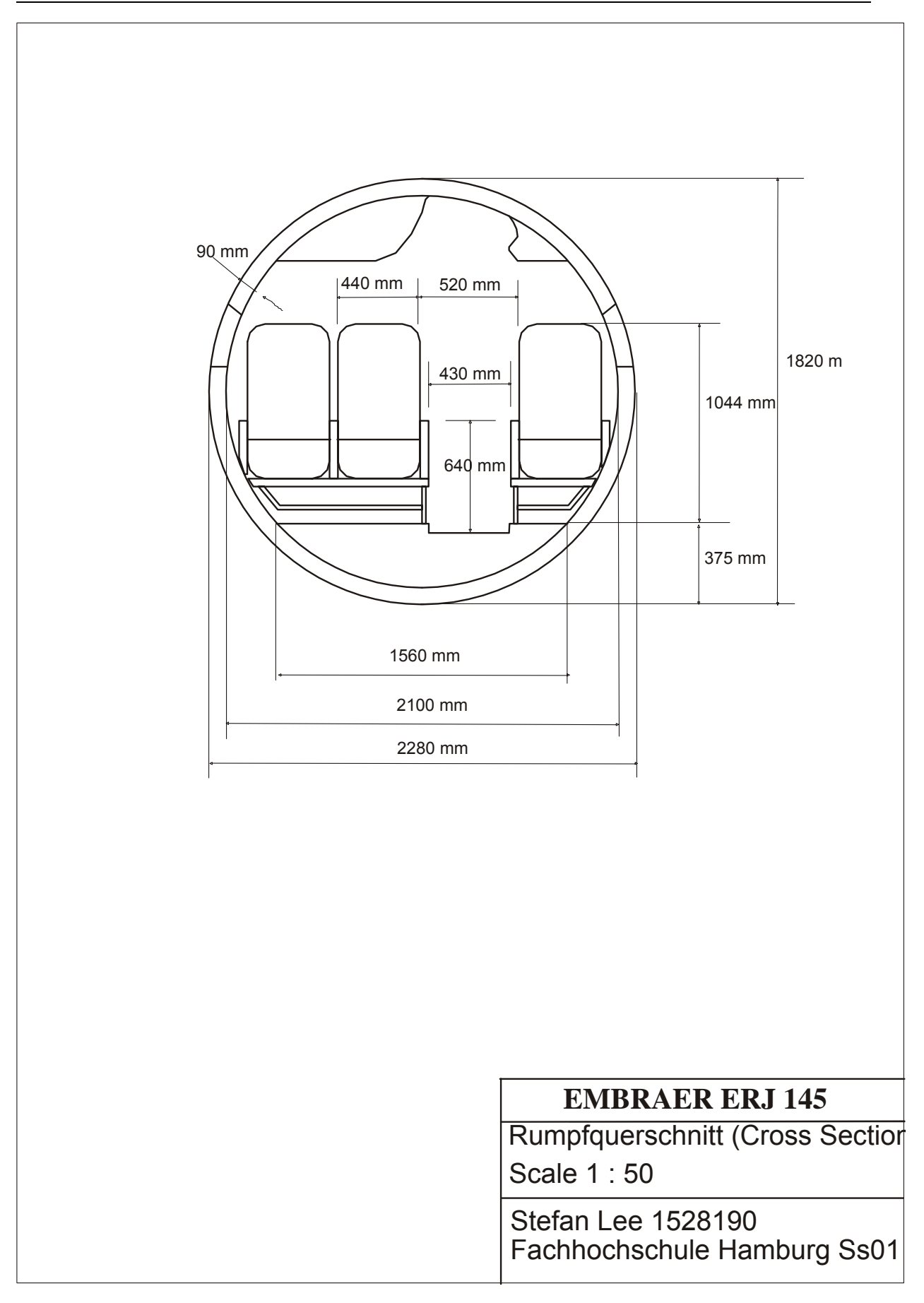

## 4. Flügelauslegung

Beim Embraer ERJ 145 handelt es sich hier um freitragende Flügel (cantilever wing), dessen Position sich in mittlerer Lage (mid wing position) befinden.

Die 'wing control surfaces' (Flügelsteuerflächen) bestehen aus einem Querruder (Aileron), 2 'double slotted flaps' und 2 'ground spoiler' pro Flügel.

Beim Flügel handelt es sich hier um superkritische, transsonische Flügelprofile.

- Aus der Dimensionierung sind folgende Werte bekannt:

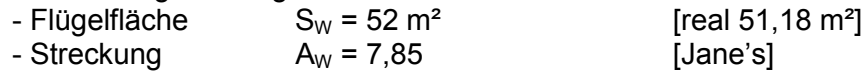

- Auftriebsbeiwert im Reiseflug  $c_{L}$  = 0,59

#### **4.1 Noch festzulegen sind**

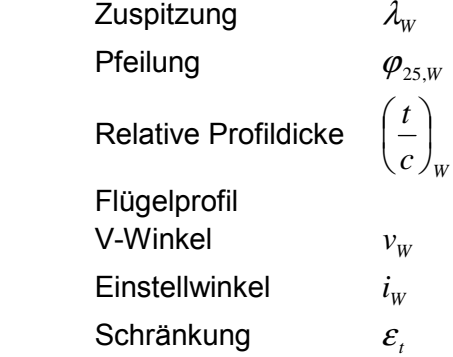

#### **4.2 Grundlagen und Entwurfsgleichungen**

#### **4.2-1 Druckbeiwert**

$$
c_{P} = \frac{c_{P,M=0}}{\sqrt{1 - M_{\infty}^{2}}}\n= \frac{1004.5 \frac{J}{kgK}}{\sqrt{1 - 0.78^{2}}}\n\qquad\n\text{C}_{p} = 1605.2 \frac{J}{kgK}
$$
\n[7.22]

#### **4.2-2 Auftriebsgradient eines Flügels**

Der Auftriebsgradient (lift curve slope) gibt die Steigung des Auftriebsbeiwertes mit dem Anstellwinkel an.

$$
c_{L\alpha} = \frac{2\Pi \cdot A}{2 + \sqrt{A^2 \cdot (1 + \tan^2 \varphi_{50} - M^2 + 4)}} \tag{7.27}
$$

für die Ermittlung von  $\varphi_{50}$  gilt die Formel

$$
\tan \varphi_n = \tan \varphi_m - \frac{4}{A} \left[ \frac{n-m}{100} \cdot \frac{1-\lambda}{1+\lambda} \right]
$$
 [7.12]

mit φ<sub>25</sub> = 22° 43' 48" ≈ 22,72 ° [Jane's] ergibt sich für  $\overline{\varphi_{50\%}}$  = 18,47 °

für den Auftriebsgradienten ergibt sich dann

$$
c_{L\alpha} = \frac{2\Pi \cdot 7.85}{2 + \sqrt{7,85^2 \cdot (1 + \tan^2(18.47^\circ) - 0,78^2 + 4)}} \qquad \qquad \mathbf{c}_{L\alpha} = \mathbf{6,271}
$$

#### **4.2-3 Zuspitzung λw**

Es wird mit der optimalen Zuspitzung für den geringsten induzierten Widerstand nach [TORENBEEK 88] gerechnet.

Es gilt:

$$
\lambda_{opt} = 0.45 \cdot e^{-0.036 \cdot \varphi_{25}} \qquad \text{mit } \varphi_{25} = 22{,}72^{\circ} \text{ [Jane's]}
$$

 $λ_{\text{opt}} = 0,1986$ 

Wird der "Kink" des Flügels vernachlässigt, so lassen sich c<sub>r</sub> und c<sub>t</sub> aus der **Trapezregel** ermitteln.

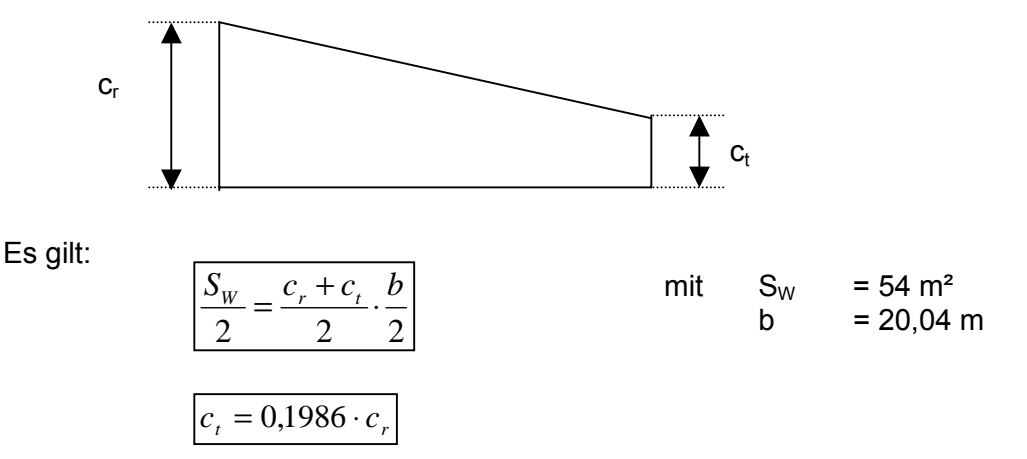

Zwei Gleichungen für zwei Unbekannte liefern das Ergebnis:

$$
ct = 0,891 m
$$

$$
cr = 4,487 m
$$

**Damit der Flügel jedoch nicht zu spitz wird, sollte die Zuspitzung λ nicht kleiner 0,2 sein.** 

**Folglich kommt es zu geringen maximalen Auftriebsbeiwerten und einer Überziehneigung an der Flügelspitze (tip stall).** 

Es wird daher mit den realen Werten für c<sub>r</sub> und c<sub>t</sub> aus dem Janes gerechnet

$$
\lambda_{w} = \frac{c_{t}}{c_{r}}
$$
 mit  $cr = 4.09 \text{ m}$   
ct = 1.04 m [7.5]

Es ergibt sich eine Zuspitzung von  $\lambda$ <sub>w</sub> = 0,2543

Dieser Wert ist realistischer; um noch größere Ungenauigkeiten zu vermeiden wird **fortan mit diesem Wert weitergerechnet.** 

#### **4.2-4 Pfeilung** ϕ**25,W**

 $\varphi_{25,W}$ = 22° 43'48" = 22,72°

[Jane's]

#### **4.2-5 relative Profildicke t/c**

[Nach Obert 97] wird empfohlen die Reiseflugmachzahl so zu legen, dass ein Wellenwiderstand von 0,0015 resultiert.

Es gilt daher:

$$
M_{_{DD}}=M_{_{CR}}+0.02=0.78+0.02=\textbf{0.8}
$$

Die Erfahrung zeigt jedoch, dass die effektive Machzahl durch die Pfeilung (aus geometrischen Überlegungen heraus) vermindert werden kann. Es gilt daher:

$$
M_{DD,eff} = M_{DD} \cdot \sqrt{\cos \varphi_{25}}
$$
  
= 0,8 \cdot \sqrt{\cos 22^\circ}  
= 0,77

Die relative Profildicke lässt sich aus den errechneten Werten ermitteln: - berechnet mit [7.33]

 $-$  gewählt  $K_m = 1,2$  für neuere superkritische Profile.

 $-c_{L} = 0.69$  [aus Abschnitt 5 "Dimensionierung]

$$
\frac{t}{c} = 0,3 \cdot \cos \varphi_{25} \left[ 1 - \left( \frac{5 + M_{DD,eff}^{2}}{5 + (k_{M} - 0.25 \cdot c_{L})^{2}} \right)^{3.5} \right] \frac{\sqrt{1 - M_{DD,eff}^{2}}^{2}}{M_{DD,eff}^{2}}
$$
\n
$$
= 0,3 \cdot \cos(22,72^{\circ}) \cdot \left( \left[ 1 - \left( \frac{5 + 0.77^{2}}{5 + (1.2 - 0.25 \cdot 0.69)^{2}} \right)^{3.5} \right] \cdot \frac{\sqrt{1 - 0.77^{2}}}{0.77^{2}} \right)^{\frac{2}{3}}
$$
\n
$$
= 0,1215
$$

#### Es ergibt sich eine **rel. Profildicke von 12,1 %**

Außerdem lässt sich die relative Profildicke aus [Bild 7.15] ablesen.

- ablesen aus [Bild 7.15] bei C<sub>L</sub> = 0,59 [aus Dimensionierung]  
und M<sub>∞</sub> = 0,8  
=
$$
\frac{t}{c} \approx 0,1239
$$
 = 12,4 % abgelesen!!!

Dieser errechnete Wert entspricht etwa den der von *EMBRAER* angegebenen rel. Profildicken:

$$
\left(\frac{t}{c}\right)_{root} = 14\%
$$
  $\left(\frac{t}{c}\right)_{tip} = 9,5\%$ 

Das arithmetische Mittel beider Werte ergibt ein mittlere rel. Profildicke von

$$
\left(\frac{t}{c}\right) = 11,75\%
$$

Die beiden ermittelten Werte liegen nicht allzu weit weg voneinander. Es wird daher mit dem errechneten Wert ( $tc = 12,1\%$ ) weitergerechnet.

Genauer betrachtet gibt es der Flügellänge nach mehrere unterschiedliche Profildicken sowie verschiedene Profile (root ≠ tip). Da dies hier zu Komplikationen führen würde, wird aus Vereinfachung die Profildicke über die gesamte Spannweite als konstant betrachtet.

#### **4.2-6 V- Winkel**

Der V- Winkel wird aus [Tab. 7.7] nach [RAYMER 89] gewählt. Für den ERJ 145 käme der Bereich zwischen 3° - 7° in Frage (Flügelpfeilung für den Unterschallbereich, Tiefdecker).

Gew‰hlt wird ein V-Winkel von **4°**.

#### **4.2-7 Schr‰nkung** ε**<sup>t</sup>**

$$
\varepsilon_{t} = i_{W,tip} - i_{W,root}
$$
 [7.40]

da wir uns noch im frühen Entwurf befinden, wird  $\epsilon_t$  = - 3 ° (wash out) angesetzt.

#### 4.2-8 Flügelprofil

#### *Profilauswahl*

Aus der NACA Profil 6-er Serie im Buch von [Abbott (1959)] wird nun mit Hilfe der neu errechneten Daten ein geeignetes Profil gewählt. In Frage kommen nur die Profile mit einer 12 am Ende der Profilnummerierung (rel. Profildicke12,1%)

Voraussetzung ist, dass das Flügelprofil bei vorgegebenen Reiseflugbedingungen bei max. Gleitzahl einen Auftriebsbeiwert von  $c_1 = 0.58$  aufweist.

Das Problem hierbei ist, das dieses Profil nicht exakt stimmen kann, da hier ein superkritisches bzw. transsonisches Profil benötigt wird. Diese Art der Profile (hier ein von EMBRAER entworfenes Profil) und deren Daten stehen mir jedoch nicht zur Verfügung. Außerdem werden eigentlich mehrere verschiedene Profile benötigt,

da die Profilform der Länge nach unterschiedlich ist (Flügelwurzel ≠ Flügelspitze)

Ausgew‰hlt habe ich daher das Profil **NACA 641-412** welches den obigen Parametern am nächsten kommt. Der erforderliche Anstellwinkel für c<sub>L</sub> = 0,58 beträgt hier  $\alpha_0 = 3^\circ$ .

[Torenbeek] [7.35]

#### **4.2-9 Einstellwinkel iw**

Da die Kabine im Reiseflug möglichst waagerecht ausgerichtet werden soll, handelt es sich bei dem ermittelten "erforderlichen Anstellwinkel" unter 4.2-9 zugleich um den "Einstellwinkel".

Wird der Flügel in diesem Winkel  $\alpha_0 = 3^\circ$  zum Rumpf eingestellt, so hat der Rumpf während des Reiseflugs eine horizontale Fluglage.

#### **4.2-10 Volumen des Kraftstofftanks**

Es gilt:

$$
v_{\tan k} = 0.54 \cdot S_w^{-1.5} \cdot \left(\frac{t}{c}\right)_r \cdot \frac{1}{\sqrt{A}} \cdot \frac{1 + \lambda \cdot \sqrt{\tau} + \lambda^2 \cdot \tau}{(1 + \lambda)^2}
$$
  
= 0.54 \cdot (52m<sup>2</sup>)<sup>1.5</sup> \cdot 0,12 \cdot \frac{1}{\sqrt{7,85}} \cdot \frac{1 + 0,25 \cdot \sqrt{1} + 0,25^2 \cdot 1}{(1 + 0,25)^2}

$$
\text{mit} \qquad \qquad \tau = \frac{(t/c)_t}{(t/c)_r} = 1
$$

#### $\gamma$  = >>  $V_{\text{Tank}} = 7,285 \text{ m}^3$

Die Gleichung liefert ungenaue Ergebnisse, dennoch ist das Volumen ausreichend. Das reale Volumen beträgt 5,197 m<sup>3</sup> bei einem Kraftstoffgewicht von 4173kg und bei einer Dichte von 0,803 kg/l.

#### **4.2-11 Querruder und Spoiler**

#### • Querruder:

 [Roskam II / Abschnitt 8] Beim Embraer ERJ 145 liegen die Querruder vom Rumpf (durch ausmessen) ca. im Bereich von 78% -98% der Halbspannweite. *(Script: Querruder befinden sich in der Regel im Bereich 40%...100% der Halbspannweite. Typisch sind 65% bis 95% der Halbspannweite)*

Dies entspricht einer Länge von: 
$$
0, 2 \cdot \frac{20,04}{2} = 2,004m
$$

- Die Profiltiefe des Querruders ist in der Regel 20%....40% der Flügeltiefe. Typisch sind 30 % der Flügeltiefe

Querrudergesamtfläche  $S_{\text{nadder}} = 1.7 \text{m}^2$  [aus Jane's]

#### • Spoiler:

Der ERJ 145 besitzt 4 ground-spoiler, welche sich ca. 30% - 35% über der Halbspannweite auf jeder Seite erstrecken. (ca.3m - 3,5m).

Genauere Angaben zur Geometrie können an dieser Stelle nicht angegeben werden.

Nach Jane's beträgt die Spoilergesamtfläche =  $2,32 \text{ m}^2$ 

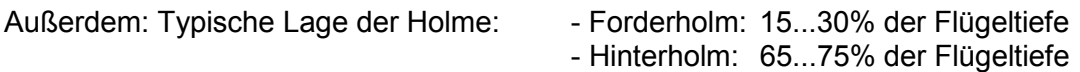
#### **4.3 Hochauftriebssysteme**

Der ERJ 145 besitzt zwei Doppel-Spaltklappen, sowie zwei ground spoiler. Vorflügel (slats) sind nicht vorhanden.

Der maximal Auftriebsbeiwert im Landeanflug beträgt c<sub>L,max,L</sub>= 2,4. Hinzu kommt ein Sicherheitsfaktor von 10% um gegebenenfalls einen Abtrieb durch Trimmung am Leitwerk auszugleichen.

$$
C_{L,max,L}
$$
= 1,1 \* 2,4 = 2,64

Es muß gelten :

$$
0.95 \cdot \Delta C_{L,\max,f} + \Delta C_{L,\max,s} \ge C_{L,\max} - C_{L,\max,clean}
$$
 [8.10]

Um diese Formel zu nachzuweisen, werden die benötigten Werte im Folgenden berechnet.

Es wird zunächst der max. Auftriebsbeiwert bei eingefahrenen Klappen ("clean wing") errechnet:

$$
C_{L, \max, clean} = \left(\frac{C_{L, \max}}{c_{L, \max}}\right) \cdot c_{L, \max, clean} + \Delta C_{L, \max}
$$
 [8.3]

es gilt nach Tab. 8.1 DATCOM für das NACA-Profil aus der NACA 64-series:

∆**y** =21,3 \* (t/c) = 21,3 \* 0,121 = **2,577**

aus [Bild 8.10] ablesen mit  $\varphi$ <sub>LE</sub>  $\approx$  40° (aus ABBOTT)

$$
\left(\frac{C_{L,\text{max}}}{c_{L,\text{max}}}\right) \approx 0.73
$$

Aus Bild [8.11] ablesen  $\Delta C_{Lmax} \approx -0.28$ 

 $c_{Lmax,clean} \approx 1.7$  [ablesen aus ABBOTT]

 $\left| \mathrm{C}_{\mathrm{L,max,clean}} \right| = 0.73 \cdot 1.7 + (-0.28) = 0.961 \right|$ 

Damit lässt sich die rechte Seite der obigen Formel berechnen:

$$
C_{L,\text{max}} - C_{L,\text{max,clean}} = 2,64 - 0,961 = 1,679
$$
  
D.h. das  $\Delta C_{L,\text{max},f} \ge \frac{1,679}{0,95} \ge 1,767$  sein muss.

Da es keine Vorflügel gibt ist

 $\overline{\Delta C}_{L, \max, s} = 0$ 

#### • Zunahme des max. Auftriebbeiwertes der Landklappen

Es gilt:

$$
\Delta C_{L, \max, f} = \Delta c_{L, \max, f} \cdot \frac{S_{W, f}}{S_W} \cdot K_A
$$
\n
$$
\Delta c_{L, \max, f} = k_1 \cdot k_2 \cdot k_3 \cdot (\Delta c_{L, \max})_{base}
$$
\n[8.4]

 Die rel. Profiltiefe ist leider nicht bekannt. Daher wird ein Wert für  $k_1$  vorgegeben.

Für

 $\left| \left( \Delta c_{L,\text{max}} \right) \right|_{base} \approx 1,47$ 

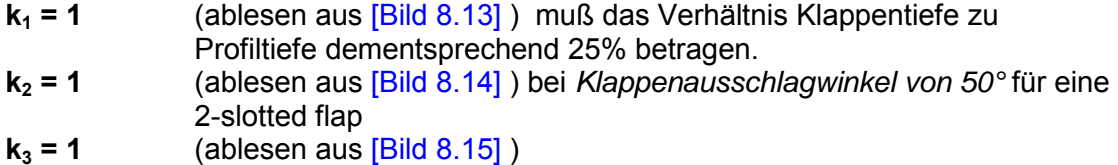

abgelesen aus [Bild 8.12]

$$
\Rightarrow \boxed{\Delta c_{L,\max,f} = 1 \cdot 1 \cdot 1 \cdot 1,47 = 1,47}
$$

- $K_A = 0.88$  (ablesen aus [Bild 8.20] ) bei Flügelpfeilung  $\varphi_{25} = 22.7^\circ$
- *W S*  $S_{W,f}$ Flächenverhältnis der Klappen

Leider liegen mir hier keine genaueren Daten vor.

Es wird daher angenommen, dass die Klappen sich ca. um 60 % der Spannweite erstrecken.

Es ergibt sich eine Länge von  $0.6 * 20.04$  m = 12,024 m. D.h. auf jeder Seite 6,012 m.

Nach RAYMER beträgt die Flügeltiefe an der Wurzel:

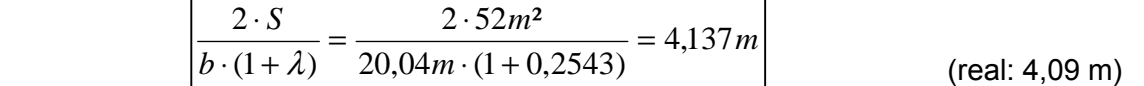

Die Fläche der Landeklappe ist zwar ähnlich wie zum Flügel ein Trapez, wird hier aber zur Vereinfachung als Rechteck gerechnet. Daraus ergibt sich für die Klappenfläche:

$$
S_{W,f} = 2 \cdot (4{,}137m \cdot 6{,}012m) = 2 \cdot 24{,}872m^2 = 49{,}74m^2
$$

 $= 0.9565$ 

52  $\frac{S_{W,f}}{S} = \frac{49,74}{52} =$ 

 $=$ **>**  $\left| \frac{S_{w,f}}{S} \right| = \frac{49,74}{52} = 0,9565$  (ist in der Regel meistens = 1)

*W S*

Der gesamte Zusatzauftrieb der Klappe beträgt also:

$$
\Delta C_{L, \max, f} = \Delta c_{L, \max, f} \cdot \frac{S_{W, f}}{S_W} \cdot K_A
$$
  
= 1,47 \cdot 0,9565 \cdot 0,88  
= 1,237

Dieses Ergebnis ist aber nicht zufrieden stellend. Vorausgesetzt war die Bedingung:

$$
\Delta C_{L,\max,f} \ge 1,767
$$

Dies trifft jedoch nicht zu.

Als Begründung ist hier das aus dem ABBOTT ermittelte NACA-Profil anzugeben. Da der Flügel des ERJ 145 mit einem transsonischen Profil ausgestattet ist, diese jedoch nicht im Abbott angegeben waren, wurde mit den "falschen" Daten gerechnet. Des weiteren weisen Berechnungsverfahren sowie zuvor errechnete Parameter gewisse Ungenauigkeiten (z.B. durch Vereinfachungen) auf.

#### Nur zur Veranschaulichung:

• Aus einer Fachzeitschrift (AERO Magazine; ist im Anhang "Sources" beigelegt) Ist noch folgende Skizze für die Anordnung der **double slotted flaps** für die ERJ 135 angegeben (eine Vorversion, stimmt mit ERJ 145 überein)

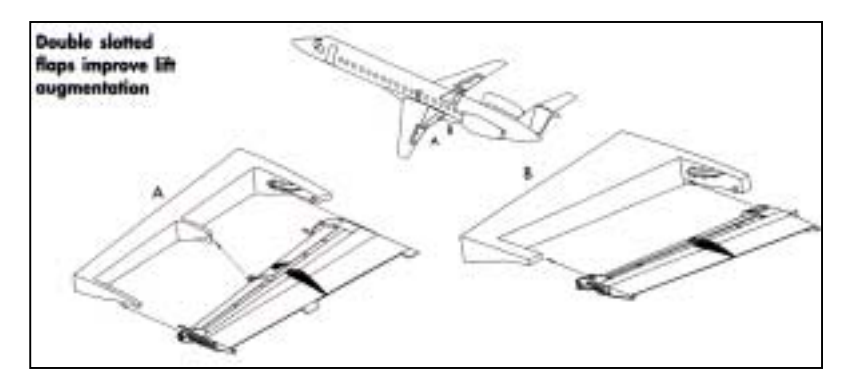

• Leider hatte ich keine Möglichkeit an die Profildaten des Flügels des ERJ 145 heranzukommen, es ist jedoch ein Bild eines Profils bei Strömungsuntersuchungen gegeben

(AERO Magazine Nr. 52)

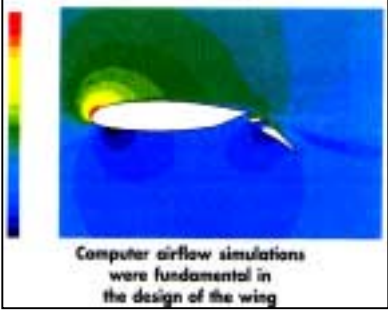

• Der Flügel ist auf der nächsten Seite zeichnerisch dargestellt. Das verwendete Zeichenprogramm war Corel DRAW. Alle Bemaßungen entsprechen den von Jane's

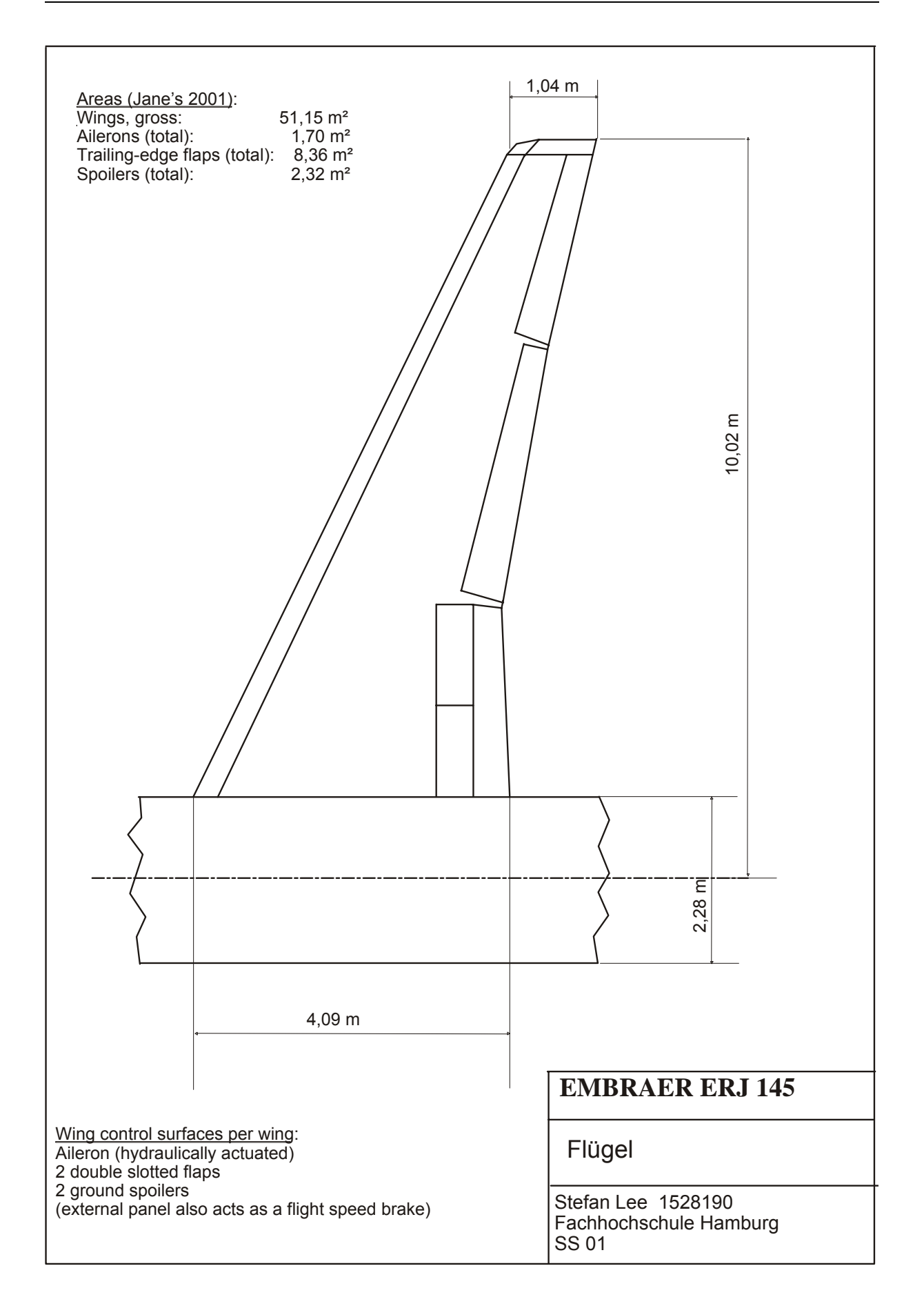

# **5. Leitwerksauslegung I**

Beim Embraer ERJ- 145 befinden sich die Triebwerke am Rumpfheck, daher erfolgt hier eine Auslegung als T- Leitwerk.

# **5.1 Hˆhenleitwerk (HLW)**

Das HLW wird mit einer trimmbaren Höhenflosse ausgestattet (um z.B. einen weiteren Schwerpunkt zuzulassen).

Das HLW soll so angebracht werden, dass es nicht im Bereich des Propellerstrahls liegt. (Da sonst Strukturermüdung, Geräusche, große Trimmänderung...) Die Hebelarme sollen möglichst groß gewählt werden, dadurch werden die Leitwerksflächen kleiner (=> Reduktion von Gewicht und Widerstand)

#### **- Streckung:**

es gilt:

Die Streckung des Höhenleitwerks ≈ 0.5 \* Flügelstreckung

Hier:  $A_H = 0.5 \cdot A_{Fl}$  mit  $A_{Fl} = 7.85$ 

$$
A_{H} = 3.925 \approx 4
$$

**- Zuspitzung:** 

 aus Tab. [9.2] Jet Transports nach [Roskam II]  $\lambda_{H} = 0.27...0.62$ **gewählt :**  $λ_H = 0.4$ 

#### **- Pfeilung:**

Die Pfeilung des Höhenleitwerks sollte ca. 5 ° größer über der Pfeilung des Flügels liegen. Dadurch kann eine höhere krit. Machzahl erreicht und ein Verlust der Wirksamkeit durch Verdichtungsstöße vermieden werden.

Außerdem sind höhere Anstellwinkel möglich (stall erfolgt am HLW später als am Flügel)

$$
\boxed{\varphi_{25,HLW} = \varphi_{25,Fl} + 5^{\circ}} = 22,72^{\circ} + 5^{\circ} = 27,7^{\circ}
$$

#### **- krit. Machzahl**

Die krit. Machzahl von M<sub>crit, H</sub> soll um ∆= 0.05 höher liegen als die krit. Machzahl des Flügels (Wirksamkeit der Leitwerke wird auch bei hohen Geschwindigkeiten garantiert). D.h.  $M_{DDH} = 0.8 + 0.05 = 8.05$ 

 $\frac{1}{\sqrt{25, \mu L}w} = 27,7^{\circ}$  wäre  $M_{DD,eff} = M_{DD} \cdot \sqrt{\cos \varphi_{25}} = 7,57^{\circ}$ 

#### **- relative Dicke**

Die relative Dicke des HLW sollte ca. 10 % geringer sein als die rel. Dicke im Außenflügel. Es kann dadurch eine höhere krit. Machzahl erreicht werden; Verlust der Wirksamkeit durch Verdichtungsstöße wird vermieden.

 $*0.9 = 12.1\% * 0.9 = 10.89\%$  $\left(\frac{t}{-}\right)$  $\setminus$  $\bigg)_{H L W} \approx \bigg($  $\left(\frac{t}{-}\right)$  $\setminus$ ſ *HLW wingtip c t c t*

# **- V- Form / Einstellwinkel:**

V-Form des HLW soll so gewählt werden, dass das Leitwerk aus dem Triebwerksstrahl heraus gebracht wird.

Da hier ein T-Leitwerk vorliegt und die Triebwerke beim ERJ 145 am Heck liegen, ist dieser Fall unkritisch.

D.h. V-Form und Einstellwinkel können beide auf 0° gesetzt werden.

(wenn das Höhenleitwerk fest eingebaut ist, so sollte ein Einstellwinkel von ca.  $2^{\circ}$ ...  $3^{\circ}$ vorliegen)

# **- Profil**

Für das HLW wird ein symmetrisches NACA-Profil aus dem ABBOTT gewählt. Da hier die angestrebte rel. Dicke 10.89 % beträgt, würde das NACA 0010 Profil in etwa reinpassen. (Das nächste wäre das NACA 0012 erscheint mir hier jedoch zu dick).

#### **5.2 Seitenleitwerk**

#### **- Pfeilung**

Der Pfeilwinkel des SLW beträgt bei hohen Fluggeschwindigkeiten, bei denen Kompressibilitätseffekte auftreten zwischen  $\varphi = 35$  °.....55°

# **-Streckung**

Die Streckung des SLW (T-Leitwerk) liegt im Bereich zwischen 0,7 ... 1,2 [Tab. 9.1] [Raymer 89].

Gewählt:  $A_V = 1$ 

#### **- Zuspitzung:**

Beim SLW mit T-Anordnung existiert im Gegensatz zu anderen Flugzeugen nur eine sehr geringe Zuspitzung. Der Grund dafür ist, das das SLW das Gewicht der HLW zu tragen hat. Nach [Tab9.1] / Raymer 89 erstreckt sich ein Bereich von 0,6...1,0

Es wird gewählt  $\lambda_V = 0.9$ 

#### **- krit. Machzahl**

Die krit. Machzahl von M<sub>crit SLW</sub> soll um ∆= 0.05 höher liegen als die krit. Machzahl des Flügels (Wirksamkeit der Leitwerke wird auch bei hohen Geschwindigkeiten garantiert). D.h.  $M_{DDH} = 0.8 + 0.05 = 8.05$ 

bei  $\boxed{\varphi_{25,SLW} \approx 45^{\circ}}$  wäre  $M_{DD,eff} = M_{DD} \cdot \sqrt{\cos \varphi_{25}} = 6,77$ 

#### **- Profil**

Gewählt werden ausschließlich symmetrisch Profile.(kein Auftrieb bei gerader Anströmung). Gew‰hlt wird hier das NACA 0012 [aus Abbott 59].

### 5.3 Errechnen der Flächen für das HLW und SLW

#### **(Auslegung nach dem Leitwerksvolumen)**

Das Leitwerksvolumen setzt sich aus der Fläche des Höhenleitwerks  $S_H$  bzw. des Seitenleitwerks  $S_V$  multipliziert mit dem jeweiligen Hebelarm zusammen.

Die benötigte Höhenleitwerksfläche (Bzw. SLW) wird mittels des jeweiligen Leitwerks-Volumenbeiwertes abgeschätzt:

Es gilt:

$$
C_H = \frac{S_H \cdot l_H}{S_W \cdot c_{MAC}}
$$
 Höhenleitwerk [9.4]  

$$
S_H = Fläche des HLW
$$

 $I_H$  – Hebelarm des HLW<br>S<sub>w</sub> – Flügelfläche - Flügelfläche  $c_{MAC}$  – mittlere aerodyn. Profiltiefe des Flügels

$$
C_V = \frac{S_V \cdot l_V}{S_W \cdot b}
$$
 Seitenleitwerk [9.5]

Nach [Tab..9.4] [Raymer89] ist ein typischer Wert für den HLW- Volumenbeiwert für einen "Jet Transport" **C<sub>H</sub> =1,0**.

Für das Seitenleitwerk ergibt sich nach Raymer ein Volumenbeiwert von  $C_v = 0.09$ 

Diese Werte können aufgrund einer trimmbaren Höhenflosse um 10% ...15% reduziert werden.

Weitere 5% aufgrund eines T-Leitwerks (da bessere Anströmung durch Endscheibeneffekt).

Für Höhen- und Seitenleitwerk ergibt sich:

 $C_H = C_H * 0,85 = 0,85$ 

 $C_V$  = 0,09  $*$  0,95 = 0,085

#### **5.3-1 Hˆhenleitwerksfl‰che**

Es wir hier, um die Genauigkeit zu erhöhen, mit den realen Daten aus dem Jane's gerechnet.

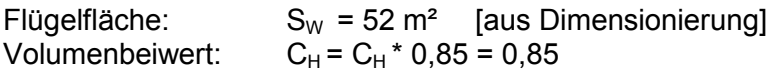

Da die Flügelposition noch nicht festliegt (wird erst im Abschnitt 11 behandelt), müssen die jeweiligen Hebelarme gewählt und abgeschätzt werden.

Nach [ RAYMER] [Tab.9.5] wird für ein Flugzeug mit Triebwerken am Heck (hier ERJ 145). Ein Hebelarm von 45 %... 50 % der Rumpflänge angenommen. **l<sub>H</sub>** = 0,5 \* 29,87 m = **14,935 m** [Rumpflänge aus Jane's]

Dabei ist die Flügeltiefe an der Wurzel

$$
c_r = \frac{2 \cdot S_w}{b \cdot (1 + \lambda)} = \frac{2 \cdot 52m^2}{20,04m \cdot (1 + 0,2543)} = 4,137m
$$

 $;$ Spannweite b = 20,04 m

Die mittlere aerodyn. Flügeltiefe beträgt.

$$
c_{MAC} = \frac{2}{3} \cdot c_r \cdot \frac{1 + \lambda + \lambda^2}{1 + \lambda}
$$
  

$$
c_{MAC} = \frac{2}{3} \cdot 4,137m \cdot \frac{1 + 0,2543 + 0,2543^2}{1 + 0,2543} = 2,9m
$$

Mit diesen Werten kann jetzt die HLW-Fläche bestimmt werden:

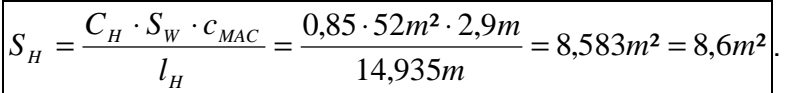

[real: 11,2 m²]

Es ergibt sich ein Unterschied von 2,6 m².

Dies ist auf die ungenaue Berechnungsweise und den getroffenen Annahmen zurückzuführen.

#### **5.3-2 Seitenleitwerksfl‰che**

Volumenbeiwert:  $C_V = 0.09 * 0.95 = 0.085$ (Endscheibeneffekt, wird um 5% reduziert)

$$
C_V = \frac{S_V \cdot l_V}{S_W \cdot b}
$$

Spannweite b = 20,04 m

Der Hebelarm des SLW ist im Vergleich zum HLW etwas kürzer. Daher wird nach [ RAYMER] [Tab.9.5] für ein Flugzeug mit Triebwerken am Heck (hier ERJ 145). Ein Hebelarm von 45 % der Rumpflänge angenommen.

Es gilt:

 $I_V$  = 0,45  $*$  29,87 m = **13,44 m** 

es ergibt sich eine Seitenleitwerksfläche von:

$$
S_V = \frac{C_V \cdot S_W \cdot b}{l_V} = \frac{0.085 \cdot 52m^2 \cdot 20.04m}{13,44m} = 6,59m^2
$$

real:  $S_V = 7.2$  m<sup>2</sup>

# **5.4 Hˆhen und Seitenruder**

Höhen- und Seitenruder beginnen am Rumpf. Sie erstrecken sich etwa bis zu 90 % der (Halb-) Spannweite des Leitwerks.

Profiltiefe: liegt ca.- bei 25 % ... 40% der Profiltiefe des Leitwerks.

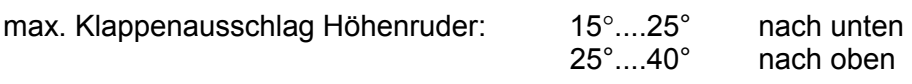

max. Klappenausschlag Seitenruder: 25°....35°

Seitenruderfläche (real) = 2,13m<sup>2</sup> Höhenruderfläche (real) = 3,34 m<sup>2</sup>

# **6. Masse und Schwerpunkt**

# **6.1 Class I Methode zur Prognose der Masseaufteilung** nach [Raymer 98]

In dieser Berechnungsmethode nach Raymer wird eine erste Abschätzung für das Operating Empty Weight ermittelt.

Hierbei wird das Flugzeug in die Gruppen Flügel, Rumpf, SLW, HLW, Haupt- und Bugfahrwerk, Triebwerke sowie Systeme aufgeteilt.

Es werden bestimmte Werte errechnet und mit vorgegebenen, statistisch ermittelten Faktoren multipliziert. Die so errechneten Massen werden addiert.

Die Flächen sind aus den vorangegangenen Entwurfsschritten bekannt.

Um möglichst genau rechnen zu können werden hier die realen Werte nach Jane's eingesetzt.

Für Fahrwerke und Systeme wird ein fester Anteil am beabsichtigten MTOW angenommen. Die Masse des nicht installierten Triebwerks ist bekannt und wird mit einem Faktor für Anbauteile versehen.

• Die **umströmte Flügelfläche** erhält man aus der doppelten Referenzflügelfläche abzüglich des Anteils im Rumpf:

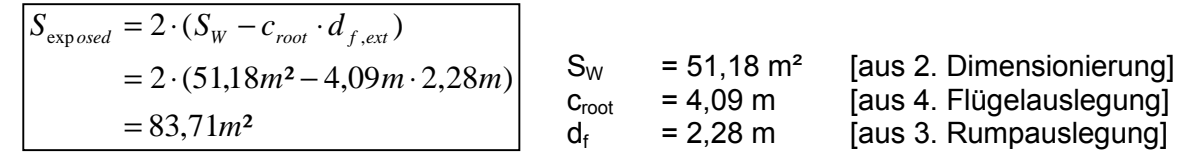

Es ergibt sich eine umströmte Flügelfläche von S<sub>exposed</sub> ≈ 83,71 m<sup>2</sup>

• Die benetzte Fläche des Rumpfes wird vereinfacht als Zylindermantel + Deckelfläche + kegelförmigem Heckkonus berechnet:

$$
S_{wet} = S_{zyl} + S_{Kon} = (2\pi \cdot r_{f,ext} \cdot l_{zyl} + \pi \cdot r_{f,ext}) + (\pi \cdot r_{f,ext} \cdot \sqrt{r_{f,ext}^2 + l_{Heck}^2})
$$
  
Mit  $l_{zyl} = 16,67 \text{ m}$  [aus 3. Rumpfauslegung]  
und  $l_{heck} = 7,98 \text{ m}$ 

# Es ergibt sich eine benetzte Fläche von S<sub>w</sub> ≈ 152,36 m<sup>2</sup>

Anders lässt sich die benetzte Fläche auch nach Torenbeek [13.6] für Rümpfe mit zylindrischem Mittelteil rechnen (Bedingung  $\lambda_F \geq 4.5$ )

$$
S_{wet,F} = \pi \cdot d_F \cdot l_F \left( 1 - \frac{2}{\lambda_F} \right)^{\frac{2}{3}} \cdot \left( 1 + \frac{1}{\lambda_F^2} \right)
$$
  
=  $\pi \cdot 2{,}28m \cdot 27{,}93m \cdot \left( 1 - \frac{2}{12{,}25} \right)^{\frac{2}{3}} \cdot \left( 1 + \frac{1}{12{,}25^2} \right)$  [13.6]  

$$
S_{wet,F} = 178{,}8m^2
$$

*l*

mit  $\lambda_F = \frac{v_F}{I} = \frac{27,35m}{200} = 12,25$  $=\frac{l_F}{d_F}=\frac{27,93m}{2,28m}=$ *d F*  $\lambda_F = \frac{F_F}{I} = \frac{27,33m}{2,29} = 12,25$  Schlankheitsgrad des Rumpfes

Es ergibt sich zwar ein Unterschied, gerechnet wird ab jetzt aber mit S<sub>w</sub> = 152,36 m<sup>2</sup>.

• Die **umstrˆmte Leitwerksfl‰che** wird als die zweifache Summe aus HLW- und SLW-Flächen angenommen:

 $S_{exposed HLW/SLW} = 2 * (11,2m^2 + 7,2m^2) = 36,8 m^2$ .

• Die Masse der Triebwerke kann nach [Raymer] wie folgt abgeschätzt werden:

$$
m_E = \frac{0.0724}{g} \cdot T_{TO}^{-1.1} \cdot e^{-0.045\,BPR} = \frac{0.0724}{9.81\frac{m}{s^2}} \cdot 31.32 \cdot 10^3 N^{1.1} \cdot e^{-0.045\cdot 5} = 519.7kg\,. \tag{10.16}
$$

Die Gesamtmasse beider Triebwerke beträgt damit **m<sub>E,ges</sub> = 1039,4 kg**.

Mit diesen ermittelten Werten kann nun die Masseprognose durchgeführt werden.

Die Berechnungen bzw. Ergebnisse sind in der Tabelle [Tab. 10.2] wie folgt dargestellt:

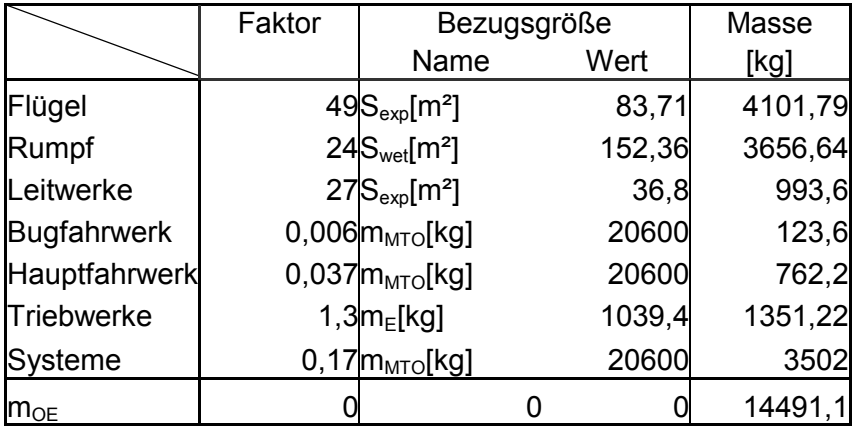

Es ergibt sich eine maximale Startmasse von:

$$
m_{MTO} = \frac{m_{MPL} + m_{OE}}{M_{ff}} = \frac{5515kg + 13201kg}{0,878}
$$
 [10.17]  
= 21316,6kg

Das reale MTOW = 20600 kg.

Der Unterschied ist auf das relativ ungenaue Berechnungsverfahren der Class I- Methode Zurückzuführen.

Dieses hier ermittelte Ergebnis wäre nun als Startwert für die Class II- Methode verwendbar. Um weitere, größere Ungenauigkeiten und fortgesetzte Fehler auszuschließen, werden in der Class II Methode nur mit den realen Werten gerechnet

### **6.2 Class II Massenprognose Methode nach [TORENBEEK88]**

Die Class II Berechnungsmethode wird hier nach dem Skript (S.191 ff) durchgeführt. Am Ende dieser Berechnung ist eine Iteration erforderlich.

Es wird hier eine komplette Berechnung durchgeführt.

Für die darauffolgende Iteration wird eine Excel-Tabelle benutzt, und dessen Endschritt dargestellt.

Wie in der 1. Methode, werden auch hier als erstes die Einzelmassen ermittelt.

#### **Flügelmasse mw**

Um die Flügelmasse zu berechnen werden einige Eingangsparameter benötigt.

- Referenzwert:  $b_{ref} = 1,905 \text{ m}$  [10.1]
	- Strukturelle Spannweite: 21,13  $=$   $\frac{0}{\frac{1}{2}}$   $\frac{1}{2}$  $b_s = \frac{b}{\cos \varphi}$

$$
P_S = \frac{1}{\cos \varphi_{50}} = 21,13
$$
 [10.2]

$$
\varphi_{50} = 18,47^{\circ}
$$
 [7.12]

• Bruchlastfaktor: 
$$
n_{\text{ult}} \approx 1.5 \times n_{\text{lim}}
$$
 [10.3]

Nach JAR-23 gilt da  $m_{\text{MTO}}$  = 20600 kg

1868 kg < m<sub>MTO</sub> < 22680 kg 
$$
\Rightarrow
$$
  $n_{\text{lim}} = 2.1 + \frac{24000}{2.205 \cdot m_{\text{MTO}}[kg] + 10000}$  [10.4]

es ergibt sich ein sicheres Lastvielfache von  $n_{\text{lim}} = 2,558 = 2,6$ 

 $=$  $n_{\text{ult}} \approx 1.5$   $\text{*}$   $n_{\text{lim}} = 3.9 = 4$ 

Aus diesen Parametern lässt sich die Flügelmasse mit MTOW >5700 kg errechnen:

Da die Gleichung der Flügelmassenberechnung das Hochauftriebssystem und die Querruder mit beinhalten sind hier im speziellen Fall des Modells ERJ 145 folgende Korrekturen nötig:

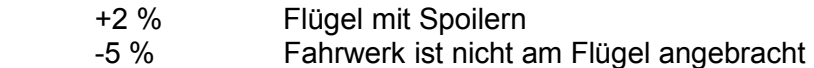

mit  $b_s/t_r = 40$  für freitragende Flügel

$$
\frac{m_W}{m_{MZF}} = 6.67 \cdot 10^{-3} \cdot b_S^{-0.75} \cdot \left(1 + \sqrt{\frac{b_{ref}}{b_S}}\right) \cdot n_{ult}^{-0.55} \cdot \left(\frac{b_S / t_r}{m_{MZF} / S_W}\right)^{0.30} \tag{10.6}
$$

$$
= 6,67 \cdot 10^{-3} \cdot 21,13^{0,75} \cdot \left(1 + \sqrt{\frac{1,905}{21,13}}\right) \cdot 4^{0,55} \cdot \left(\frac{40}{17100kg/51,18m^2}\right)^{0,30}
$$

$$
\frac{m_{\rm W}}{m_{\rm MZF}} = 0,09692 + 2\% - 5\% = 0,094012
$$

 $m_W$  = 0,094012 x  $m_{MZF}$  = 0,094012 x 17100 kg = **1608 kg** 

# **Rumpfmasse m<sub>F</sub>** Wenn v<sub>D</sub> > 128,6 m/s dann gilt:  $\left| m_F = 0.23 \cdot \sqrt{v_D \cdot \frac{t_H}{w + h} \cdot S_{F, wet}} \right|^{1.2}$  [10.7]  $V_D$  Sturzfluggeschw.  $v_{FAS} = v_{TAS} \cdot \sqrt{\sigma}$  ; mit σ= 1  $v_p = (M_c + 0.05) \cdot a = 0.83 \cdot 340 \approx 282,2 m/s$  $F$ <sup>*F*</sup>*F*  $\mathbf{F} = 0.23 \cdot \sqrt{v_D \cdot \frac{v_H}{w_F + h_F} \cdot S}$  $m_F = 0.23 \cdot \sqrt{v_D \cdot \frac{l_H}{w_F + h_F}}$ .

+8% da Druckkabine

+4% Triebwerke am Rumpfheck

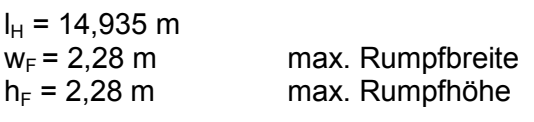

 $S_{F, wet}$  ≈ 152,36*m*<sup>2</sup> [siehe Class 1 13.6]

eingesetzt:

$$
m_F = 0.23 \cdot \sqrt{282.2m/s \cdot \frac{14.935}{2.28 + 2.28}} \cdot 152.36^{1.2}
$$

Es ergibt sich eine Rumpfmasse von:

$$
m_F
$$
 = 2911,2 kg + 8% + 4% = 3260,5 kg

#### Höhenleitwerksmasse m<sub>H</sub>

$$
m_{H} = k_{H} \cdot S_{H} \cdot \left( 62 \cdot \frac{S_{H}^{0.2} \cdot v_{D}}{1000 \cdot \sqrt{\cos \varphi_{50}}} - 2.5 \right)
$$
  
= 1,1.11,2.  $\left( 62 \cdot \frac{11,2^{0.2} \cdot 282,2}{1000 \cdot \sqrt{\cos 30^{\circ}}} - 2.5 \right)$   
= 344,7kg

[10.8]

 $k_H$  = 1,1 für trimmbare Flosse  $S_H$  = 11,2 m<sup>2</sup>  $V_D \approx 282.2 \text{ m/s}$ 

#### Seitenleitwerksmasse m<sub>v</sub>

$$
m_{v} = k_{v} \cdot S_{v} \cdot \left( 62 \cdot \frac{S_{v}^{0.2} \cdot v_{D}}{1000 \cdot \sqrt{\cos \varphi_{50}}} - 2.5 \right)
$$
  
= 1,35 \cdot 7,2 \cdot \left( 62 \cdot \frac{7,2^{0.2} \cdot 282,2}{1000 \cdot \sqrt{\cos 40}} - 2.5 \right) [10.9]

$$
S_V = 7.2 \text{ m}^2
$$
  
\n $k_V = 1 + 0.15 \cdot \frac{S_H * z_H}{S_V * b_V} = 1 + 0.15 * \frac{11.2 * 3}{7.2 * 2} = 1.35$  ;  $z_H$  und  $b_V$  geschätzt

#### **Fahrwerksmasse mLG**

Für Tiefdecker

Main gear:

$$
\begin{bmatrix} m_{LG,M} = k_{LG} \cdot \left( A_{LG} + B_{LG} \cdot m_{MTO} \right)^{3/4} + C_{LG} \cdot m_{MTO} + D_{LG} \cdot m_{MTO} \end{bmatrix} = 1 \cdot \left( 18, 1 + 0, 131 \cdot 20600^{3/4} + 0, 0190 \cdot 20600 + 2, 23 \cdot 10^{-5} \cdot 20600^{3/2} \right)
$$
 [10.11]

Die entsprechenden Werte wurden aus dem Skript aus [Tab. 10.3] entnommen.

Nose gear:

$$
\begin{aligned}\n m_{LG.N} &= k_{LG} \cdot \left( A_{LG} + B_{LG} \cdot m_{MTO} \right)^{3/4} + C_{LG} \cdot m_{MTO} + D_{LG} \cdot m_{MTO} \right) \\
 &= 1 \cdot \left( 9.1 + 0.082 \cdot 20600^{3/4} + 0 + 2.97 \cdot 10^{-6} \cdot 20600^{3/2} \right) \\
 m_{LG.N} &= 158.88 \, kg\n \end{aligned}
$$

Gesamtmasse des Fahrwerks:

 $m_{LG} = m_{LG,M} + m_{LG,N} = 700,687kg + 158,88kg = 859,6kg$ 

Die Fahrwerksmasse entspricht ungefähr 4,2% der MTOW.

#### **Masse der Triebwerksgondel m<sub>N</sub>**

$$
m_N = \frac{0.065 \cdot T_{TO}}{g} = \frac{0.065 \cdot 62640N}{9.81 m/s^2} = 415 kg
$$
 [10.13]

#### **Masse der installierten Triebwerke mE,inst**

$$
\begin{vmatrix} m_{E,inst} = k_E \cdot k_{thr} \cdot n_E \cdot m_E \\ = 1,15 \cdot 1,18 \cdot 2 \cdot 717,1 kg \\ m_{E,inst} = 1946,21 kg \end{vmatrix} \qquad m_E = 717,1 \text{ kg [Jane's]}
$$
 [10.14]

#### **Masse der Systeme msvs**

$$
m_{sys} = K_{E,equiv} \cdot m_{MTO} + 0,768 \cdot k_{F/C} \cdot m_{MTO}^{2/3}
$$
  
= 0,14 \cdot 20600 + 0,768 \cdot 0,74 \cdot 20600^{2/3}  

$$
m_{sys} = 3311,08kg
$$

Die Summe aller ermittelten Massen ergibt das Operation empty weight:

 $m_{OE}$  = 12009,2 kg (real:  $m_{OE}$  = 11585 kg)

Nun wird eine Iteration mittels einer Excel-Tabelle durchgeführt. Die Iteration ist solange durchzuführen, bis die Abweichung weniger als 0,5 % beträgt.

Als Startwert wurde hier das Ergebnis der Class I – Methode ( $m_{TOW}$  = 21317 kg) Verwendet. Da größtenteils mit den Originaldaten gerechnet wurde, kam es hier schon nach wenigen Iterationsschritten zu einer Abweichung weniger als 0,5%. (Siehe Excel- Tab. nächste Seite)

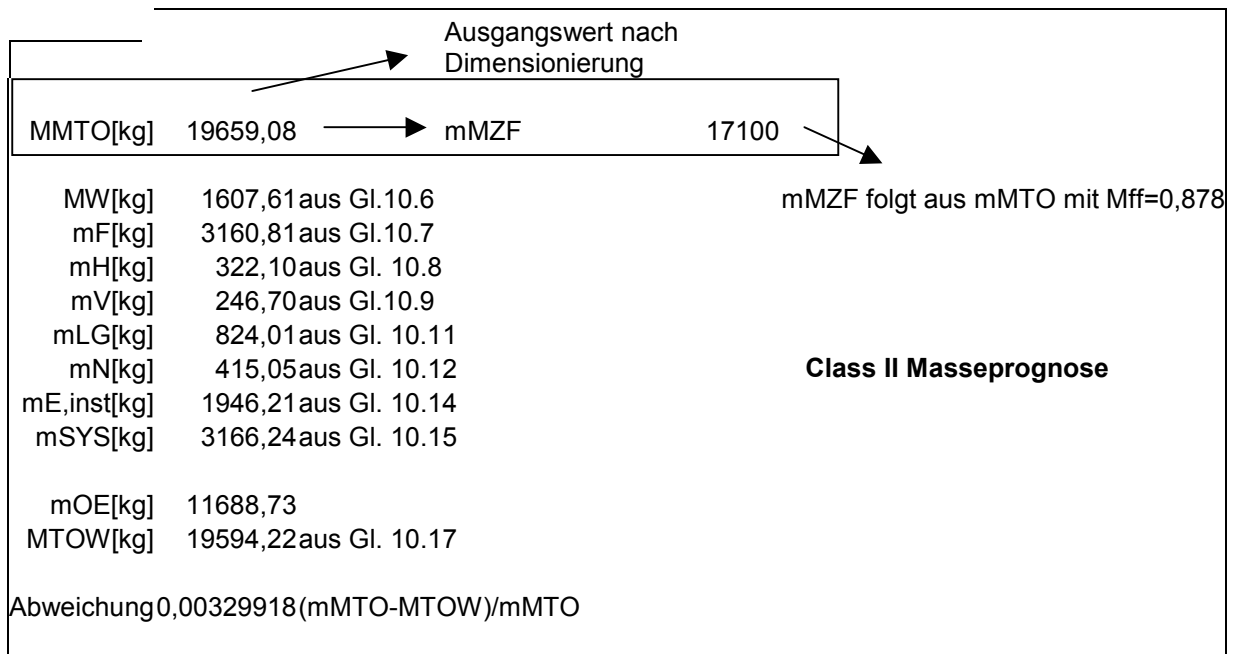

$$
m_{MTO} = \frac{m_{MPL} + m_{OE}}{M_{ff}} = \frac{5515kg + 11689kg}{0,878}
$$
 [10.17]  
= 19594kg

real:  $m_{TOW} = 20600$  kg.

Da der hier errechnete Wert weniger als 5% vom Startwert abweicht, ist eine Neuberechnung der Flügelfläche, Schub nicht erforderlich.

Des weiteren liegen errechnetes sowie reales  $m_{TOW}$  dicht beieinander, so dass man mit dem Ergebnis zufrieden sein kann.

# **6.3 Schwerpunktberechnung**

Um die Gesamtschwerpunktlage ermitteln zu können, müssen als erstes die Einzelschwerpunkte ermittelt werden.

Da hier keine genauen Daten seitens des Flugzeugherstellers (hier EMBRAER) vorliegen, werden statistische Daten (siehe Skript S 200 ff), wie sie im Vergleich mit anderen Flugzeugen häufig auftreten zu Hilfe genommen. Die Genauigkeit ist für unsere Dimensionierung ausreichend.

Problem entstehen jedoch bei der Ermittlung von benötigten Maßen. Da teilweise wichtige Maße gänzlich fehlten, wurden die benötigten Werte abgeschätzt, oder mit Lineal per hand abgemessen und so genau wie möglich abgelesen.

Diese Methode der Datenermittlung birgt natürlich sehr große Ungenauigkeiten. Um diese Ungenauigkeiten zu minimieren, werden hier ebenfalls größtenteils mit den Originaldaten und nicht mit den errechneten Werten gerechnet.

Alle Mafle wurden hier von der Spitze (nose) aus ermittelt.

#### • Systeme und Ausrüstung

Schwerpunkt liegt zwischen 40% - 50% der Rumpflänge.

Gew‰hlt: **45%** 

 $\mathbf{x}_{\text{sys}} = 0.45 \times 27.93 \text{ m} = 12.57 \text{ m}$ 

#### • **Nacelle / Triebwerke**

Der Schwerpunkt des Triebwerks und der Gondel liegen, da es sich hier um Hecktriebwerke handelt, bei ca. 8 % der Rumpflänge.

 $=$  **x**<sub>N</sub> = 0,80 x 27,93 m = 22,34 m

#### • Flügel

Der Flügelschwerpunkt liegt nach Bild [10.8] ca. bei 35% der Halbspannweite vom Außenrumpf und ist ca. 60 % von der Flugzeugspitze entfernt.

 $=$  **x**<sub>W</sub> = 0,6 x 27,93 m = **16,76 m** 

 $(y_w = 0.35 \times 12.02m = 4.207 m)$ 

#### • **Leitwerke**

Die Lage der Leitwerke wird aus den Zeichnungen aus Jane's abgelesen und liegt etwa bei:

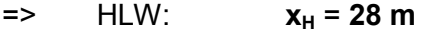

 $\approx$  SLW:  $x_v = 27.3 \text{ m}$ 

#### • **Rumpf**

Aus Bild 10.8 abgelesen, liegt der Schwerpunkt des Rumpfes etwa bei 43,5 % der Rumpflänge.

 $x_F = 0.435 \times 27.93 \text{ m} = 12.15 \text{ m}$ 

#### • **Fahrwerk**

Die Schwerpunktlage der Fahrwerke wird ebenfalls aus Jane's abgeschätzt :

 $\Rightarrow$  nose:  $x_{NLG} = 2.3 \text{ m}$ 

 $=$  main:  $x_{MLG} = 16,6$  m

• Jetzt l‰sst sich der **Gesamtschwerpunkt** ermitteln:

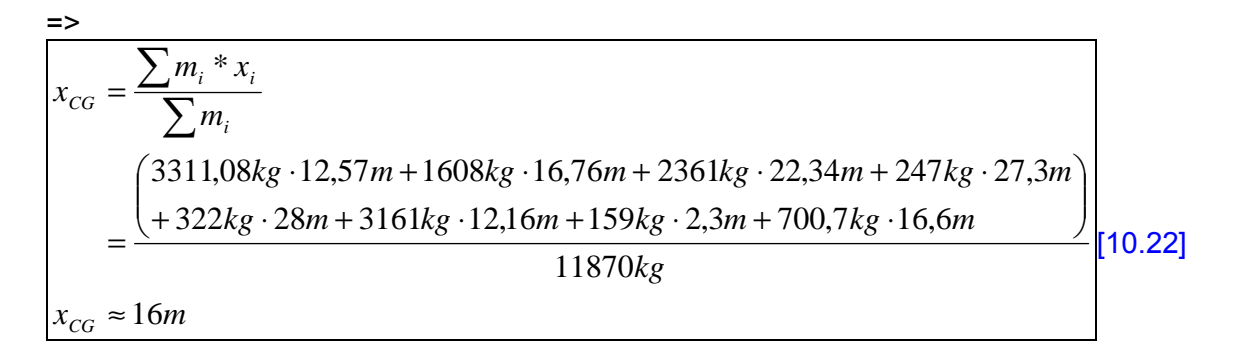

Der Gesamtschwerpunkt liegt ca. bei x<sub>cG</sub> ≈ 16 m Dies entspricht ca. 60% der Gesamtrumpflänge und ist bei Betrachtung der Skizzen plausibel.

### 6.4 Flügelverschiebung

Der Gesamtschwerpunkt soll bei LEMAC liegen. Dazu müssen die Flügel verschoben werden, so dass der Gesamtschwerpunkt "wandern" kann.

Um dieses verwirklichen zu können, werden zuerst die Massen, sowie die Schwerpunktlagen der Rumpf- bzw. Flügelgruppe ermittelt.

#### • **Rumpfgruppe**

Die Rumpfgruppe besteht aus Höhenleitwerk, Seitenleitwerk, Rumpf und Systemen.

 $=$  Masse:  $|m_{FG} = 322 + 247 + 3161 + 3311 = 7041kg$ 

=> Schwerpunkt:

$$
x_{FG} = \frac{\sum m_i \cdot x_i}{\sum m_i}
$$
  
= 
$$
\frac{322kg \cdot 28m + 247kg \cdot 27,3m + 3161kg \cdot 12,15m + 3311kg \cdot 12,57m}{7041kg}
$$
  

$$
x_{FG} = 13,6m
$$
 [10.22]

# • Flügelgruppe

Die Flügelgruppe besteht aus Flügel, Fahrwerk und Triebwerken

$$
\text{Masse:} \qquad \boxed{m_{\text{WG}} = 1608kg + 700,7kg + 159kg + 415kg + 1946kg = 4828,7kg}
$$

=> Schwerpunkt:

$$
x_{wG} = \frac{\sum m_i \cdot x_i}{\sum m_i}
$$
  
= 
$$
\frac{1608kg \cdot 16,76m + 700,7kg \cdot 16,6 + 159kg \cdot 2,3m + (415kg + 1946kg) \cdot 22,34m}{4828,7kg}
$$
  

$$
x_{wG} = 18,989m
$$

# **• Ermitteln von XLE, MAC**

Mit den oben errechneten Werten lässt sich jetzt x<sub>LE,MAC</sub> ermitteln. Es kann nun der neue Schwerpunkt ermittelt werden:

MAC liegt etwa bei 35% der Halbspannweite

=> **MAC** = 0,35 \* 10,02m = **3,5 m**

$$
=
$$
  $x_{WG,LEMAC} = 0.5 * MAC = 1.75 m$ 

 $=$  **x**<sub>CG,LEMAC = 0,25  $*$  MAC = **0,875 m**</sub>

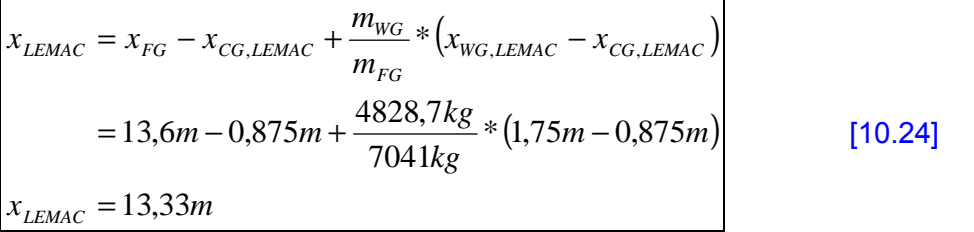

Der erforderliche Abstand von Rumpfspitze bis Vorderkante der MAC beträgt ca. 13,33 m.

# **7. Leitwerksauslegung II**

# **7.1 Hˆhenleitwerksauslegung**

Bei der Höhenleitwerksauslegung wird ein Diagramm bestimmt, welches unter Berücksichtigung von *Steuerbarkeit* und *Stabilität, sowie dem erforderlichen Schwerpunktsbereich ∆x* die erforderliche HLW- Fläche ermittelt.

#### • **Auslegung nach Steuerbarkeitsforderung**

 *Gleichung der Steuergrenze* 

$$
\frac{S_H}{S_W} = \frac{C_L}{C_{L,H} \cdot \eta_H \cdot \frac{l_H}{c_{MAC}}} \cdot \frac{C_{M,W} + C_{M,E}}{C_{L,H} \cdot \eta_H \cdot \frac{l_H}{c_{MAC}}}
$$
\n[11.19]

Um die Steuergrenze bestimmen zu können, müssen noch einige Parameter bestimmt werden.

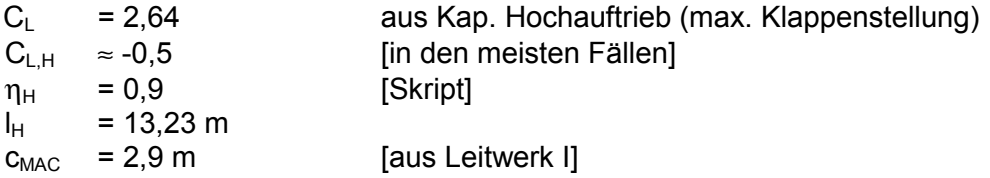

#### **Nickmomentenbeiwert Triebwerke**

$$
C_{M,E} = \frac{-T \cdot z_E}{q \cdot S_W \cdot c_{MAC}} = \frac{-62640N \cdot 0.9m}{1/2 \cdot 1,225 \frac{kg}{m^3} \cdot 3733,21 \frac{m^2}{s^2} \cdot 51,12m^2 \cdot 2,9m} = -0,1663
$$
 [11.10]

Die Triebwerke des ERJ 145 befinden sich am Heck. **z**<sub>E</sub> ≈ 1m

#### **Nickmomentenbeiwert des Flügels**

$$
C_{M,W} = \left[ c_{M,0,fapped} \cdot \frac{A \cdot \cos^2 \varphi_{25}}{A + 2 \cdot \cos \varphi_{25}} + \left( \frac{\Delta c_{m,0}}{\varepsilon_t} \right) \cdot \varepsilon_T \right] \cdot \frac{\left( c_{m,0} \right)_M}{\left( c_{m,0} \right)_{M = 0}} = \left[ c_{M,0,fapped} \cdot \frac{7,85 \cdot \cos^2 22,72^{\circ}}{7,85 + 2 \cdot \cos 22,72^{\circ}} + (-0,005) \cdot (-3^{\circ}) \right] \cdot 1
$$
\n[11.33]

$$
\begin{aligned}\n\text{mit} \\
\left(\frac{\Delta c_{m,0}}{\varepsilon_{t}}\right) \text{ aus Bild 11.14} \\
\frac{\left(c_{m,0}\right)_{M}}{\left(c_{m,0}\right)_{M=0}} \text{ aus Bild 11.15}\n\end{aligned}
$$

 $\blacksquare$ 

$$
\Delta c_M = \Delta c_{L,flaped} \cdot \left(\frac{x_{AC}}{c_{MAC}} - \frac{x_{CP}}{c_{MAC}} \cdot \left(\frac{c'}{c}\right)\right)
$$
  
= 1,47 \cdot (0,25 - 0,44 \cdot (1,3))  

$$
\Delta c_M = -0,47334
$$
 [aus Kap. Hochauftriebssystemel]  

$$
\frac{x_{AC}}{c_{MAC}}
$$
 [Lage des Neutralpunktes bezogen auf die Länge der mittleren aerodynamischen Flügeltiefe]

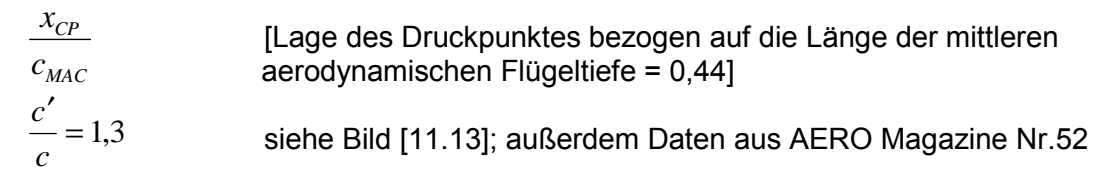

# **Nickmoment des Profils für Fowler- und Spaltklappen im Neutralpunkt**

$$
C_{M,0,flaped} = C_{M,0} + \Delta c_M
$$
  
\n= (0) + (-0,47334)  
\n
$$
C_{M,0,flaped} = -0,47334
$$
  
\nC\_{M,0,flaped} = -0,47334  
\nC\_{M,W} = 
$$
\left[ C_{M,0,flaped} \cdot \frac{A \cdot \cos^2 \varphi_{25}}{A + 2 \cdot \cos \varphi_{25}} + \left( \frac{\Delta c_{m,0}}{\varepsilon_t} \right) \cdot \varepsilon_T \right] \cdot \frac{\left( c_{m,0} \right)_M}{\left( c_{m,0} \right)_{M=0}}
$$
  
\n= 
$$
\left[ -0,47334 \cdot \frac{7,85 \cdot \cos^2 22,72^{\circ}}{7,85 + 2 \cdot \cos 22,72^{\circ}} + (-0,005) \cdot (-3^{\circ}) \right] \cdot 1
$$
\n[11.33]

#### Alle Werte eingesetzt, ergeben folgende Geradengleichung für die Steuergrenze:

$$
\frac{S_H}{S_W} = \frac{2,64}{-0,5 \cdot 0,9 \cdot \frac{13,23}{2,9}} \cdot \frac{x_{CG-AC}}{x_{CG-AC}} + \frac{-0,311 + -0,1663}{-0,5 \cdot 0,9 \cdot \frac{13,23}{2,9}}
$$

$$
\frac{S_H}{S_W} = -1,28597 \cdot \frac{x_{CG-AC}}{x_{CG-AC}} + 0,2325
$$

# • **Auslegung nach Stabilit‰tsforderung**

Es gilt:

$$
\frac{S_H}{S_W} = \frac{C_{L,\alpha,W}}{C_{L,\alpha,H} \cdot \eta_H \cdot \left(1 - \frac{\partial \mathcal{E}}{\partial \alpha}\right) \cdot \frac{l_H}{c_{MAC}}} \cdot \overline{x_{CG-AC}}
$$
\n
$$
\tag{11.24}
$$

es müssen jedoch vorher noch fehlende Parameter errechnet werden:

### *Flügelstreckungsfaktor*

$$
k_A = \frac{1}{A} - \frac{1}{1 + A^{1.7}} = \frac{1}{7,85} - \frac{1}{1 + 7,85^{1.7}} = 0,098 = 0,1
$$
 [11.35]

*Flügelzuspitzungsfaktor* 

$$
k_{\lambda} = \frac{10 - 3 \cdot \lambda}{7} = \frac{10 - 3 \cdot 0.2543}{7} = 1,3196
$$
 [11.36]

*Lagefaktor, Höhenleitwerk* 

$$
k_H = \frac{1 - \left| \frac{z_H}{b} \right|}{\sqrt[3]{\frac{2 \cdot l_H}{b}}} = \frac{1 - \left| \frac{4,9}{20,04} \right|}{\sqrt[3]{\frac{2 \cdot 13,23}{20,04}}} = 0,6886 = 0,7
$$
\n[11.37]

*Abwindgradient:* 

$$
\frac{\partial \mathcal{E}}{\partial \alpha} = 4,44 \cdot [k_A \cdot k_A \cdot k_H \cdot \sqrt{\cos \varphi_{25}}]^{1,19} \cdot \frac{(c_{L,\alpha})_M}{(c_{L,\alpha})_{M=0}}
$$
  
= 4,44 \cdot [0,1 \cdot 1,32 \cdot 0,7 \cdot \sqrt{\cos 22,72^{\circ}}]^{1,19} \cdot 1  

$$
\frac{\partial \mathcal{E}}{\partial \alpha} = 0,248 = 0,25
$$
 [11.34]

$$
\text{mit } \frac{\left(c_{L,\alpha}\right)_M}{\left(c_{L,\alpha}\right)_{M=0}} = 1
$$

Eingesetzt ergibt sich für die Stabilitätsgrenze:

$$
\frac{S_H}{S_W} = \frac{6,4}{3,9 \cdot 0,9 \cdot (1-0,25) \cdot \frac{13,23}{2,9}} \cdot \frac{x_{CG-AC}}{x_{CG-AC}}
$$

$$
= 0,5412 \cdot \overline{x_{CG-AC}}
$$

mit  $C_{L\alpha W}$  und  $C_{L\alpha H}$  in 1/rad abgelesen aus dem Profilkatalog Abbott.

Die Stabilitätsgrenze und die Steuerbarkeitsgrenze werden in ein Diagramm eingetragen. Es ist dabei zu beachten, dass die hintere Schwerpunktlage einen Sicherheitsabstand (nach Tab. 11.1 für business Jets = 5 % MAC) zur natürlichen Stabilitätsgrenze erhalten werden muß. Da die Triebwerkseffekte vernachlässigt wurden, so wird das Stabilitätsmaß (static margin) bei Jets um 1-3 % vernachlässigt (gewählt: 2% MAC)

Aus diesem Diagramm lässt sich nun der Schwerpunktsbereich und die erforderliche Höhenleitwerksfläche ablesen. Ziel ist es eine möglichst kleine Leitwerksfläche zu ermitteln.

In diesem Fall wird ein Schwerpunktsbereich von 0,3 MAC vorgegeben.

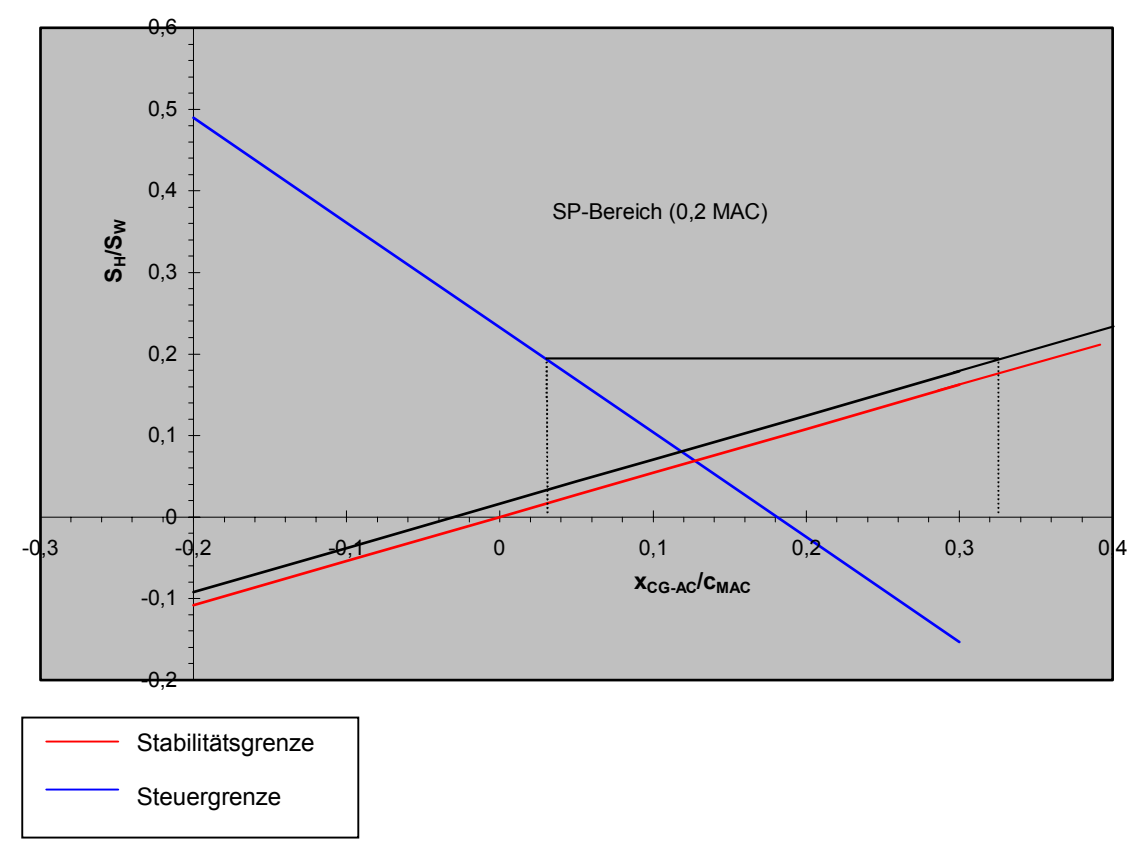

Aus dem Diagramm ergibt sich ein Flächenverhältnis von  $\frac{9H}{2} = 0.198$ *W H S S*

Daraus ergibt sich eine Höhenleitwerksfläche von  $S_H = 0.198 \cdot 51{,}12m^2 = 9{,}71m^2$ Die reale HLW-Fläche beträgt jedoch 11,2 m<sup>2</sup>.

Da nur wenige Daten vorhanden waren und die meisten (z.B.  $z_{E}$ ,  $y_{E}$ ,  $I_{H}$ , etc.) mit Lineal abgemessen und "geraten" wurden, sind diese Ungenauigkeiten zu erklären.

# **7.2 Seitenleitwerksauslegung**

Die Seitenleitwerksauslegung erfolgt hier ausschliefllich nach der Steuerbarkeitsforderung. Das heiflt, das der dimensionierende Flugfall ( eines mehrmotorigen Flugzeugs) in der Regel der Triebwerksausfall beim Start ist.

Das durch einen Triebwerksausfall ausgelöste Moment, muß durch das Seitenleitwerk wieder ausgeglichen werden.

Für die Seitenleitwerksauslegung gilt:

$$
S_V = \frac{N_E + N_D}{\frac{\rho}{2} \cdot v_{MC}^2 \cdot \delta_F \cdot \left[\frac{c_{L,\delta}}{(c_{L,\delta})_{theory}}\right] \cdot (c_{L,\delta})_{theory} \cdot K \cdot K_{\Lambda} \cdot l_V}
$$
\n[11.43]

es müssen noch folgende Parameter ausgerechnet werden:

• Moment des zum ausgefallenen Triebwerk angeordnete **aktive** Triebwerk

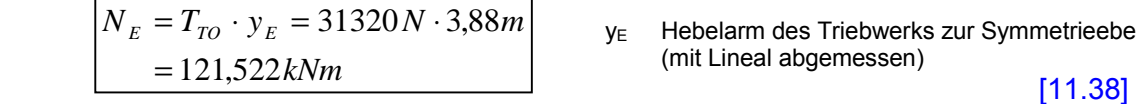

yE Hebelarm des Triebwerks zur Symmetrieebene (mit Lineal abgemessen)

• Widerstand des ausgefallenen Triebwerks

$$
N_D = 0.25 * N_E = 0.25 * 121,522kNm
$$
  
\n
$$
N_D = 30,38kNm
$$
 [11.39]

- $\bullet$  erforderlicher Seitenruderausschlag $\left|\delta_{F}\leq25^{\circ}=0.4363\,rad\,\right|$  [11.41]
- minimum control speed

es gilt:

$$
v_{MC} = 1,2 * v_s
$$
  
\n
$$
v_{app} = 1,3 * v_s
$$
  
\n
$$
\rightarrow v_{MC} = \frac{1,2}{1,3} * v_{app} = \frac{1,2}{1,3} * 61,1 \frac{m}{s}
$$
  
\n
$$
v_{MC} = 56,4 \frac{m}{s}
$$
 (11.42)

• Zunahme eines max. Auftriebbeiwertes eines Profils mit Normalklappe

$$
\frac{c_{\beta}}{c_{L,\alpha,theory}} = 0.85
$$

[Anhang E; Bild E2]

für das gewählte NACA 0012-Profil.

 $(c_{L,\delta})_{\text{theory}} = 4,6$  pro rad für die relative Ruder- (Klappen-) tiefe ( $c_f/c$ )=0,3 und rel. Profildicke des SLW (t/c)=0,12. Der Profilhinterkantenwinkel ist ca. 13° [Abbott]

#### • Korrekturfaktor

$$
K=0.8
$$

*[Anhang E; Bild E1]* 

• Korrekturfaktor zur Berücksichtigung der Pfeilung

$$
K_{\Lambda(\varphi25=50^\circ)}=0,\!69
$$

$$
S_V = \frac{N_E + N_D}{\frac{\rho}{2} \cdot v_{MC}^2 \cdot \delta_F \cdot \left[\frac{c_{L,\delta}}{(c_{L,\delta})_{theory}}\right] \cdot (c_{L,\delta})_{theory} \cdot K \cdot K_{\Lambda} \cdot l_V}
$$
  
= 
$$
\frac{121522 + 30380}{\frac{1,225}{2} \cdot 46,4^2 \cdot 0,4363 \cdot 0,85 \cdot 4,6 \cdot 0,8 \cdot 0,69 \cdot 13,44}
$$
  

$$
S_V = 6,2m^2
$$

Das Seitenleitwerk besitzt nach dieser Auslegung eine Fläche von SV = 6,16m<sup>2</sup>. Real wären es 7.2 m.

Der Grund für die relativ kleine Ungenauigkeit könnte der sein, dass sich beim ERJ 145 die Triebwerke am Heck befinden. Demnach gibt es beim Triebwerksausfall ein kleineres Moment welches vom Seitenleitwerk ausgeglichen werden mufl.

# **8. Fahrwerk (Landing gear)**

Das Hauptfahrwerk des ERJ 145 besteht aus zwei Fahrwerksbeinen mit 2 Zwillingsreifen. Diese Fahrwerksbeine fahren seitlich in die Flügel/Rumpf ein. Das Nose-Landing-gear (deutscher Hersteller: LIEBHERR) fährt vorwärts ein und besitzt auch Zwillingsräder.

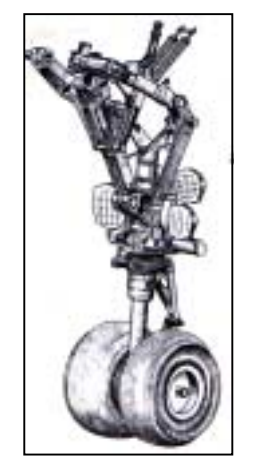

Nose gear des ERJ 145

# **8.1 Position**

aus dem Jane's erhält man die realen Werte

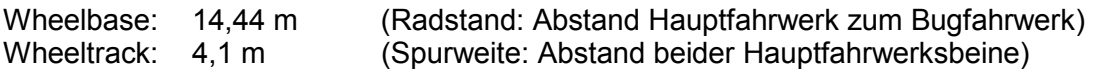

Bei der Positionierung der Fahrwerksbeine kann zur Überprüfung auch nach der Methode von CURREY vorgegangen werden. Der Vergleich zeigt nur eine geringe Abweichung.

#### **8.2 Bodenfreiheit**

Es muß eine Bodenfreiheit von min. 7,5° gewährleistet sein.

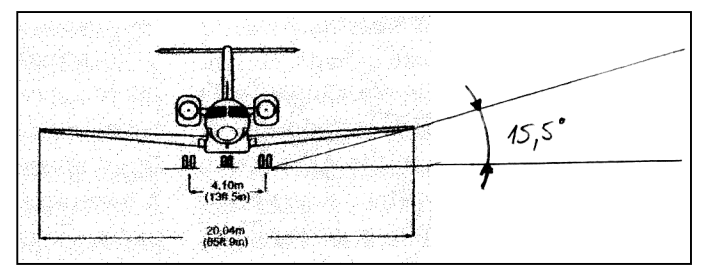

Beim ERJ145 beträgt die Bodenfreiheit ca. 15,5°.

Die Bedingung ist also erfüllt.

In diesem Falle, wäre die Bodenfreiheit vor allem für Flugzeuge mit Triebwerken unter dem Flügeln wichtig, damit die Triebwerke bei einer harten Landung nicht "aufditschen". Da sich beim ERJ 145 die Triebwerke am Heck befinden, ist hier also keine Gefahr.

Maingear des ERJ145

[Bilder aus AERO Magazine Nr.52]

#### **8.3 Lateral Tip-over Criterion**

Es gilt das tip-over criterion, welches erfüllt sein muß, umein Überkippen des Flugzeugs zu verhindern.

Um dieses zu überprüfen, wird ein Lot von der Strecke: Bug-Hauptfahrwerk Uf die Projektion des vorderen SP (kritischer Fall) auf den Boden gefällt.

Um ein Überkippen des Flugzeuges zu verhindern, darf der Winkel Ψ zwischen Lot und Gerade maximal 55° betragen. (Abb.7.1)

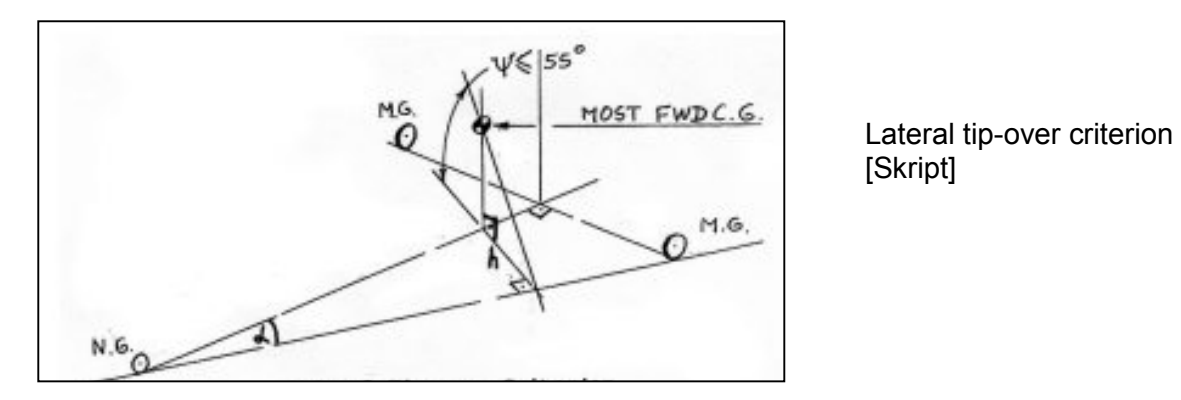

#### **Berechnung von** Ψ**:**

• als erstes wird der Winkel  $\alpha$  errechnet mit der halben Spurweite (2.05m) und dem Abstand zwischen Bugfahrwerk und Hauptfahrwerk (14,44 m)

$$
\alpha = \arctan\left(\frac{2,05}{14,44}\right) = 8.1^{\circ}
$$

• Berechnen des Lotes h:

mit dem Abstand zwischen Bugfahrwerk und vorderem Schwerpunkt (16m)

$$
h = 16m \cdot \sin(8,1^{\circ}) = 2,25m
$$

• Errechnen des Kippwinkels:

z- Lage des Schwerpunktes = 2,1m

$$
\psi = \arctan\left(\frac{2,1}{2,25}\right) = 43^{\circ}
$$

Es ergibt sich ein Kippwinkel von  $\Psi = 43^{\circ} \le 55^{\circ}$ Die Bedingung ist also erfüllt.

# **8.4 Reifen**

Das  $m_{TOW}$  beträgt 20600 kg. Dies entspricht 45420 lb. Nach Roskam in Tab. 9.2 werden standardmäßig am Hauptfahrwerk 34<sup>7</sup> x 12<sup>7</sup> und am Bugfahrwerk 24<sup>7</sup> x 7,7<sup>*n*</sup> verwendet Der Reifendruck liegt dann bei ca. **75 psi**

Im Vergleich zu den realen Angaben von EMBRAER besitzt jedes Fahrwerk Reifen mit den Abmaßen von 30" \* 9,5", was in etwas übereinstimmt. Die Fahrwerke werden außerdem mit "multi-disk anti-skid carbon" Bremsen versehen, welche über ein "brake-by-wire" System elektronisch gesteuert werden.

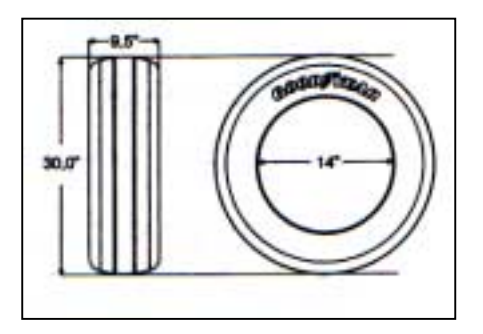

Reifen von "Goodyear" [AERO Magazine Nr.52]

# **8.5 LCN-Wert**

Die "Load Classification Number" folgt nach *Torenbeek*, fig.10-1 aus dem Reifendruck und der "Equivalent Single Wheel Load", ESWL.

Die ESWL ist der Quotient aus der Last auf einem Fahrwerksgestell und einem Reduktionsfaktor.

• Die maximale Last auf einem Hauptfahrwerksgestell liegt bei hinterer Schwerpunktlage vor; sie beträgt

$$
L_{MLG, \max} = m_{MTO} \cdot \left( \frac{Rads \tan d - (x_{MLG} x_{CG, qft})}{2 \cdot Rads \tan d} \right)
$$
  
= 20600kg \cdot \frac{(14,44m - 0,6m)}{28,88m} = 9872kg = 21768lb

• Den Reduktionsfaktor erhält man aus fig. 10-2. aus Reifenkontaktfläche (an einem Fahrwerksgestell)

$$
A_C = 2 \cdot \frac{tireload}{pressure} = \frac{21768lb}{75 \frac{lb}{in^2}} = 290in^2
$$

und einem angenommenen "radius of relative stiffness" L = 45 in [TORENBEEK] und einem Abstand der beiden Räder an einem Hauptfahrwerksgestell von  $S_T = 24$  in Abgelesen wird ein Reduktionsfaktor von ca. 1,23 .

• Nun lässt sich ESWL (Equivalent single wheel load) ermitteln

 $\frac{17666}{1.23} = 17698 lb.$  $ESWL = \frac{21768 lb}{ }$ 

Mit ESWL und einem Reifendruck von 75 psi ablesen aus Fig. 10-1.

 $\Rightarrow$  es wird ein LCN -Wert von ca. 18 abgelesen.

# **9. Bestimmung und Analyse der Polare**

Die Polare stellt den Zusammenhang zwischen Auftrieb und Widerstand her. (siehe Bild 13).bei der Polarenbestimmung geht es daher im wesentlichen um die Widerstandsberechnung.

Es gilt die Polare für ungewölbte Profile:

$$
C_D = C_{D0} + k \cdot C_L^2
$$
  
\n
$$
C_D = C_{D0} + \frac{C_L^2}{\pi \cdot A \cdot e}
$$
 [13.1]

Des weiteren gilt diese Gleichung auch für Profile mit sehr kleiner Wölbung.

# • **Widerstand**

Der Gesamtwiderstand kann unterteilt werden in:

- 1. Nullwiderstand (zero-lift drag): Widerstand bei Auftrieb gleich Null
- 2. induzierten Widerstand (induced drag): auftriebsabhängiger Widerstand

es gilt für den Nullwiderstand:

$$
C_{D0} = \sum_{c=1}^{n} C_{f,c} \cdot FF_c \cdot Q_c \cdot \frac{S_{wet,c}}{S_{ref}} + C_{D,misc} + C_{D,L+P}
$$
\n
$$
C_{f,c} \qquad \vdots \qquad \text{Reibungswiderstandbeiwert}
$$
\n
$$
FF_c \qquad \vdots \qquad \text{Formfaktor (berücksichtigt Formwiderstand der Komponente)}
$$
\n
$$
(13.15)
$$

Q : Interferenzfaktor

S<sub>wet</sub>/S<sub>ref</sub>: Verhältnis umströmter Fläche der Komponente zur Referenzflügelfläche

Der Widerstand wird mit folgenden Komponenten berechnet:

Flügel, Rumpf, Leitwerke,Triebwerksgondel und Pylon, Klappen und Vorflügel, Fahrwerk, Cockpitscheiben und andere Elemente berechnet.

# **9.1 Rumpf**

Auf der Oberfläche des Rumpfes herrscht turbulente Strömung (ist bei den meisten Flugzeugen so).

Die Reynoldszahl wird berechnet nach

$$
\text{Re} = \frac{v \cdot l_f}{v} = \frac{265, 2m/s \cdot 27, 93m}{15 \cdot 10^{-6} m^2/s} = 4,94 \cdot 10^8
$$
 [13.18]

Da die Oberfläche relativ rauh ist, wird mit der sogenannten "cut-off Reynoldszahl" gerechnet, welchen diesen Effekt berücksichtigt. Re ist größer als die cut-off Reynoldszahl.

Es gilt für 
$$
M < 0.9
$$
 nach [DATCOM 78]

$$
\left| \text{Re}_{\text{cut-off}} = 38,21 \cdot \left( \frac{l}{k} \right)^{1,053} = 38,21 \cdot \left( \frac{27930 \, \text{mm}}{0,00635 \, \text{mm}} \right)^{1,053} = 3,78 \cdot 10^8 \right| \tag{13.19}
$$

mit k =  $0.00635$  mm Oberflächenrauhigkeit für glatte Farbe [Tab. 13.4]

*Um zu berücksichtigen, dass der Reibungswiderstand bei rauheren Oberflächen größer ist, wird in der Berechnung die cut-off Reynoldszahl anstatt der tatsächlichen verwendet.* 

• Reibungswiderstand (turbulente Strömung):

$$
C_{f, turb} = \frac{0,455}{(\log \text{Re})^{2,58} \cdot (1 + 0,144 \cdot M^2)^{0,65}}
$$
  
= 
$$
\frac{0,455}{(\log 3,78 \cdot 10^8)^{2,58} \cdot (1 + 0,144 \cdot 0,78^2)^{0,65}}
$$
  
= 1,684 \cdot 10<sup>-3</sup> [13.17]

• Formfaktor des Rumpfes nach [DATCOM 78]:

$$
\begin{bmatrix} FF_F = 1 + \frac{60}{(l_f/d_f)^3} + \frac{(l_f/d_f)}{400} = 1 + \frac{60}{(27,93/2,28)^3} + \frac{(27,93/2,28)}{400} \\
FF_F = 1,0796 = 1,08\n\end{bmatrix}
$$
 [13.23]

- Interferenzfaktor  $\mathbf{Q}_F = 1$  [aus Tab. 13.5]
- benetzte Fläche von Rümpfen mit zylindrischem Mittelteil nach [Torenbeek 88] [13.6]

$$
S_{wet,f} = \pi \cdot d_f \cdot l_f \cdot \left(1 - \frac{2}{\lambda_f}\right)^{273} \cdot \left(1 + \frac{1}{\lambda_f^2}\right) = \pi \cdot 2,28m \cdot 27,93m \cdot \left(1 - \frac{2}{12,25}\right)^{2/3} \cdot \left(1 + \frac{2}{12,25^2}\right)
$$
  

$$
S_{wet,f} = 180,01m^2
$$

Es ergibt sich ein Flächenverhältnis von:

$$
\left| \frac{S_{wet,f}}{S_{ref}} \right| = \frac{180,01m^2}{51,12m^2} = 3,523
$$

• Aus den ermittelten Parametern lässt sich nun ein Rumpfwiderstand von

$$
c_{D0,f} = 1,684 \cdot 10^{-3} \cdot 1,08 \cdot 1 \cdot 3,523 = 6,4 \cdot 10^{-3}
$$

ermitteln.

# 9.2 **Flügel**

Man geht davon aus, dass an den vorderen 10% des Flügels laminare Strömung vorhanden ist ( durch Erfahrung bei den meisten Flugzeugen). Dahinter ist die Strömung turbulent. Nach [Raymer 92] wird für das Flugzeug der Anteil laminarer Strömung klaminar abgeschätzt, um damit einen mittleren Reibungswiderstand zu berechnen:

#### • Reibungswiderstand

$$
\text{Es gilt: } \left| C_f = k_{\text{lam}} \cdot C_{f,\text{lam}} + (1 - k_{\text{lam}}) \cdot C_{f,\text{turb}} l \right| \tag{13.21}
$$

Mit der Reynoldszahl

$$
\left[Re = \frac{v_{cr} \cdot c_{MAC}}{v} = \frac{265,2m/s \cdot 2,9m}{15 \cdot 10^{-6} m^2/s} = 5,13 \cdot 10^7\right]
$$
 [13.18]

ergibt sich für den Reibungswiderstand bei laminarer Strömung des Flügels

$$
C_{f,lam} = \frac{1,328}{\sqrt{\text{Re}}} = \frac{1,328}{\sqrt{5,13 \cdot 10^7}} = 0,185 \cdot 10^{-3}
$$
 [13.16]

Reibungswiderstand bei turbulenter Strömung [13.17]

$$
C_{f, turb} = \frac{0,455}{(\log \text{Re})^{2,58} \cdot (1+0,144 \cdot M^2)^{0,65}} = \frac{0,455}{(\log 5,13 \cdot 10^7)^{2,58} \cdot (1+0,144 \cdot 0,78^2)^{0,65}}
$$
  
= 2,217 \cdot 10^{-3}

Für den gesamten Reibungswiderstand ergibt sich:

$$
C_f = k_{lam} \cdot C_{f,lam} + (1 - k_{lam}) \cdot C_{f, turb} l = 0,1 \cdot 0,185 \cdot 10^{-3} + 0,9 \cdot 2,217 \cdot 10^{-3}
$$
  

$$
C_f = 2,014 \cdot 10^{-3}
$$

• Interferenzfaktor  $Q_w = 1$  [aus Tab. 13.5]

• Formfaktor des Flügels

$$
FF_{w} = \left[1 + \frac{0.6}{x_{t}} \cdot (t/c) + 100 \cdot (t/c)^{4}\right] \cdot \left[1.34 \cdot M^{0.18} \cdot (\cos \varphi_{m})^{0.28}\right]
$$

$$
= \left[1 + \frac{0.6}{1.015} \cdot 0.12 + 100 \cdot 0.12^{4}\right] \cdot \left[1.34 \cdot 0.78^{0.18} \cdot (\cos(15.5^{\circ})^{0.28})\right]
$$
[13.22]

\n
$$
x_t = 0.35 \times 2.9 \text{m (Dickenrücklage aus ABBOTT)}
$$
\n  
\n $(t/c) = 0.12$ \n  
\n $\Phi_m = 17.5^\circ$ \n  
\n $(Pfeilwinkel der Linie maximaler Profildicke)$ \n

• benetzte Fläche des Flügels nach [TORENBEEK 88]

$$
S_{wet, W} = 2 \cdot S_{exp} \cdot \left(1 + 0.25 \cdot (t/c)_r \cdot \frac{1 + \tau \cdot \lambda}{1 + \lambda}\right) = 2 \cdot 41.8 \cdot \left(1 + 0.25 \cdot 0.14 \cdot \frac{1 + 1.4736 \cdot 0.2543}{1 + 0.2543}\right) = 86.8 m^2
$$

mit

 $S_{\text{exp}} = S_W - c_{\text{root}} \cdot d_f = 51{,}12m^2 - 4{,}09m \cdot 2{,}28m = 41{,}8m^2$ 

 $(t/c)_{\text{root}} = 14\%$  [siehe Kap. Flügelauslegung)  $(t/c)_{\text{tip}} = 9.5\%$  $c_{\text{root}}^{\text{corr}} = 4,09 \text{ m}$  $c_{tip}$  = 1,04 m

Es ergibt sich ein Flächenverhältnis von:

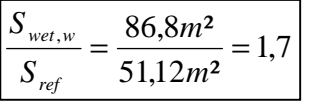

• Der Flügelwiderstand beträgt dann

$$
\left| c_{D0,w} = 2,014 \cdot 10^{-3} \cdot 1,384 \cdot 1 \cdot 1,7 = 4,74 \cdot 10^{-3} \right|
$$

### **9.3 Hˆhenleitwerk**

Beim Höhenleitwerk wird von einer vollständigen turbulenten Strömung ausgegangen.

• Reynoldszahl des Höhenleitwerks

$$
\left| \text{Re} = \frac{v \cdot c_{\text{MAC},H}}{v} = \frac{265,2\frac{m}{s} \cdot 1,72m}{15 \cdot 10^{-6} \frac{m^2}{s}} = 3,041 \cdot 10^7 \right| \quad \text{C}_{\text{MAC},H} \text{ wurde durch ablesen von nach dem arithmetischen Mittel}
$$
\n
$$
\left| \frac{[13.18]}{[13.18]} \right|
$$

 $C_{MAC}$ <sub>H</sub> wurde durch ablesen von  $c_t$  und  $c_r$ nach dem arithmetischen Mittel errechnet.

Die cut-off-Reynoldszahl beträgt:

Re<sub>cut-off</sub> = 38,21 · 
$$
\left(\frac{1720mm}{0,00635mm}\right)^{1,053}
$$
 = 2,00848 · 10<sup>7</sup>

Da diese kleiner als die tatsächliche ist, wird mit der cut-off-Reynoldszahl weitergerechnet.

• Reibungswiderstand des HLW

$$
C_{f,H} = \frac{0,455}{\log(2,00848)^{2,58} \cdot (1+0,144 \cdot 0,78^2)^{0,65}} = 2,55 \cdot 10^{-3}
$$

• Formfaktor:

mit (t/c) = 0,1  
Dickenrücklage: 0,3 \* 1,72m = 0,516 m  

$$
φ_m = 25°
$$

$$
FF_{HLW} = \left[1 + \frac{0.6}{x_t} \cdot (t/c) + 100 \cdot (t/c)^4\right] \cdot [1,34 \cdot M^{0,18} \cdot (\cos \varphi_m)^{0,28}]
$$
  
=  $\left[1 + \frac{0.6}{0.516} \cdot 0.1 + 100 \cdot 0.1^4\right] \cdot [1,34 \cdot 0.78^{0,18} \cdot (\cos(25^\circ)^{0,28})]$  [13.22]  

$$
FF_{HLW} = 1,408
$$

• benetzte HLW-Fläche:

$$
S_{wet,H} = 2 \cdot S_{exp} \cdot \left[ 1 + 0.25 \cdot \left( \frac{t}{c} \right), \cdot \left( \frac{1 + \tau \cdot \lambda}{1 + \lambda} \right) \right]
$$
  
= 2 \cdot 11, 2m<sup>2</sup> \cdot \left( 1 + 0.25 \cdot 0.10 \cdot \frac{1 + 0.1/0.08 \cdot 0.4}{1 + 0.4} \right)   
= 23, 21m<sup>2</sup>. [13.18]

Es ergibt sich ein Flächenverhältnis zur Referenzfläche von:

$$
\frac{S_{wet,H}}{S_{ref}} = \frac{23,21m^2}{51,12m^2} = 0,454
$$

• Der HLW- Widerstand beträgt dann

$$
c_{\text{D0,HLW}} = 2{,}55 \cdot 10^{-3} \cdot 1{,}408 \cdot 1{,}04 \cdot 1{,}7 \cdot 0{,}454 = 2{,}88 \cdot 10^{-3}
$$

#### **9.4 Seitenleitwerk**

• Reynoldszahl

$$
\text{Re} = \frac{v \cdot c_{\text{MAC,V}}}{v} = \frac{265,2\frac{m}{s} \cdot 2,65m}{15 \cdot 10^{-6} \frac{m^2}{s}} = 4,69 \cdot 10^7
$$

cut-off Reynoldszahl:

Re<sub>cut-off</sub> = 38,21 · 
$$
\left(\frac{2650mm}{0,00635mm}\right)^{1,053}
$$
 = 3,166 · 10<sup>7</sup>

Auch mit diese cut-off Reynoldszahl wird ab hier weitergerechnet, da sie kleiner als die tatsächliche ist.

• Reibungswiderstand des SLW

$$
C_{f,H} = \frac{0,455}{\log(3,166 \cdot 10^{7})^{2,58} \cdot (1+0,144 \cdot 0,78^{2})^{0,65}}
$$
  
= 2,38 \cdot 10^{-3}

- $\bullet$  Interferenzfaktor  $\mathbf{Q}_V = 1,04$
- Formfaktor

$$
FF_{HLW} = \left[1 + \frac{0.6}{x_t} \cdot (t/c) + 100 \cdot (t/c)^4\right] \cdot \left[1.34 \cdot M^{0.18} \cdot (\cos \varphi_m)^{0.28}\right]
$$
  
=  $\left[1 + \frac{0.6}{0.795} \cdot 0.12 + 100 \cdot 0.12^4\right] \cdot \left[1.34 \cdot 0.78^{0.18} \cdot (\cos(44.7^\circ)^{0.28})\right]$   
FF\_{HLW} = 1.2942

- Mit rel. Profildicke von (t/c)=0,09 Dickenrücklage von 0,3 \ 2,65 m=0,795m Pfeilwinkel der 30%-Linie von φ<sub>m</sub>=44,7°
- benetzte Fläche

$$
S_{wet,H} = 2 \cdot S_{exp} \cdot \left[ 1 + 0.25 \cdot \left( \frac{t}{c} \right)_{r} \cdot \left( \frac{1 + \tau \cdot \lambda}{1 + \lambda} \right) \right]
$$
  
= 2 \cdot 7,2m<sup>2</sup> \cdot \left( 1 + 0.25 \cdot 0.13 \cdot \frac{1 + 0.13 / 0.10 \cdot 0.9}{1 + 0.9} \right) = 8,089m<sup>2</sup>.

Fl‰chenverh‰ltnis: 0,158 , 8,089 <sup>²</sup> <sup>=</sup> <sup>=</sup> *<sup>m</sup> m S wet V*  $\frac{1}{51.12 m^2}$ *S ref*

• Der SLW- Widerstand beträgt

 $c_{D0,SLW} = 2,38 \cdot 10^{-3} \cdot 1,2942 \cdot 1,04 \cdot 0,158 = 0,51 \cdot 10^{-3}$
#### **9.5 Triebwerksgondeln**

Da die genaue Geometrie und Abmessungen der Triebwerke unbekannt sind, werden grobe Abmessungen mit dem Lineal aus Skizzen sowie einfache Abschätzungen vorgenommen. Es wird davon ausgegangen, dass die Triebwerksgondeln turbulent umströmt werden.

• Reynoldszahl

$$
\left[Re = \frac{v \cdot l_n}{v} = \frac{265, 2m/s \cdot 4, 3m}{15 \cdot 10^{-6} m^2/s} = 7, 6 \cdot 10^7\right]
$$

cut-off Reynoldszahl:

Re<sub>cut-off</sub> = 38,21 · 
$$
\left(\frac{4300mm}{0,00635mm}\right)^{1,053}
$$
 = 5,27 · 10<sup>7</sup>

Es wird mit der cut-off- Reynoldszahl weitergerechnet, da diese kleiner als die tatsächliche ist.

• Reibungswiderstand

$$
C_{f,n} = \frac{0,455}{(\log \text{Re})^{2,58} \cdot (1 + 0,144 \cdot M^2)^{0,65}} = 2,21 \cdot 10^{-3}
$$

• Formfaktor für Triebwerksgondeln nach IRAYMER 921

$$
FF_n = 1 + \frac{0,35}{(l_n / d_n)} = 1 + \frac{0,35}{(4,3m/1,5m)} = 1,122
$$

• Interferenzfaktor  $\mathbf{Q}_N = 1,3$  (Triebwerksabstand zu Flügel/Rumpf kleiner als d<sub>f</sub>) [Tab. 13.5]

• Bei der Berechnung der benetzten Fläche einer Triebwerksgondel, wird durch die Geometrie der Triebwerke der ERJ 145 nur die Fläche des "Fan Cowling" errechnet. (siehe Skript Bild 13.3). es gilt:

$$
S_{wet,n} = 2 \cdot l_n \cdot D_n \cdot \left[ 2 + 0.35 \frac{l_1}{l_n} + 0.8 \frac{l_1 \cdot D_{hl}}{l_n \cdot D_n} + 1.15 \cdot \left( 1 - \frac{l_1}{l_n} \right) \cdot \frac{D_{ef}}{D_n} \right]
$$
  
= 2 \cdot 4.3m \cdot 1.5m \cdot \left[ 2 + 0.35 \cdot 0.264 + 0.8 \frac{1.13 \cdot 1.105}{4.3 \cdot 1.5} + 1.15 \cdot (1 - 0.264) \cdot 0.8 \right]  
= 37.72m<sup>2</sup>

Flächenverhältnis:

$$
\frac{S_{wet,n}}{S_{ref}} = \frac{37,72m^2}{51,12m^2} = 0,74
$$

• Es ergibt sich ein Gesamtwiderstand von:

$$
c_{D0,N} = 2,21 \cdot 10^{-3} \cdot 1,122 \cdot 1,3 \cdot 0,74 = 2,4 \cdot 10^{-3}
$$

## **9.6 Gesamtwiderstand**

Mit den errechneten Komponenten lässt sich nun der Gesamtwiderstand ermitteln. Die Summe aller oben errechneten Einzelwiderstände ergibt den Nullwiderstand. Es gilt:

$$
C_{D0} = C_{D,F} + C_{D,W} + C_{D,HLW} + C_{D,SLW} + C_{D,N}
$$
  
= 6,4 \cdot 10^{-3} + 4,74 \cdot 10^{-3} + 2,88 \cdot 10^{-3} + 0,51 \cdot 10^{-3} + 2,4 \cdot 10^{-3}  
= 16,93 \cdot 10^{-3}

Bei einer Flügelstreckung von A = 7,85 und einem Oswald-Faktor von e = 0,85 lautet die Polare:

$$
C_D = C_{D0} + \frac{C_L^2}{\pi \cdot A \cdot e}
$$
 [13.1]

$$
C_D = 0.01693 + \frac{C_L^2}{\pi \cdot 7.85 \cdot 0.85}
$$
  
= 0.01693 +  $\frac{C_L^2}{20.962}$ 

## **10. DOC (Direct Operating Costs; Direkte Betriebskosten)**

Die Direct Operating Costs (DOC) beinhalten die gesamten Betriebskosten des Flugzeugs. Besonders im Flugzeugbau wird die DOC- Methode vor allen anderen angewandt. Sie dient außerdem Luftverkehrgesellschaften zur optimalen Auswahl ihres Fluggerätes und Flugzeug- oder Triebwerksherstellern zur Bewertung neuer Entwürfe.

Die DOC werden auf verschiedene Größen bezogen, z.B. auf die Flugzeit, die zurückgelegte Flugstrecke oder die zurückgelegten Sitzplatz-Kilometer.

Hier werden im folgenden die Kosten pro Flugzeug und Jahr ( $C_{A/C,a}$ ) bestimmt. Es wird hier die Methode der *Association of European Airlines* (siehe Skript) angewandt. Diese DOC- Methode beinhaltet nur die flugzeugabhängigen Kosten. Darunter sind:

- Abschreibung  $(C_{Dep})$
- Zinsen  $(C_{NT})$
- Versicherung  $(C_{I_{N}})$
- Kraftstoff  $(C_F)$
- Wartung  $(C_M)$
- Besatzung  $(C_C)$  und Gebühren  $(C_{FFF})$

Die Summe aller Kostenelemente ergibt die DOC:

$$
C_{DOC} = C_{DEF} + C_{INT} + C_{INS} + C_F + C_M + C_C + C_{FEE}
$$
\n[14.11]

Es werden die Kosten pro Flugzeug pro Jahr  $(C_{p0C} = C_{q/c,a})$  bestimmt [14.12]

#### **10.1 Abschreibung**

Die Abschreibung *C<sub>DEP</sub>* ist die Verteilung der Wertminderung (Differenz Anschaffungspreis und Restwert) des Flugzeuges auf die Nutzungsdauer.

Es gilt:

$$
C_{DEP} = \frac{P_{total} - P_{residual}}{n_{DEP}} = \frac{P_{total} \cdot \left(1 - \frac{P_{residual}}{P_{total}}\right)}{n_{DEP}}
$$
 [14.22]

 $n<sub>DEF</sub> = 14$  Jahre Nutzungsdauer nach AEA- Methode [Tab. 14.5]

 $= 0,10$ *total residual P*  $\frac{P_{residual}}{P} = 0.10$  relativer Restwert

Kaufpreis eines Flugzeugs ist die Summe des Auslieferungspreises und die Ersatzteile:

$$
P_{total} = P_{delively} + P_{S}
$$
 [14.23]

Da wegen fehlender Informationen und Veröffentlichungen keine genauen Zahlungen ermittelt werden können, werden Abschätzmethoden wie im folgenden zur Bestimmung des Auslieferungspreises angewandt

Der **Auslieferungspreis** lässt sich nach der maximalen Startmasse, Betriebsleermasse sowie über die Anzahl der Sitzplätze abschätzen:

• Abschätzung über die maximal Startmasse  $m_{\text{MTO}}$ :

$$
P_{\text{delivery}} = \frac{P_{\text{delivery}}}{m_{\text{MTO}}} \cdot m_{\text{MTO}}
$$
  
= 500  $\frac{\$}{kg} \cdot 20600 \text{ kg}$   
= 10,3*Mio* \$ (für Kurz- und Mittelstreckenflugzeuge)

• Abschätzung über die Betriebsleermasse  $m_{OE}$ :

$$
P_{\text{delivery}} = \frac{P_{\text{delivery}}}{m_{\text{OE}}} \cdot m_{\text{OE}}
$$
  
= 860  $\frac{\$}{kg} \cdot 11585 \text{kg}$   
= 9,9631*Mio* $\$$  [14.25]  

$$
P_{\text{delivery}} \approx 860 \text{ %/kg}
$$
 [14.25]

• Abschätzung über die Anzahl der Sitzplätze  $n_{PAY}$ :

$$
P_{\text{delivery}} = \frac{P_{\text{delivery}}}{n_{\text{pax}}} \cdot n_{\text{pax}}
$$
  
= 265000 \$ · 50  
= 13,25 *Mio* \$  $\left| \frac{P_{\text{delivery}}}{n_{\text{pax}}} \right|$   $\approx$  265000 \$  $\left| \frac{14.26}{\text{pax}} \right|$ 

Da sich die Berechnungsmethoden und die Preise auf das Jahr 1999 beziehen, muss ein sogenannter Inflationszuschlag vorgesehen werden, um die aktuellen Preise zu ermitteln. Man geht hier von einer mittleren Inflationsrate von 3,3% pro Jahr aus.

Der Inflationsfaktor:

 $k_{\text{INF}} = (1 + 0.033)^{(2001 - 1999)} = 1.067$  [14.53]

Dieser Faktor wird nun mit arithmetischen Mittel der oben errechneten Abschätzungen multipliziert und man erhält den Auslieferungspreis:

$$
P_{\text{delivery}} = 1,067 \cdot \frac{(10,3Mio$ + 9,9631Mio$ + 13,25Mio$)}{3}
$$
  
= 11,92Mio\$

• Der Preis für Ersatzteile wird aus einem Anteil der Zelle und der Triebwerke errechnet. Es gilt:

$$
P_{s} = (k_{s,AF} \cdot P_{AF} + k_{s,E} \cdot n_{E} \cdot P_{E})
$$
\n
$$
k_{s,AF} = 0,1
$$
\n[aus Tab. 14.5]\n
$$
k_{s,E} = 0,3
$$
\n
$$
(T_{s})^{0.81}
$$
\n[200]

$$
P_E = 293\$\cdot \left(\frac{T_{TO,E}}{N}\right)^{0.81} = 293\$\cdot 31320^{0.81} = 1,284 \, Mi\sigma\$\tag{14.29}
$$

$$
P_{AF} = P_{\text{delivery}} - n_E \cdot P_E
$$
  
= 11,92*Mio*\$-2.1,284*Mio*\$ = 9,352*Mio*\$ [14.28]

Es ergibt sich unter Berücksichtigung des *Inflationsfaktors* der Preis für Ersatzteile:

$$
P_S = 1,067 \cdot (0,1 \cdot 9,352 + 0,3 \cdot 2 \cdot 1,284) \, Mi \, \text{S}
$$
\n
$$
= 1,82 \, Mi \, \text{S}
$$

• Der **Kaufpreis** des Flugzeuges (hier ERJ 145) errechnet sich aus:

$$
Ptotal = Pdelively + PS
$$
  
= 11,92*Mio*\$ + 1,82*Mio*\$ = 13,74*Mio*\$

• Eingesetzt ergibt sich für die Abschreibung:

$$
C_{DEP} = \frac{P_{total} \cdot \left(1 - \frac{P_{residual}}{P_{total}}\right)}{n_{DEP}} = \frac{13,74Mio$ \cdot 0.9}{14Jahre} = 0,883$ / Jahr
$$

#### **10.2 Zinsen**

Es wird angenommen, dass die Investition für ein neues Flugzeug zu 100% fremd finanziert wird.

Es gilt für die jährlichen Zinsen:

$$
C_{INT} = p_{av} \cdot k_0 = p_{av} \cdot P_{total}
$$
 [14.30]

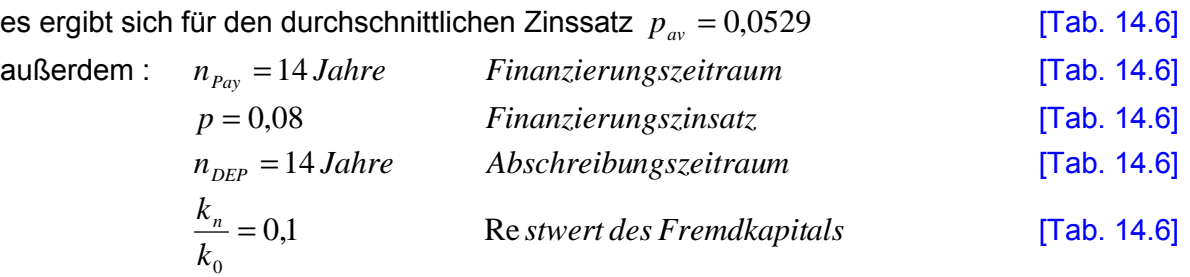

es ergibt sich für die zu zahlenden Zinsen:

 $C_{INT} = 0.0529 \cdot 13,74 Mio$ \$ = 0,727 \$ / Jahr

### **10.3 Versicherung**

Die Kosten der Versicherung berücksichtigt alles von Beschädigungen bis zum totalen Verlust des Flugzeugs.

Die Versicherungskosten werden vereinfacht als Prozentsatz vom Flugzeugpreis berechnet.

$$
C_{INS} = k_{INS} \cdot P_{\text{delivery}} = 0,005 \cdot 11,92 \, Mi \cdot \text{S} = 0,06 \, Mi \cdot \text{S}
$$
 [14.35]

mit  $k_{\text{INS}} = 0.005$  nach AEA [Tab. 14.7]

## **10.4 Kraftstoffkosten**

Die Kraftstoffkosten pro Jahr werden berechnet nach

$$
C_F = n_{t,a} \cdot P_F \cdot m_F \tag{14.36}
$$

## **Kraftstoffpreis**

Der Kraftstoffpreis unterliegt ständig großen Schwankungen.

Gerade das Attentat in Washington ließ die Ölpreise in die Höhe schnellen. Es kann daher nie ein stabiler Wert auf dem Weltmarkt vorhergesagt werden.

So wie es momentan aussieht, werden die Ölpreise noch einmal kräftig ansteigen.

Als Basis für diese Rechnung wird ein Preis von 2.59\$/US gallon angenommen (Angabe nach http://www.jetaviation.com, Stand Sept. 2001 bei Abnahme von mindestens 2000 US gallons (ca. 7500 l)in Bedford/Boston).

1 US gallon entspricht 3785 cm<sup>3</sup>. Bei einer Dichte von  $p_{\text{Kerosin}} = 0.76g/cm^3$  besitzt eine US gallon eine Masse von 2,877kg. Der kg-Preis für Turbinenkraftstoff beträgt also P<sub>F</sub> = 0,9 \$

#### **Kraftstoffmasse**

Die Kraftstoffmasse wird nach der Methode in Kap. 5 Dimensionierung gerechnet.

Es ergibt sich eine Kraftstoffmasse von

$$
\frac{m_F}{m_{MTO}} = (1 - 0.878) = 0.122
$$

 $m_F = 20600kg \cdot 0,122 = 2513,2kg$ 

### **Anzahl der Flüge pro Jahr**

Die Flugzeit einer "normalen Strecke" des ERJ 145 sei auf 2,5 Stunden gesetzt. Demnach ergibt sich für die Flugzeugnutzung  $U_{a,f}$ :

$$
U_{a,f} = t_f \cdot \frac{k_{U1}}{t_f + k_{U2}} = 2.5h \cdot \frac{3750h}{2.5h + 0.750h} = 2884,62h
$$
  
\n[K<sub>U1</sub> = 3750  
\nK<sub>U2</sub> = 0.750  
\n[Tab. 14.11]

Daraus kann jetzt die Anzahl der Flüge ermittelt werden: Es gilt:

$$
n_{t,a} = \frac{U_{a,f}}{t_f} = \frac{2884,62h}{2,5h} = 1153,85
$$
 [14.64]

Es werden nach der Berechnung 1153 Flüge pro Jahr im Schnitt durchgeführt.

Die **Kraftstoffkosten** betragen somit:

$$
C_F = n_{t,a} \cdot P_F \cdot m_F
$$
  
= 1153  $\frac{Flüge}{Jahr} \cdot 0.9\$/ 2513 kg$   
= 2,61 *Mio*

### **10.5 Wartungskosten**

Generell setzen sich die Wartungskosten C<sub>M</sub> zusammen aus den Personalkosten C<sub>ML</sub>

und den Materialkosten  $C_{M,M}$  zusammen.

Um die Gesamtflugzeit pro Jahr mit zu berücksichtigen ergibt sich für die Berechnung der Wartungskosten:

$$
C_M = (t_{M,f} \cdot L_M + C_{M,M,f}) \cdot t_f \cdot n_{t,a}
$$
 [14.41]

 $t_{M,f}$  Wartungszeit pro Flugstunde, L<sub>M</sub> Stundensatz, L<sub>M</sub>=69\$/h  $k$ <sub>INF</sub>=69\$/h  $k$  1,067=73,6\$/h C<sub>M,M,f</sub> Materialkosten pro Flugstunde Materialkosten pro Flugstunde  $t_f$  Flugzeit pro Flug,  $t_f$ =2 h 30 min  $n_{ta}$  Anzahl der Flüge pro Jahr,  $n_{ta}$ =1153 /Jahr

Da die Abschätzung der Wartungs- und Materialkosten für das gesamte Flugzeug in einem Schritt problematisch ist, werden die Wartungskosten für einzelne Teile des Flugzeugs berechnet und dann addiert.

Üblich ist die Unterscheidung zwischen Zell und Triebwerk. Es gilt dann:

$$
C_M = ((t_{M,AF,f} + t_{M,E,f}) \cdot L_M + C_{M,M,AF,f} + C_{M,M,E,f}) \cdot t_f \cdot n_{t,a}
$$
\n[14.43]

Folgende Parameter müssen noch errechnet werden:

• Wartungsstunden pro Flugstunde der Zelle [14.44]

 $k = 11585kg - 1946, 2kg = 9638, 8kg$ 

$$
\begin{aligned}\n\begin{bmatrix}\nt_{M,AF,f} &= \frac{1}{t_f} \left( 9 \cdot 10^{-5} \frac{1}{kg} \cdot m_{AF} + 6.7 - \frac{350000kg}{m_{AF} + 75000kg} \right) \cdot \left( 0.8h + 0.68 \cdot t_f \right) \\
&= \frac{1}{2.5h} \left( 9 \cdot 10^{-5} \frac{1}{kg} \cdot 9638,8kg + 6.7 - \frac{350000kg}{9638,8kg + 75000kg} \right) \cdot \left( 0.8h + 0.68 \cdot 2.5h \right) \\
&= 3,43(MMH / FH) \\
\hline\nm_{AF} &= m_{OE} - m_{E,inst} \\
&= 11585kg - 1946.2kg - 9638.8kg \quad \text{mit } m_{E,inst} = 1946,2kg \quad (aus[10.14])\n\end{bmatrix}\n\end{aligned}
$$

• Materialkosten der Zelle [14.45]

$$
[14.45]
$$

$$
C_{M,M,AF,f} = \frac{1}{t_f} \left( 4, 2 \cdot 10^{-6} + 2, 2 \cdot 10^{-6} \frac{1}{h} \cdot t_f \right) \cdot P_{AF}
$$
  
= 
$$
\frac{1}{2,5h} \left( 4, 2 \cdot 10^{-6} + 2, 2 \cdot 10^{-6} \frac{1}{h} \cdot 2, 5h \right) \cdot (9,352Mio$ \cdot 1,067) = 38,72 \frac{$}{h}
$$

• Wartungsstunden des Triebwerks pro Flugstunde [14.46]

$$
t_{M,E,f} = n_E \cdot 0.21 \cdot k_1 \cdot k_3 \cdot \left(1 + 1.02 \cdot 10^{-4} \frac{1}{N} \cdot T_{TO,E}\right)^{0.4} \cdot \left(1 + \frac{1.3h}{t_f}\right)
$$

Es werden folgende Paramter für das Triebwerk aus dem Jane's-Katalog '93 entnommen. (Zu mehr Informationen siehe Anhang: Sources.)

BPR = 5 [Nebenstromverhältnis] OAPR = 23 [Overall pressure ratio; Gesamtdruckverhältnis]  $n_c$  = 14 [Verdichterstufen] nS = 2 [Anzahl der Wellen]

daraus lassen sich errechnen:

$$
k_1 = 1,27 - 0,2 \cdot BPR^{0,2} = 1,27 - 0,2 \cdot 5^{0,2} = 0,994
$$
 [14.49]

$$
k_2 = 0.4 \left(\frac{OAPR}{20}\right)^{1.3} + 0.4 = 0.4 \left(\frac{23}{20}\right)^{1.3} + 0.4 = 0.88
$$
 [14.50]

$$
k_4 = 0.57
$$
 für n<sub>s</sub>=2 [14.51]

$$
k_3 = 0.032 \cdot n_C + k_4 = 0.032 \cdot 14 + 0.57 = 1.018
$$
 [14.52]

• eingesetzt ergibt sich für Wartungsstunden des Triebwerks pro Flugstunde [14.46]

$$
\begin{bmatrix} t_{M,E,f} = n_E \cdot 0.21 \cdot k_1 \cdot k_3 \cdot \left( 1 + 1.02 \cdot 10^{-4} \frac{1}{N} \cdot T_{TO,E} \right)^{0.4} \cdot \left( 1 + \frac{1.3h}{t_f} \right) \\ = 2 \cdot 0.21 \cdot 0.994 \cdot 1.018 \cdot \left( 1 + 1.02 \cdot 10^{-4} \frac{1}{N} \cdot (31320) \right)^{0.4} \cdot \left( 1 + \frac{1.3h}{2.5h} \right) = 1.15 \frac{MMH}{FH} \end{bmatrix}
$$

• Materialkosten für das Triebwerk **[14.47]** [14.47]  $(k_2 + k_3)$ *N*  $k_{1} \cdot (k_{2} + k)$ *h*  $M, M, E, f = n_E - 2, 0$   $\frac{1}{l} - n_1 - (n_2 + n_3)$   $\frac{1}{l} - 1 + 1, 02 - 10$ 0,8 , 4  $M, E, f = n_E \times 30$ ,  $N_1 \times 2 \times 3$  $\left(1+1,02\cdot10^{-4}\frac{1}{N}\cdot T_{TO,E}\right)$  $\setminus$  $=n_E \cdot 2,56\frac{\$}{2} \cdot k_1 \cdot (k_2 + k_3) \cdot (1 + 1,02 \cdot 10^{-4} \frac{1}{2})$ −

$$
\begin{aligned}\nC_{M,M,E,f} &= n_E \cdot 2.56 \frac{\$}{h} \cdot k_1 \cdot (k_2 + k_3) \cdot \left( 1 + 1.02 \cdot 10^{-4} \frac{1}{N} \cdot T_{TO,E} \right)^{0.8} \cdot \left( 1 + \frac{1.3h}{t_f} \right) \cdot k_{INF} \\
&= 2 \cdot 2.56 \frac{\$}{h} \cdot 0.994 \cdot (0.88 + 1.018) \cdot \left( 1 + 1.02 \cdot 10^{-4} \frac{1}{N} \cdot 31320 \right)^{0.8} \cdot \left( 1 + \frac{1.3h}{2.5h} \right) \cdot 1.067 \\
&= 49.33 \frac{\$}{h}\n\end{aligned}
$$

• Die Gesamt-Wartungskosten betragen: **[14.43]** 

$$
C_M = ((t_{M,AF,f} + t_{M,E,f}) \cdot L_M + C_{M,M,AF,f} + C_{M,M,E,f}) \cdot t_f \cdot n_{t,a}
$$
  
= 
$$
\left[ (3,43 + 1,15) \cdot 73,6\frac{\$}{h} + 37,72\frac{\$}{h} + 49,33\frac{\$}{h} \right] \cdot 2,5h \cdot 1153 \frac{1}{Jahr}
$$
  
= 1,22*Mio* \$

#### **10.6 Personalkosten**

Die Personalkosten setzen sich aus Kosten durch die Besatzung im Cockpit (cockpit crew) *C<sub>CCO</sub>* und durch die Kosten der Besatzung in der Kabine (cabin crew)  $C_{CCA}$  zusammen.

Die Besatzung wird üblicherweise nach Blockzeit bezahlt.

$$
\text{Es gilt} \qquad \boxed{C_C = (n_{CO} \cdot L_{CO} + n_{CA} \cdot L_{CA}) \cdot t_b \cdot n_{t,a}} \tag{14.58}
$$

Die Blockzeit beträgt bei Kurzstreckenflügen 15 min über der Flugzeit Es gilt:

$$
t_b = t_f + 0.25 = 2.75h
$$
 [Tab.14.4]

Die Crew besteht aus 2 Piloten und einem flight observer.

D.h.:  $n_{CO} = 2$  $n_{CA} = 1$ 

 $L_{CO}$ =246,5 \$/h, (aus [Tab. 14.9] AEA-Methode für Kurzstreckenflugzeuge)  $L_{CA}$ = 81,0 \$/h

Es ergeben sich Personalkosten von:

$$
C_C = (2 \cdot 246.5 \frac{\$}{h} + 1 \cdot 81.0 \frac{\$}{h}) \cdot 2.75 h \cdot 1153 \frac{1}{Jahr} = 1.82 \, Mi\sigma\
$$

#### 10.7 Gebühren

Die Gebühren  $C_{FE}$  bestehen aus Landegebühren ( $C_{FELLD}$ ), Gebühren der Flugsicherung  $(C_{FEF, NAV})$  und Abfertigungsgebühren  $(C_{FEF, GND})$ .

Da hier feste Kosten in US\$ berechnet werden und die Gebühren stark angestiegen sind, wird wiederum ein Inflationsfaktor benötigt, um eine Anpassung an das aktuelle Kosten Niveau durchzuführen.

Es wird eine Inflationsrate von 6.5% gewählt (siehe Skript), gerechnet wird mit den Daten aus 1989.

Demnach beträgt der Inflationsfaktor:

$$
k_{\text{L}D} = (1 + 0.065)^{(2001-1989)} = 1.065^{12} = 2.13
$$
\n
$$
k_{\text{L}D} = 0.0078 \qquad \qquad \text{[aus Tab. 14.10]}
$$
\n
$$
k_{\text{N}AV} = 0.00414
$$
\n
$$
k_{\text{GND}} = 0.10
$$
\n• Landegebühren\n
$$
C_{\text{F}E\text{L}D} = k_{\text{LD}} \cdot m_{\text{MT}O} \cdot n_{\text{L}a} \cdot k_{\text{INF}}
$$
\n
$$
(14.60)
$$

$$
C_{FEE,LD} = K_{LD} \cdot m_{MTO} \cdot n_{t,a} \cdot K_{INF}
$$
  
= 0,0078  $\frac{\$}{kg}$  \cdot 20600kg \cdot 1153  $\frac{1}{Jahr}$  \cdot 2,13 = 394612  $\frac{\$}{Jahr}$ 

 $k_{\text{NAV}}$  $k_{GND}$ 

## • Gebühren der Flugsicherung aus and an eine Enterprise and Table 14.61]

$$
C_{FEE, NAV} = k_{\text{NAV}} \cdot R \cdot \sqrt{m_{\text{MTO}}} \cdot n_{t,a} \cdot 2,13
$$
  
= 0,00414  $\frac{\$}{nm \cdot \sqrt{kg}} \cdot 350nm \cdot \sqrt{20600kg} \cdot 1153 \frac{1}{Jahr} \cdot 2,13 = 510753 \frac{\$}{Jahr}$ 

 $\bullet$  Abfertigungsgebühren

$$
[14.62]
$$

$$
C_{\text{FEE,GND}} = k_{\text{GND}} \cdot m_{\text{PL}} \cdot n_{\text{t,a}} \cdot k_{\text{INF}} = 0.1 \frac{\$}{kg} \cdot 5515 \, kg \cdot 1153 \frac{1}{Jahr} \cdot 2.13 = 1.354 \frac{Mio\$}{Jahr}
$$

 $\bullet$  Pro Jahr ergeben sich Gesamtkosten für die Gebühren von:

$$
C_{FEE} = C_{FEE, LD} + C_{FEE, NAV} + C_{FEE, GND}
$$
  
= (0,394 + 0,511 + 1,354)  $\frac{Mio\$\overline{\$}}{Jahr}$  = 2,259  $\frac{Mio\$\overline{\$}}{Jahr}$ 

#### **10.8 Gesamtbetrag der DOC**

Die DOC sind die Summe der Kostenelemente

$$
C_{DOC} = C_{DEF} + C_{INT} + C_{INS} + C_F + C_M + C_C + C_{FEE}
$$
  
= (0,883 + 0,727 + 0,06 + 2,61 + 1,22 + 1,82 + 2,259)  $\frac{Mio\$\phantom{A}}{Jahr}$  [14.11]  
= 9,579  $\frac{Mio\$\phantom{A}}{Jahr}$ 

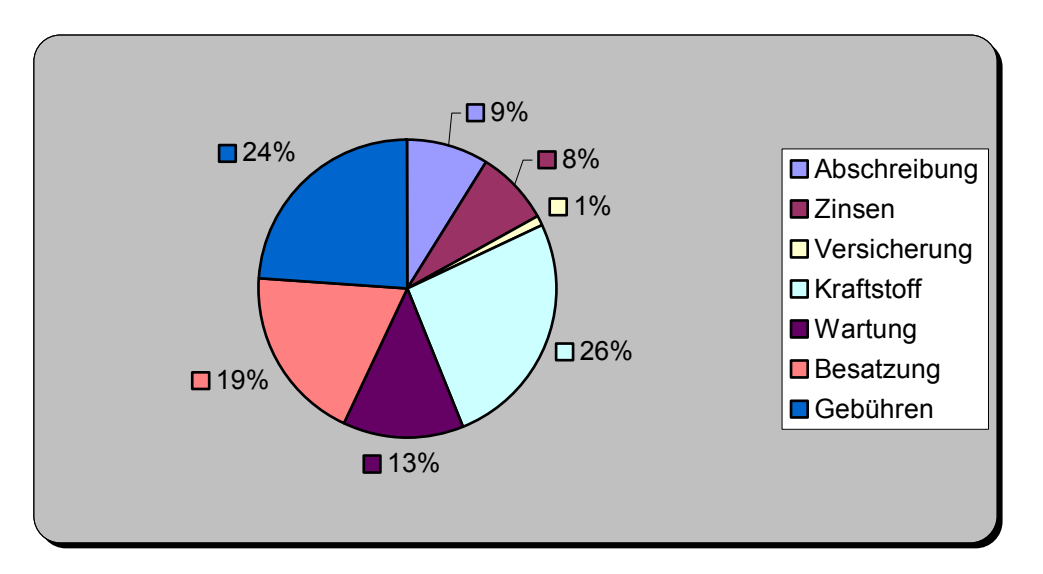

Direct Operating Costs der ERJ 145 nach Berechnung der AEA-Methode

# **11. Zusammenfassung (Fazit / Erfahrungen)**

Wie schon in der Einleitung erwähnt tauchten während des Entwurfes immer wieder Probleme durch fehlende Daten auf. Diese führten meist zu ungenauen Ergebnissen, so dass Daten von anderen ähnlichen Flugzeugtypen übernommen wurden oder Erfahrungswerte oder sogar "geratene" Werte eingesetzt wurden.

Diese Vorgehensweise entspricht nicht der eines Ingenieurs, sie wurde jedoch aufgrund der Tatsache das es sich hier erstens um einem Entwurf handelt (welcher zum Verständnis zum "Stoff" beitragen soll) und zweitens fehlende oder nur schwer zu erhaltene Daten die Berechnungen stocken ließen "in Kauf" genommen.

Um ein Beispiel welches Probleme machte zu nennen, war hier die Flügelauslegung. Die Probleme entstanden in erster Linie dadurch, das wichtige Daten, wie z.B. die Profildaten des Flügels fehlten. So wurden hier Daten aus einem veralteten Profilkatalog [ABBOTT] entnommen, um den Flügel (hier des ERJ 145) zu bestimmen.

Beim ERJ 145 handelt es sich jedoch um superkritische Profile, die eigens von EMBRAER entwickelt wurden. Diese Profildaten sind daher geheim und nicht zugänglich.

Das "Gute" an den oben geschilderten Problemen war es jedoch aus meiner Sicht, dass man obwohl man mit seinem eigenen Entwurf beschäftigt war, sich mit anderen Kommilitonen über die Probleme unterhielt uns sich gegenseitig half.

Es entwickelte sich eine Art von Kommunikations- und Informationsaustausch.

Ein weiterer Vorteil war es, dass man gezwungen war eigenst‰ndig weiter zu recherchieren um fehlende Daten zu suchen.

Die Ergebnisse des Entwurfs stimmen größtenteils mit den realen Werten überein. Um grofle Ungenauigkeiten in den Folgerechnungen zu vermeiden, wurde teilweise mit den realen Werten gerechnet.

In ganzem sind die Ergebnisse zufriedenstellend.

Durch Einsatz von Iterationsschritten beispielsweise, wäre eine höhere Genauigkeit der Endergebnisse möglich.